Tháng 4 năm 2022

# Hướng dẫn Sử dụng *therascreen*® KRAS RGQ PCR Kit (Sổ tay)

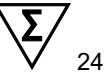

Phiên bản 1

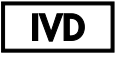

Chẩn đoán trong ống nghiệm định tính Để sử dụng với Rotor-Gene® Q MDx 5plex HRM Để sử dụng với QIAamp® DNA FFPE Tissue Kit

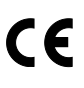

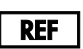

874011

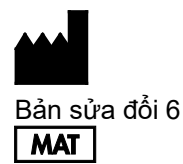

QIAGEN GmbH, QIAGEN Strasse 1, 40724 Hilden, ĐỨC

1127513VI

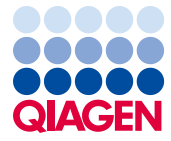

Sample to Insight

### Mục lục

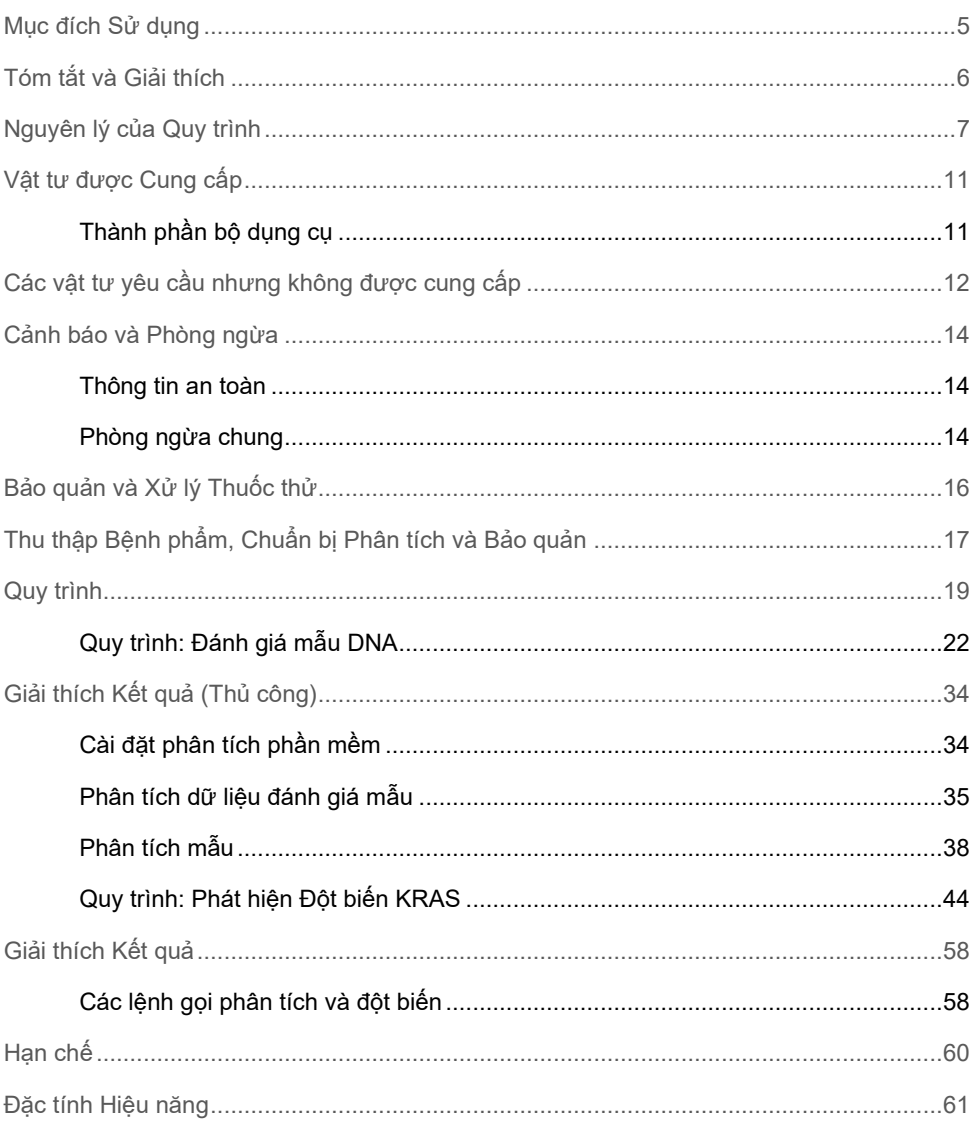

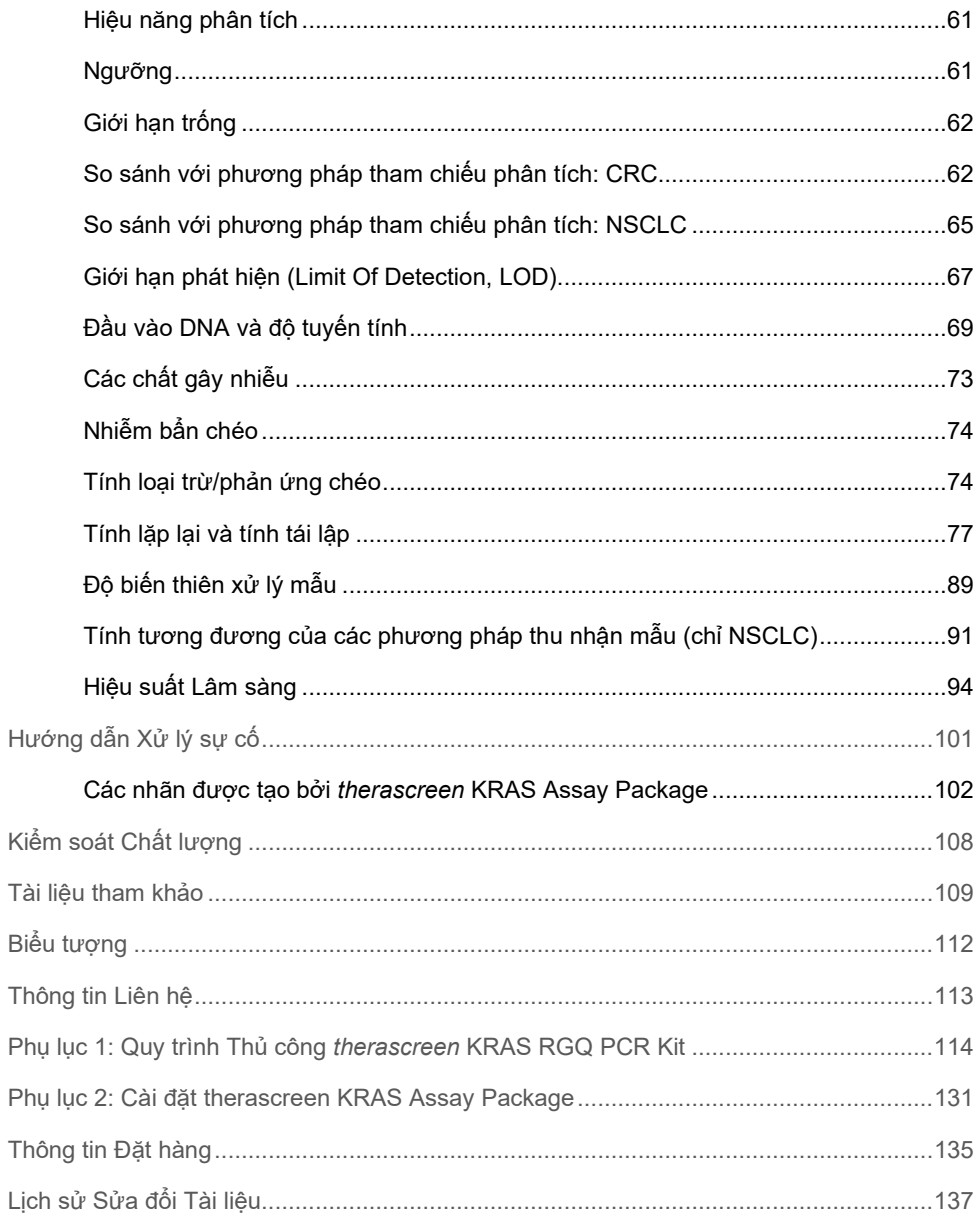

### <span id="page-4-0"></span>Mục đích Sử dụng

*therascreen*® KRAS RGQ PCR Kit là một xét nghiệm real-time PCR định tính để phát hiện 7 đột biến sinh dưỡng trong codon 12 và 13 của gen gây ung thư KRAS ở người bằng cách sử dụng dụng cụ Rotor-Gene Q MDx 5plex HRM. Bộ dụng cụ này được sử dụng với DNA tách chiết từ các mẫu cố định formalin, gắn parafin (Formalin-Fixed Paraffin Embedded, FFPE) của các mẫu ung thư đại trực tràng (Colorectal Cancer, CRC) hoặc ung thư phổi không tế bào nhỏ (Non-Small Cell Lung Cancer, NSCLC) có được bằng cách cắt bỏ, sinh thiết kim lõi (Core Needle Biopsy, CNB) hoặc chọc hút bằng kim nhỏ (Fine Needle Aspiration, FNA).

Đột biến sinh dưỡng trong gen KRAS là chỉ dấu sinh học mang tính dự đoán khả năng kháng lại các liệu pháp hướng tới yếu tố tăng trưởng biểu bì (Epidermal Growth Factor, EGFR) ở người như panitumumab và cetuximab để điều trị CRC. *therascreen* KRAS RGQ PCR Kit cũng nhằm hỗ trợ xác định bệnh nhân NSCLC để điều trị bằng sotorasib (LUMYKRAS®) dựa trên kết quả phát hiện đột biến KRAS G12C.

Đột biến sinh dưỡng trong gen KRAS cũng có thể được chỉ định là chỉ dấu sinh học mang tính dự đoán để đưa ra quyết định điều trị cho một số liệu pháp NSCLC khác.

Trạng thái đột biến của bệnh nhân sẽ được bác sĩ lâm sàng xem xét cùng với các yếu tố bệnh khác để đưa ra quyết định điều trị. Không nên chỉ dựa vào trạng thái đột biến KRAS để đưa ra quyết định điều trị cho bệnh nhân ung thư.

Không dùng *therascreen* KRAS RGQ PCR Kit để chẩn đoán CRC, NSCLC hoặc bất kỳ bệnh nào khác.

*therascreen* KRAS RGQ PCR Kit là thiết bị y tế chẩn đoán trong ống nghiệm.

*therascreen* KRAS RGQ PCR Kit dành cho nhân viên được đào tạo trong môi trường phòng thí nghiệm chuyên nghiệp sử dụng.

## <span id="page-5-0"></span>Tóm tắt và Giải thích

Các đột biến trong gen gây ung thư KRAS thường được tìm thấy trong bệnh ung thư ở người (1–4). Sử dụng công nghệ ARMS® (Hệ thống Đột biến Kháng Alen) và Scorpions® (5, 6), *therascreen* KRAS RGQ PCR Kit cho phép phát hiện 7 đột biến trong codon 12 và 13 của gen gây ung thư KRAS dựa trên nền DNA bộ gen kiểu tự nhiên (Bả[ng 1\)](#page-5-1). Dựa trên dữ liệu trong cơ sở dữ liệu COSMIC (2015 v72), 7 đột biến được *therascreen* KRAS RGQ PCR Kit phát hiện chiếm >95% tổng số đột biến KRAS được báo cáo ở bệnh nhân CRC và >88% tổng số đột biến được báo cáo ở bệnh nhân NSCLC (7).

| Đột biến        | Thay đổi base | <b>ID COSMIC*</b> |
|-----------------|---------------|-------------------|
| GLY12ALA (G12A) | GGT>GCT       | 522               |
| GLY12ASP (G12D) | GGT>GAT       | 521               |
| GLY12ARG (G12R) | GGT>CGT       | 518               |
| GLY12CYS (G12C) | GGT>TGT       | 516               |
| GLY12SER (G12S) | GGT>AGT       | 517               |
| GLY12VAL (G12V) | GGT>GTT       | 520               |
| GLY13ASP (G13D) | GGC>GAC       | 532               |

<span id="page-5-1"></span>**Bảng 1. Danh sách các đột biến và mã nhận dạng COSMIC**

\* Các ID COSMIC được lấy từ *Danh mục các Đột biến Sinh dưỡng trong Ung thư* (7) (**[www.sanger.ac.uk/genetics/CGP/cosmic](http://www.sanger.ac.uk/genetics/CGP/cosmic)**).

Xét nghiệm này có độ đặc hiệu và độ nhạy cao, cho phép phát hiện tỷ lệ phần trăm DNA đột biến thấp trên nền DNA kiểu tự nhiên. Nếu có đủ các bản sao DNA, có thể phát hiện 0,8% đột biến trên nền DNA bộ gen kiểu tự nhiên.

*therascreen* KRAS RGQ PCR Kit được sử dụng trong quy trình phản ứng chuỗi polymerase (Polymerase Chain Reaction, PCR). Lợi ích của bộ dụng cụ này là độ đặc hiệu với đích cao, nhanh và hiệu quả và xác định kết quả một cách khách quan.

### <span id="page-6-0"></span>Nguyên lý của Quy trình

*therascreen* KRAS RGQ PCR kit sử dụng 2 công nghệ — ARMS và Scorpions — để phát hiện các đột biến trong real-time PCR.

#### Hỗn hợp phản ứng đột biến

Mỗi hỗn hợp phản ứng sử dụng một đoạn mồi ARMS đặc hiệu với đột biến để khuếch đại có chọn lọc DNA đột biến, sau đó là đoạn mồi Scorpions để phát hiện sản phẩm khuếch đại.

#### ARMS

Khuếch đại đặc hiệu với alen đạt được nhờ ARMS khai thác khả năng của *Taq* DNA polymerase trong việc phân biệt giữa base khớp và không khớp ở đầu 3' của đoạn mồi PCR. Khi đoạn mồi khớp hoàn toàn, khuếch đại tiếp tục với hiệu quả đầy đủ. Khi base 3' không khớp, chỉ có thể xảy ra khuếch đại nền mức thấp. Do đó, trình tự đột biến được khuếch đại có chọn lọc ngay cả trong các mẫu mà phần lớn DNA không mang đột biến.

#### **Scorpions**

Việc phát hiện khuếch đại được thực hiện bằng cách sử dụng Scorpions. Scorpions là các phân tử hai chức năng có chứa đoạn mồi PCR được liên kết cộng hóa trị với một đoạn dò. Đoạn dò kết hợp fluorophore carboxyfluorescein (FAM™) và chất thu nhận tín hiệu. Chất thu nhận tín hiệu sẽ nhận tín hiệu huỳnh quang của fluorophore. Khi đoạn dò liên kết với sản phẩm khuếch đại ARMS trong quá trình PCR, fluorophore và chất thu nhận tín hiệu sẽ tách ra, dẫn đến tăng lượng huỳnh quang có thể phát hiện.

#### Định dạng bộ dụng cụ

*therascreen* KRAS RGQ PCR Kit bao gồm 8 xét nghiệm:

- 1 xét nghiệm đối chứng (Hỗn hợp Phản ứng Mẫu chứng [CTRL])
- 7 xét nghiệm đột biến (12ALA, 12ASP, 12ARG, 12CYS, 12SER, 12VAL, 12ASP)

Hỗn hợp phản ứng là hỗn hợp kép, chứa thuốc thử có nhãn FAM để phát hiện các đích và thuốc thử có nhãn HEX™ để phát hiện các mẫu chứng nội. Hỗn hợp phản ứng và thuốc thử mẫu chứng dương chứa chất đệm Tris EDTA, còn mẫu chứng dương chứa RNA chất mang Poly A.

#### Xét nghiệm

*therascreen* KRAS RGQ PCR Kit bao gồm một quy trình 2 bước. Trong bước đầu tiên, xét nghiệm đối chứng được thực hiện để đánh giá tổng số DNA KRAS có thể khuếch đại trong một mẫu. Trong bước thứ hai, cả xét nghiệm đột biến và xét nghiệm đối chứng đều được thực hiện để xác định có hay không có DNA đột biến.

#### Phản ứng mẫu chứng

CTRL sử dụng đoạn mồi Scorpions và đoạn mồi không có nhãn để khuếch đại một trình tự exon 4 ngắn của gen KRAS. Phản ứng mẫu chứng được sử dụng để xác định xem có mức DNA có thể khuếch đại phù hợp trong mẫu hay không và là một yếu tố được sử dụng trong các phép tính phân tích để xác định trạng thái đột biến.

#### Xét nghiệm đối chứng

Xét nghiệm đối chứng, được dán nhãn FAM, được sử dụng để đánh giá tổng số DNA KRAS có thể khuếch đại trong một mẫu. Xét nghiệm đối chứng khuếch đại vùng exon 4 của gen KRAS. Đoạn mồi và đoạn dò Scorpion được thiết kế để khuếch đại độc lập với bất kỳ hiện tượng đa hình KRAS đã biết nào.

#### Xét nghiệm đột biến

Mỗi xét nghiệm đột biến chứa một đoạn dò Scorpion được dán nhãn FAM và một đoạn mồi ARMS để phân biệt giữa DNA kiểu tự nhiên và DNA đột biến đặc hiệu.

#### Mẫu chứng

**Lưu ý:** Tất cả các lần chạy thử nghiệm phải chứa các mẫu chứng dương và âm.

#### Mẫu chứng nội

Mỗi hỗn hợp phản ứng có chứa một mẫu chứng nội ngoài phản ứng đích. Lỗi chỉ ra rằng có thể có chất ức chế dẫn đến kết quả không chính xác hoặc đã xảy ra lỗi thiết lập của người vận hành đối với ống đó. Nếu mẫu chứng nội thất bại là do ức chế PCR, việc pha loãng mẫu có thể làm giảm tác dụng của các chất ức chế. Tuy nhiên, cần Lưu ý rằng điều này cũng làm loãng DNA đích. Một ống nước pha loãng mẫu (Dil.) được cung cấp kèm theo bộ dụng cụ. Phải thực hiện pha loãng mẫu bằng cách sử dụng nước pha loãng mẫu (Dil.).

#### Mẫu chứng dương

Mỗi lần chạy phải chứa một mẫu chứng dương trong các ống 1–5. *therascreen* KRAS RGQ Kit chứa Mẫu chứng dương (Positive Control, PC) KRAS được sử dụng làm mẫu trong phản ứng mẫu chứng dương. Các kết quả mẫu chứng dương sẽ được đánh giá để đảm bảo rằng bộ dụng cụ hoạt động trong các tiêu chí chấp nhận đã nêu.

#### Mẫu chứng âm

Mỗi lần chạy phải chứa một mẫu chứng âm (Mẫu chứng Không mẫu) trong các ống 9–13. *therascreen* KRAS RGQ PCR Kit chứa Nước cho NTC (NTC) được sử dụng làm mẫu cho Mẫu chứng Không mẫu. Mẫu chứng Không mẫu được sử dụng để đánh giá khả năng nhiễm bẩn trong quá trình thiết lập lần chạy và để đánh giá hiệu năng của phản ứng mẫu chứng nội.

#### Đánh giá mẫu

Sử dụng Hỗn hợp Phản ứng Mẫu chứng (CTRL) được cung cấp cùng với *therascreen* KRAS RGQ PCR Kit để đánh giá tổng DNA KRAS có thể khuếch đại trong một mẫu. Xét nghiệm đối chứng khuếch đại vùng exon 4 của gen KRAS. Chúng tôi khuyến cáo bạn chỉ thiết lập các mẫu với xét nghiệm đối chứng bằng cách sử dụng Mẫu chứng dương (Positive Control, PC) KRAS làm mẫu chứng dương và Nước cho NTC làm Mẫu chứng Không mẫu.

#### Nền tảng và phần mềm

*therascreen* KRAS RGQ PCR Kit được thiết kế đặc biệt để sử dụng với dụng cụ Rotor-Gene Q MDx 5plex HRM. Có thể tải xuống Phần mềm Rotor-Gene Q và *therascreen* KRAS Assay Package trên web tại **[www.qiagen.com](https://www.qiagen.com/)** hoặc trên đĩa CD riêng.

- Tham khảo Các vật tư yêu c[ầu nhưng không đượ](#page-11-0)c cung cấp, trang [12,](#page-11-0) để biết phần mềm RGQ tương thích và các phiên bản *therascreen* KRAS Assay Package.
- Tham khảo hướng dẫn sử dụng dụng cụ để biết thông tin liên quan đến dụng cụ.
- Để giảm thiểu các thông báo lỗi cho các mẫu chứng và mẫu, cần tuân thủ nghiêm ngặt *Hướng dẫn Sử dụng therascreen KRAS RGQ PCR Kit* đối với việc đặt dụng cụ Rotor-Gene Q MDx 5plex HRM theo Quy trình Lắp đặt và yêu cầu của địa điểm.
- Tham khảo Phụ lục 2: Cà[i đặt therascreen KRAS Assay Package](#page-130-0), trang [131,](#page-130-0) để biết hướng dẫn về cách cài đặt Rotor-Gene Q *therascreen* KRAS Assay Package.

Dụng cụ Rotor-Gene Q MDx 5plex HRM phải được bảo trì các yêu cầu trong hướng dẫn sử dụng dụng cụ. Tham khảo hướng dẫn sử dụng để biết thông tin liên quan đến dụng cụ. Xem hướng dẫn lắp đặt ở Phụ lục 2: Cà[i đặt therascreen KRAS Assay Package](#page-130-0).

## <span id="page-10-0"></span>Vật tư được Cung cấp

### <span id="page-10-1"></span>Thành phần bộ dụng cụ

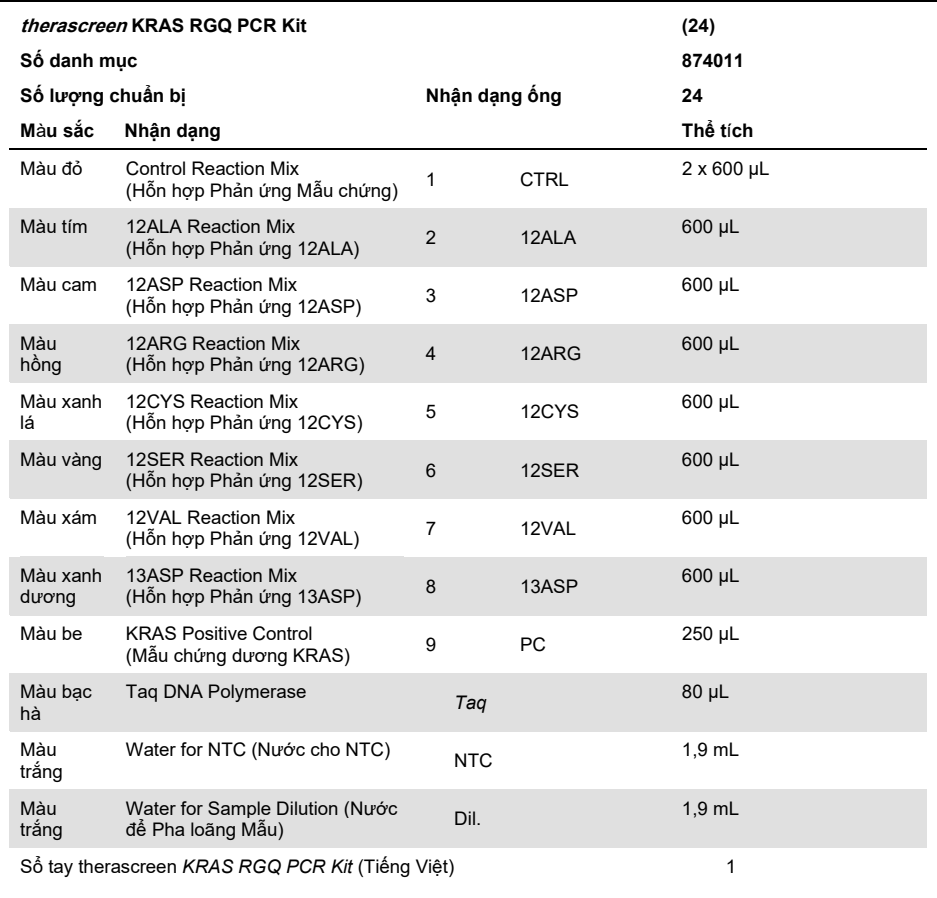

## <span id="page-11-0"></span>Các vật tư yêu cầu nhưng không được cung cấp

Khi làm việc với hóa chất, luôn mang áo choàng phòng thí nghiệm, găng tay dùng một lần và kính bảo hộ phù hợp. Để biết thêm thông tin, hãy tham khảo bảng chỉ dẫn an toàn (Safety Data Sheet, SDS) phù hợp, có sẵn từ nhà cung cấp sản phẩm.

#### Thuốc thử

- QIAamp® DNA FFPE Tissue Kit (số danh mục 56404)
- Xylene
- Ethanol (96–100%)[\\*](#page-11-1)

#### Vật tư tiêu hao

- Đầu tip pipet vô trùng có bộ lọc (để tránh nhiễm bẩn chéo, chúng tôi khuyên bạn nên sử dụng đầu tip pipet có tấm chắn sol khí)
- Ống ly tâm nhỏ vô trùng để chuẩn bị hỗn hợp chính
- 0.1 ml Strip Tubes and Caps, để sử dụng với 72-well rotor (số danh mục 981103 hoặc 981106)

#### Thiết bị

- Rotor-Gene Q MDx 5plex HRM với các kênh huỳnh quang cho Cycling Green và Cycling Yellow (phát hiện FAM và HEX tương ứng)
- Phần mềm Rotor-Gene Q phiên bản 2.3.1 trở lên đã cài đặt KRAS Assay Package (phiên bản 3.0.3) để phát hiện đột biến tự động)

<span id="page-11-1"></span><sup>\*</sup> Không sử dụng rượu biến tính, có chứa các chất khác như methanol hoặc methylethylketone.

**Lưu ý:** Có thể sử dụng phần mềm Rotor-Gene Q không có KRAS Assay Package để phát hiện đột biến theo cách thủ công. Xem Phụ lụ[c 1: Quy trình Th](#page-113-0)ủ công *therascreen* [KRAS RGQ PCR Kit.](#page-113-0)

- Bộ trộn nhiệt[\\*,](#page-12-0) máy ủ quỹ đạo nóng, khối gia nhiệt hoặc bồn nước có khả năng ủ ở 56 °C và 90 °C
- Máy ly tâm trên bàn máy<sup>†</sup> có rô-to cho ống 1,5 mL
- Máy xoáy trên bàn máy†
- Pipet chuyên dụng (có thể điều chỉnh) để chuẩn bị mẫu [†](#page-12-1)
- Pipet chuyên dụng (có thể điều chỉnh) để chuẩn bị hỗn hợp chính PCR\*
- Pipet chuyên dụng (có thể điều chỉnh) để phân phối DNA mẫu\*

<span id="page-12-0"></span>\* Đảm bảo rằng các dụng cụ đã được kiểm tra và hiệu chuẩn theo khuyến nghị của nhà sản xuất.

<span id="page-12-1"></span>† Không sử dụng rượu biến tính, có chứa các chất khác như methanol hoặc methylethylketone.

### <span id="page-13-0"></span>Cảnh báo và Phòng ngừa

Dùng cho mục đích sử dụng chẩn đoán trong ống nghiệm

Để sử dụng với dụng cụ Rotor-Gene Q MDx 5plex HRM

Để sử dụng với QIAamp DNA FFPE Tissue Kit

#### <span id="page-13-1"></span>Thông tin an toàn

Khi làm việc với hóa chất, luôn mang áo choàng phòng thí nghiệm, găng tay dùng một lần và kính bảo hộ phù hợp. Để biết thêm thông tin, vui lòng tham khảo bảng chỉ dẫn an toàn (Safety Data Sheet, SDS) phù hợp. Các bảng này có sẵn trực tuyến ở định dạng PDF thuận tiện và nhỏ gọn tại **[www.qiagen.com/safety](http://www.qiagen.com/safety)** nơi bạn có thể tìm, xem và in SDS cho mỗi bộ dụng cụ QIAGEN và thành phần của bộ dụng cụ.

#### <span id="page-13-2"></span>Phòng ngừa chung

Người dùng phải luôn chú ý đến những điều sau khi sử dụng *therascreen* KRAS RGQ PCR Kit:

- Xét nghiệm này được sử dụng với các bệnh phẩm mô cố định formalin, gắn paraffin.
- Tất cả các hóa chất và vật liệu sinh học đều có khả năng gây nguy hiểm. Bệnh phẩm và mẫu có khả năng lây nhiễm và phải được coi là vật liệu nguy hiểm sinh học.
- $\bullet$  Loại bỏ mẫu và chất thải xét nghiệm phải tuân theo quy trình an toàn tại của địa phương của bạn.
- Thuốc thử cho *therascreen* KRAS RGQ PCR Kit được pha loãng tối ưu. Không pha loãng thuốc thử thêm vì điều này có thể dẫn đến mất hiệu năng. Không sử dụng thể tích phản ứng (hỗn hợp phản ứng cộng với mẫu) nhỏ hơn 25 µl.
- Tất cả các thuốc thử trong *therascreen* KRAS RGQ PCR Kit được pha chế đặc biệt để sử dụng cho các xét nghiệm được cung cấp trong bộ dụng cụ.
- Tất cả các thuốc thử được cung cấp trong *therascreen* KRAS RGQ PCR Kit chỉ được sử dụng với các thuốc thử khác trong *therascreen* KRAS RGQ PCR Kit. Không thay thế thuốc thử trong các *therascreen* KRAS RGQ PCR Kit vì điều này có thể ảnh hưởng đến hiệu năng.
- Chỉ sử dụng *Taq* DNA polymerase (ống *Taq*) được cung cấp trong *therascreen* KRAS RGQ PCR Kit. Không thay thế bằng *Taq* DNA polymerase từ các bộ dụng cụ khác cùng loại hoặc bất kỳ loại nào khác hoặc bằng *Taq* DNA polymerase từ nhà cung cấp khác.
- Không sử dụng các thành phần đã hết hạn hoặc được bảo quản không đúng cách.
- Để giảm thiểu nhãn cho các mẫu chứng và mẫu, cần tuân thủ nghiêm ngặt *Hướng dẫn Sử dụng therascreen KRAS RGQ PCR Kit* bao gồm nhưng không giới hạn ở:
	- $\circ$  Cần trộn thuốc thử đúng cách và phải đảm bảo ở mỗi bước trộn trong quá trình thiết lập xét nghiệm.
	- Xếp đặt dụng cụ Rotor-Gene Q MDx 5plex HRM theo Quy trình Lắp đặt và yêu cầu của địa điểm.

**Lưu ý**: Hãy hết sức thận trọng để ngăn ngừa nhiễm bẩn mẫu chứng và thuốc thử của hỗn hợp phản ứng với các vật liệu tổng hợp có trong thuốc thử của mẫu chứng dương.

**Lưu ý**: Sử dụng các ống hút riêng biệt, chuyên dụng để thiết lập hỗn hợp phản ứng và thêm thuốc thử mẫu chứng dương.

**Lưu ý**: Tiến hành chuẩn bị và phân phối hỗn hợp phản ứng trong một khu vực tách biệt với khu vực được sử dụng để bổ sung mẫu chứng dương.

**Lưu ý**: Không mở dụng cụ Rotor-Gene Q MDx 5plex HRM cho đến khi đã chạy xong.

**Lưu ý**: Không mở các ống Rotor-Gene Q khi đã chạy xong.

**Lưu ý**: Cần chú ý để đảm bảo thử nghiệm mẫu chính xác nhấn mạnh đến sai mục mẫu, lỗi tải và lỗi hút.

## <span id="page-15-0"></span>Bảo quản và Xử lý Thuốc thử

*therascreen* KRAS RGQ PCR Kit được vận chuyển trên đá khô. Nếu bất kỳ thành phần nào của *therascreen* KRAS RGQ PCR Kit không đóng băng khi đến, nếu bao bì bên ngoài đã được mở trong quá trình vận chuyển hoặc lô hàng không có ghi chú đóng gói, sổ tay hoặc thuốc thử, vui lòng liên hệ với một trong các Bộ phận Dịch vụ Kỹ thuật của QIAGEN hoặc nhà phân phối tại địa phương của bạn (xem bìa sau hoặc truy cập **[www.qiagen.com](https://www.qiagen.com/)**).

*therascreen* KRAS RGQ PCR Kit phải được bảo quản ngay lập tức sau khi nhận ở –30 đến –15 °C trong buồng đông lạnh nhiệt độ ổn định và tránh ánh sáng. Cũng như tất cả các phân tử được dán nhãn huỳnh quang, Scorpions phải được bảo vệ khỏi ánh sáng để tránh hiện tượng tẩy trắng ảnh và mất hiệu năng.

Khi được bảo quản trong các điều kiện bảo quản được khuyến nghị trong bao bì ban đầu, *therascreen* KRAS RGQ PCR Kit ổn định cho đến ngày hết hạn đã nêu. Tránh rã đông và đông lạnh nhiều lần. Không vượt quá tối đa 6 chu kỳ đông lạnh–rã đông.

## <span id="page-16-0"></span>Thu thập Bệnh phẩm, Chuẩn bị Phân tích và Bảo quản

**Lưu ý:** Tất cả các mẫu phải được xử lý như vật liệu có khả năng lây nhiễm.

Vật liệu mẫu phải là DNA bộ gen người được tách chiết từ mô FFPE. Bệnh phẩm phải được vận chuyển theo phương pháp bệnh học tiêu chuẩn để đảm bảo chất lượng bệnh phẩm.

Các mẫu khối u không đồng nhất và dữ liệu từ một mẫu khối u có thể không phù hợp với các đoạn khác từ cùng một khối u. Các mẫu khối u cũng có thể chứa mô không phải khối u. DNA từ mô không phải khối u dự kiến sẽ không chứa các đột biến được phát hiện bởi *therascreen* KRAS RGQ PCR Kit.

#### Chuẩn bị mẫu mô

**Lưu ý:** Sử dụng dao mổ khô. Không thực hiện bước này trong buồng thổi khí hoặc hút khói.

 Nạo mô khối u từ các đoạn vào ống ly tâm nhỏ có dán nhãn bằng dao mổ mới cho mỗi mẫu.

Chuẩn bị các mẫu mô cho tách chiết DNA từ mô CRC

- Sử dụng các vật liệu và phương pháp tiêu chuẩn, cố định bệnh phẩm mô trong 10% formalin đệm trung tính (Neutral Buffered Formalin, NBF) và gắn bệnh phẩm mô vào parafin. Sử dụng thiết bị vi phẫu, cắt các đoạn nối tiếp 5 µm từ khối parafin và gắn chúng lên lam kính.
- Một cá nhân được đào tạo (*ví dụ như* nhà nghiên cứu bệnh học) phải đánh giá một đoạn nhuộm Hematoxilyn & Eosin (H&E) để xác định hàm lượng và diện tích khối u. Đánh dấu trên lam kính nhuộm để phân biệt khối u với mô bình thường. Sử dụng các đoạn nối tiếp để tách chiết DNA.
- $\bullet$  Sử dụng các đoạn có hàm lượng khối u >20% theo diện tích để xử lý mà không cần bóc tách vĩ mô (xem bên dưới).
- Đối với các đoạn có hàm lượng khối u ≤20% theo diện tích, bóc tách vĩ mô một hoặc nhiều đoạn. Loại bỏ mô không phải khối u.
- $\bullet$  Đối với các đoạn có diện tích <4 mm<sup>2</sup>, xử lý 2 hoặc nhiều đoạn để tăng tổng diện tích khối u lên ít nhất 4 mm<sup>2</sup> (áp dụng cho cả các mẫu có và không bóc tách vĩ mô). Loại bỏ mô không phải khối u.
- Sử dụng dao mổ mới, vô trùng để nạo lượng parafin dư thừa ra khỏi mô.

**Lưu ý**: Sử dụng dao mổ khô. Không thực hiện bước này trong buồng thổi khí hoặc hút khói.

 $\bullet$  . Nạo mô khối u từ các đoạn vào ống ly tâm nhỏ có dán nhãn bằng dạo mổ mới cho mỗi mẫu.

Chuẩn bị các mẫu mô cho tách chiết DNA từ mô NSCLC

- $\bullet$  Sử dụng các vật liệu và phương pháp tiêu chuẩn, cố định bệnh phẩm mô trong 10% NBF và gắn bệnh phẩm mô vào parafin. Sử dụng thiết bị vi phẫu, cắt các đoạn nối tiếp 5 µm từ khối parafin và gắn chúng lên lam kính.
- Một cá nhân được đào tạo (ví dụ như nhà nghiên cứu bệnh học) phải đánh giá một đoạn nhuộm H&E để xác định sự hiện diện của khối u. Sử dụng các đoạn nối tiếp để tách chiết DNA.
- Sử dụng dao mổ mới, vô trùng để nạo lượng parafin dư thừa ra khỏi mô.
- Dán nhãn, xử lý và lưu trữ các bệnh phẩm khối u, khối, lam kính, mẫu và ống ly tâm nhỏ sẵn sàng để tách chiết một cách có kiểm soát theo quy trình của địa phương.

#### Bảo quản bệnh phẩm

Bảo quản các khối FFPE và các lam kính ở nhiệt độ phòng. Các lam kính có thể được bảo quản ở nhiệt độ môi trường trong tối đa 4 tuần trước khi tách chiết DNA.

DNA bộ gen có thể được bảo quản ở 2–8 °C trong 1 tuần sau khi tách chiết, sau đó ở –25 đến –15 °C trong tối đa 8 tuần trước khi sử dụng.

### <span id="page-18-0"></span>Quy trình

#### Tách chiết DNA cho mẫu CRC

Sử dụng QIAamp DNA FFPE Tissue Kit (QIAGEN, số danh mục 56404) với các sửa đổi đối với quy trình được mô tả bên dưới để lọc DNA bộ gen từ các mẫu được chuẩn bị từ các bệnh phẩm FFPE CRC.

**Lưu ý**: *therascreen* KRAS RGQ PCR Kit đã được xác nhận để sử dụng DNA đã tách chiết bằng QIAamp DNA FFPE Tissue Kit. Không sử dụng bất kỳ sản phẩm tách chiết DNA nào khác.

Tiến hành tách chiết DNA theo hướng dẫn trong *Sổ tay QIAamp DNA FFPE Tissue Kit* (Phiên bản 1) **Lưu ý** những điều sau:

- Xem *Sổ tay QIAamp DNA FFPE Tissue Kit* để chuẩn bị mẫu trước khi tách chiết DNA.
- Chỉ được sử dụng QIAamp DNA FFPE Tissue Kit theo cách thủ công.
- Không sử dụng bước RNase được mô tả trong *Sổ tay QIAamp DNA FFPE Tissue Kit*.
- Không sử dụng Deparaffinization Solution của QIAGEN được cung cấp trong QIAamp DNA FFPE Tissue Kit. Chỉ sử dụng phương pháp xylene/ethanol để khử parafin như được mô tả trong *Sổ tay QIAamp DNA FFPE Tissue*.
- Sử dụng ethanol cấp sinh học phân tử cho tất cả các bước cần thiết.[\\*](#page-18-1)
- Sử dụng 1 lam kính cho mỗi lần tách chiết.
- Quá trình phân hủy Proteinase K (bước 11 trong *Sổ tay QIAamp DNA FFPE Tissue Kit*) phải được thực hiện trong 1 giờ.
- Các mẫu phải được rửa giải bằng chất đệm rửa giải 200 µl (Buffer ATE) từ QIAamp DNA FFPE Tissue Kit.
- <span id="page-18-1"></span>\* Không sử dụng rượu biến tính, có chứa các chất khác như methanol hoặc methylethylketone.

**Lưu ý**: Bảo quản DNA bộ gen ở 2–8 °C trong 1 tuần sau khi tách chiết, hoặc ở –25 đến –15 °C trong 8 tuần trước khi sử dụng.

Tách chiết DNA cho mẫu NSCLC

Sử dụng QIAamp DNA FFPE Tissue Kit (QIAGEN, số danh mục 56404) với các sửa đổi đối với quy trình được mô tả bên dưới để lọc DNA bộ gen từ các mẫu được chuẩn bị từ các bệnh phẩm FFPE NSCLC.

**Lưu ý**: *therascreen* KRAS RGQ PCR Kit đã được xác nhận để sử dụng DNA đã tách chiết bằng QIAamp DNA FFPE Tissue Kit. Không sử dụng bất kỳ sản phẩm tách chiết DNA nào khác.

Tiến hành tách chiết DNA theo hướng dẫn trong *Sổ tay QIAamp DNA FFPE Tissue Kit* , **Lưu ý** những điều sau:

- Không sử dụng bước RNase được mô tả trong *Sổ tay QIAamp DNA FFPE Tissue Kit*.
- Không sử dụng Deparaffinization Solution của QIAGEN được cung cấp trong QIAamp DNA FFPE Tissue Kit. Chỉ sử dụng phương pháp xylene/ethanol để khử parafin như được mô tả trong *Sổ tay QIAamp DNA FFPE Tissue*.
- Sử dụng ethanol cấp sinh học phân tử cho tất cả các bước cần thiết.[\\*](#page-19-0)
- Sử dụng 2 đoạn 5 µm cho mỗi lần tách chiết.
- Chỉ được sử dụng QIAamp DNA FFPE Tissue Kit theo cách thủ công.
- Không sử dụng bước RNase trong *Sổ tay QIAamp DNA FFPE Tissue Kit*.
- Không sử dụng Deparaffinization Solution của QIAGEN được cung cấp trong QIAamp DNA FFPE Tissue Kit. Chỉ sử dụng phương pháp xylene/ethanol để khử paraffin được mô tả trong *Sổ tay QIAamp DNA FFPE Tissue Kit*.

<span id="page-19-0"></span>\* Không sử dụng rượu biến tính, có chứa các chất khác như methanol hoặc methylethylketone.

- Quá trình phân hủy Proteinase K (bước 11 trong *Sổ tay QIAamp DNA FFPE Tissue Kit*) phải được thực hiện trong 1 giờ.
- Thêm 60 µl chất đệm rửa giải (ATE) từ QIAamp DNA FFPE Tissue Kit và ủ trong 2,5 phút ở nhiệt độ phòng.
- Ly tâm ở tốc độ tối đa trong 1 phút.
- Thêm 60 µl chất đệm rửa giải (ATE) khác từ QIAamp DNA FFPE Tissue Kit và ủ trong 2,5 phút ở nhiệt độ phòng.
- Ly tâm ở tốc độ tối đa trong 1 phút.

**Lưu ý**: Bảo quản DNA bộ gen ở 2–8 °C trong 1 tuần sau khi tách chiết, hoặc ở –25 đến –15 °C trong 8 tuần trước khi sử dụng.

#### <span id="page-21-0"></span>Quy trình: Đánh giá mẫu DNA

Quy trình này được sử dụng để đánh giá tổng số DNA có thể khuếch đại trong các mẫu bằng cách sử dụng KRAS CE Sample Assessment Locked Template (Assay Package) để đánh giá mẫu tự động.

**Lưu ý:** Để đánh giá mẫu thủ công, hãy tham khảo Phụ lụ[c 1: Quy trình Th](#page-113-0)ủ công *therascreen* [KRAS RGQ PCR Kit.](#page-113-0)

Những điểm quan trọng trước khi bắt đầu

**Lưu ý**: Đánh giá mẫu DNA không được thiết kế để phát hiện sự hiện diện của chất ức chế PCR vì chỉ tổng số DNA có thể khuếch đại trong một mẫu được đánh giá bằng cách sử dụng phản ứng đối chứng.

**Lưu ý**: Điều quan trọng là sử dụng Hỗn hợp Phản ứng Mẫu chứng như được mô tả dưới đây cho đánh giá này chứ không phải phương pháp đo quang phổ hoặc các phương pháp thay thế khác. DNA bị suy biến nặng có thể không khuếch đại ngay cả khi đoạn mồi tạo ra các đoạn DNA ngắn.

- Có thể đánh giá tối đa 24 mẫu bằng cách sử dụng Hỗn hợp Phản ứng Mẫu chứng (ống CTRL) có sẵn.
- Sử dụng CTRL để đánh giá DNA trước khi xét nghiệm với xét nghiệm đánh giá đột biến.
- Để sử dụng hiệu quả các thuốc thử trong *therascreen* KRAS RGQ PCR Kit, hãy xử lý hàng loạt các mẫu DNA càng nhiều càng tốt để tạo đủ các lần chạy. Xét nghiệm các mẫu riêng lẻ hoặc với số lượng nhỏ hơn sử dụng nhiều thuốc thử hơn và giảm tổng số lượng mẫu có thể được xét nghiệm bằng một *therascreen* KRAS RGQ PCR Kit duy nhất.
- Không xoáy *Taq* DNA polymerase (ống *Taq*) hoặc bất kỳ hỗn hợp nào có chứa *Taq* DNA polymerase, vì điều này có thể làm bất hoạt enzym.
- Hút pipet *Taq* DNA polymerase bằng cách cẩn thận đặt đầu tip pipet ngay dưới bề mặt chất lỏng để tránh đầu tip bị phủ bởi quá nhiều enzym.

 Để giảm thiểu nhãn cho mẫu chứng, cần phải tuân thủ nghiêm ngặt *Hướng dẫn Sử dụng therascreen KRAS RGQ PCR Kit* liên quan đến việc trộn thuốc thử chính xác và phải đảm bảo ở mỗi bước trộn trong quá trình thiết lập xét nghiệm.

#### Những việc cần làm trước khi bắt đầu

- Đảm bảo cài đặt phần mềm Rotor-Gene Q *therascreen* KRAS Assay Package tương ứng với phiên bản phần mềm Rotor-Gene trước khi sử dụng dụng cụ Rotor-Gene Q MDx 5plex HRM lần đầu tiên (xem Phụ lục 2: Cà[i đặt therascreen KRAS Assay Package](#page-130-0)).
- Trước mỗi lần sử dụng, tất cả thuốc thử cần được rã đông hoàn toàn trong tối thiểu 1 giờ ở nhiệt độ phòng (15–25 °C), trộn bằng cách đảo ngược 10 lần và ly tâm nhanh để thu các thành phần dưới đáy ống. Phải đảm bảo trộn thuốc thử chính xác trong quá trình thiết lập xét nghiệm.
- Đảm bảo rằng *Taq* DNA polymerase (ống *Taq*) ở nhiệt độ phòng (15–25 °C) trước mỗi lần sử dụng. Ly tâm ống nhanh để thu enzym ở đáy ống.

#### Quy trình

1. Rã đông hoàn toàn hỗn hợp phản ứng mẫu chứng (ống CTRL), nước không có nuclease cho Mẫu chứng Không mẫu (No Template Control, NTC) và Mẫu chứng dương (Positive Control, PC) KRAS ở nhiệt độ phòng (15–25 °C) trong tối thiểu 1 giờ.

Thời gian để rã đông thuốc thử, thiết lập PCR và bảo quản trước khi bắt đầu chạy được chỉ rõ trong [Bảng 2](#page-23-0).

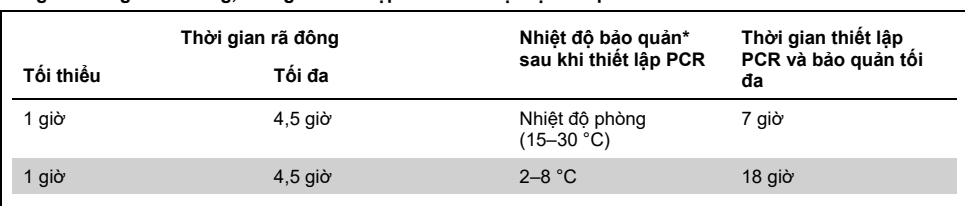

#### <span id="page-23-0"></span>**Bảng 2. Thời gian rã đông, thời gian thiết lập PCR và nhiệt độ bảo quản**

\* Bảo quản chỉ thời gian từ khi hoàn thành thiết lập PCR đến khi bắt đầu chạy PCR trên dụng cụ Rotor-Gene Q MDx 5plex HRM.

**Lưu ý**: Việc thiết lập PCR phải được thực hiện ở nhiệt độ phòng.

2. Trộn thuốc thử đã được rã đông bằng cách đảo ngược mỗi ống 10 lần để tránh nồng độ muối tập trung tại một vùng, sau đó ly tâm nhanh để thu các thành phần dưới đáy ống.

**Lưu ý:** Không xoáy *Taq* DNA polymerase (*Taq*) hoặc bất kỳ hỗn hợp nào có chứa *Taq*, vì điều này có thể làm bất hoạt enzym.

**Lưu ý**: Phải đảm bảo trộn thuốc thử chính xác trong quá trình thiết lập xét nghiệm.

- 3. Chuẩn bị đủ hỗn hợp chính (Hỗn hợp Phản ứng Mẫu chứng [CTRL] cộng với Taq DNA polymerase [Taq]) theo thể tích trong [Bảng 3](#page-24-0) cho:
	- Tất cả các mẫu DNA
	- 1 phản ứng Mẫu chứng dương (Positive Control, PC) KRAS
	- 1 phản ứng nước không có nuclease cho Mẫu chứng Không mẫu (No Template Control, NTC)
	- 1 mẫu bổ sung để có đủ lượng dư cho quá trình thiết lập PCR

Hỗn hợp chính của xét nghiệm đối chứng chứa tất cả các thành phần cần thiết cho PCR ngoại trừ mẫu.

<span id="page-24-0"></span>**Bảng 3. Chuẩn bị Hỗn hợp chính xét nghiệm đối chứng**

| Thành phần                        | Thể tích              |
|-----------------------------------|-----------------------|
| Hỗn hợp Phản ứng Mẫu chứng (CTRL) | 19,76 µl x $(n+1)^*$  |
| Tag DNA polymerase (Tag)          | $0,24$ µl x $(n+1)^*$ |
| Tổng thể tích                     | 20 µl/phản ứng        |

\* **n** = Số lượng phản ứng (mẫu cộng với mẫu chứng).

Chuẩn bị đủ hỗn hợp chính cho một mẫu bổ sung (n+1) để có đủ lượng dư cho thiết lập PCR. Giá trị **n** không được vượt quá 24 (cộng thêm mẫu chứng) vì 24 là số lượng mẫu tối đa có thể vừa trong một lần chạy.

**Lưu ý:** Khi chuẩn bị hỗn hợp chính, thể tích cần thiết của Hỗn hợp Phản ứng Mẫu chứng (CTRL) được thêm vào ống liên quan trước và *Taq* DNA polymerase (*Taq*) được thêm vào sau cùng.

**Lưu ý:** Hút pipet *Taq* DNA polymerase bằng cách cẩn thận đặt đầu tip pipet ngay dưới bề mặt chất lỏng để tránh đầu tip bị phủ bởi quá nhiều enzym.

4. Đặt số lượng ống 4 dải PCR thích hợp (mỗi dải có 4 ống) vào khối nạp theo bố cục trong [Bảng 4](#page-24-1). Không đậy nắp ống.

**Lưu ý:** Để nắp trong hộp đựng bằng nhựa cho đến khi cần.

<span id="page-24-1"></span>**Bảng 4. Bố cục lần chạy trong khối nạp để đánh giá mẫu DNA**

| Xét nghiệm |                |       |    |    |  |  |  |
|------------|----------------|-------|----|----|--|--|--|
| Mẫu chứng  | $1$ (PC)       | $9\,$ | 17 | 25 |  |  |  |
| Mẫu chứng  | 2 (NTC)        | 10    | 18 | 26 |  |  |  |
| Mẫu chứng  | 3              | 11    | 19 |    |  |  |  |
| Mẫu chứng  | 4              | 12    | 20 |    |  |  |  |
| Mẫu chứng  | 5              | 13    | 21 |    |  |  |  |
| Mẫu chứng  | 6              | 14    | 22 |    |  |  |  |
| Mẫu chứng  | $\overline{7}$ | 15    | 23 |    |  |  |  |
| Mẫu chứng  | 8              | 16    | 24 |    |  |  |  |

\* Các số biểu thị các vị trí trong khối nạp và cho biết vị trí rô-to cuối cùng.

5. Đặt pipet đến thể tích thấp hơn tổng thể tích của hỗn hợp chính của phản ứng và trộn kỹ bằng cách hút lên xuống 10 lần.

**Lưu ý**: Phải đảm bảo trộn thuốc thử chính xác trong quá trình thiết lập xét nghiệm.

6. Thêm ngay 20 µl hỗn hợp chính vào mỗi ống dạng dải PCR.

**Lưu ý:** Xem [Bảng 4](#page-24-1) để biết bố cục ống. Để đánh giá mẫu DNA, hỗn hợp chính của xét nghiệm Đối chứng nên được thêm vào một ống PC, một ống NTC và một ống cho mỗi mẫu DNA.

- 7. Thêm ngay 5 µl nước không có nuclease cho Mẫu chứng Không mẫu (No Template Control, NTC) vào ống NTC (ống ở vị trí 2) và đậy nắp ống.
- 8. Thêm 5 µl mỗi mẫu DNA vào các ống mẫu (vị trí ống 3–26) và đậy nắp ống.
- 9. Thêm 5 µl Mẫu chứng dương (Positive Control, PC) KRAS vào ống PC (ống ở vị trí 1) và đậy nắp ống.

**Lưu ý**: Mỗi ống phải chứa tổng thể tích phản ứng là 25 µl (20 µl hỗn hợp chính được chuẩn bị ở [Bảng 3](#page-24-0) cộng với 5 µl NTC/mẫu/PC).

- 10. Sử dụng bút đánh dấu không phai, đánh dấu các nắp của các ống đầu tiên ở vị trí số thấp nhất trong mỗi ống 4 dải PCR (*ví dụ như* vị trí 1, 5 và 9, *v.v*.) để hiển thị hướng nạp các ống vào rô-to 72 lọ của dụng cụ Rotor Gene Q MDx 5plex HRM.
- 11. Đảo ngược các ống có nắp 4 lần để trộn mẫu và hỗn hợp phản ứng.

**Lưu ý**: Phải đảm bảo trộn thuốc thử chính xác trong quá trình thiết lập xét nghiệm.

12. Đặt tất cả các ống 4 dải PCR vào các vi trí thích hợp trong rô-to 72 lo theo bố cục lần chạy [\(Bảng 4\)](#page-24-1) sử dụng các dấu để định hướng.

**Lưu ý:** Nếu rô-to chưa đầy, phải lấp đầy tất cả các vị trí chưa sử dụng trên rô-to bằng một ống rỗng, đậy nắp. Điều này đảm bảo rằng hiệu năng nhiệt của dụng cụ Rotor-Gene Q MDx 5plex HRM được duy trì.

13. Đặt rô-to 72 lọ vào dụng cụ Rotor-Gene Q MDx 5plex HRM. Đảm bảo vòng khóa (được cung cấp với dụng cụ Rotor-Gene Q MDx 5plex HRM) được đặt trên đầu rô-to để giữ chặt các ống trong quá trình chạy.

14. Nhấp đúp vào biểu tượng **therascreen KRAS QC Locked Template** trên màn hình máy tính xách tay được kết nối với dụng cụ Rotor-Gene Q MDx 5plex HRM [\(Hình 1](#page-26-0)) để khởi động phần mềm Rotor-Gene Q.

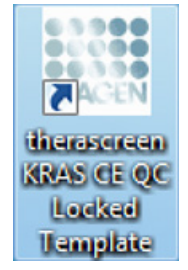

#### <span id="page-26-0"></span>**Hình 1. Biểu tượng therascreen KRAS QC Locked Template.**

Thẻ Setup (Thiết lập) xuất hiện theo mặc định [\(Hình 2](#page-26-1)).

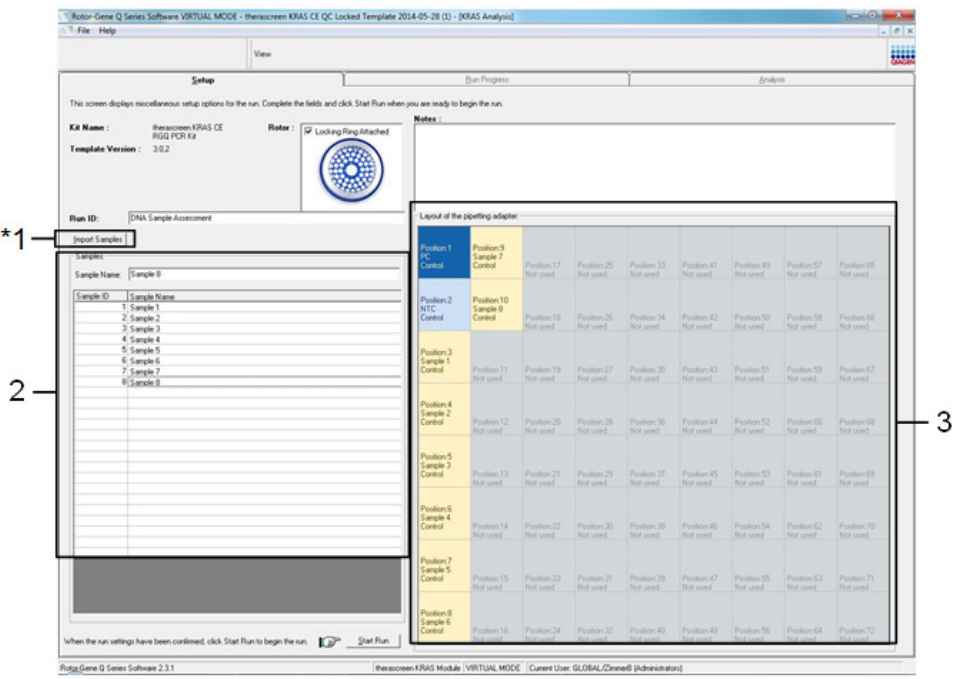

<span id="page-26-1"></span>**Hình 2. Thẻ Setup (Thiết lập) và hộp Locking Ring Attached (Đã gắn Vòng khóa).** 1 = thẻ Setup (Thiết lập), 2 = hộp Locking Ring Attached (Đã gắn Vòng khóa).

- 15. Đảm bảo rằng vòng khóa đã được gắn và chọn hộp **Locking Ring Attached** (Đã gắn Vòng khóa). Đóng nắp của dụng cụ Rotor-Gene Q MDx 5plex HRM.
- 16. Nhập ID lần chạy vào trường **Run ID** (ID lần chạy) theo quy ước đặt tên của địa phương bạn. Nhập tên mẫu vào trường **Sample Name** (Tên mẫu) theo quy ước đặt tên của địa phương bạn và nhấn phím **Return** (Quay lại).

Thao tác này sẽ thêm tên mẫu vào danh sách mẫu bên dưới và gán cho mẫu đó một Sample ID (ID mẫu) (1, 2, 3, v.v.). Ngoài ra, bảng Layout of the pipetting adapter (Bố cục bộ điều hợp hút pipet) ở phía bên phải sẽ cập nhật để bao gồm tên mẫu [\(Hình 3](#page-27-0)).

Ngoài ra, các tên mẫu được lưu trữ ở định dạng \*.smp (tệp mẫu Rotor-Gene Q) hoặc \*.csv (các giá trị được phân tách bằng dấu phẩy) có thể được nhập bằng nút **Import Samples** (Nhập mẫu). Tên mẫu sẽ được điền tự động bằng phương pháp này.

**Lưu ý:** Trong bảng Layout of the pipetting adapter (Bố cục bộ điều hợp hút pipet), kiểm tra xem việc thêm tên mẫu có được đánh dấu bằng sự thay đổi về màu sắc không và tên mẫu có ở vị trí mẫu không ([Hình 3](#page-27-0)).

**Lưu ý:** Tên mẫu có nhiều hơn 8 ký tự có thể không được hiển thị hoàn toàn trong bảng Layout of the pipetting adapter (Bố cục bộ điều hợp hút pipet).

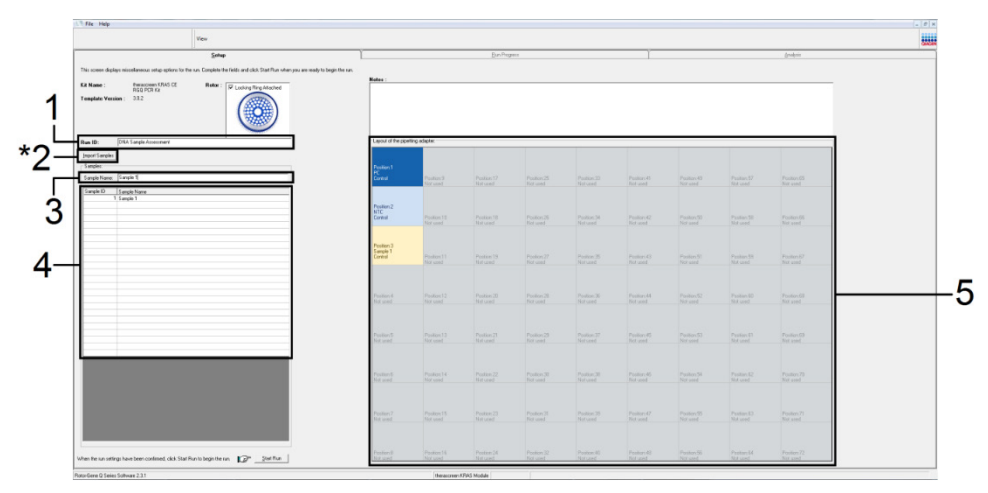

<span id="page-27-0"></span>**Hình 3. Nhập Run ID (ID lần chạy) và Sample Name (Tên mẫu).** 1 = trường hộp thoại Run ID (ID lần chạy), 2 = nút Import Sample (Nhập mẫu) 3 = trường hộp thoại Sample Name (Tên mẫu), 4 = Sample List (Danh sách mẫu), 5 = bảng Layout of the pipetting adapter (Bố cục bộ điều hợp hút pipet).

17. Lặp lại bước 16 để nhập tên của tất cả các mẫu bổ sung ([Hình 4\)](#page-28-0).

**Lưu ý:** Để chỉnh sửa tên mẫu, nhấp vào **Sample Name** (Tên mẫu) trong danh sách mẫu và mẫu đã chọn sẽ xuất hiện trong trường **Sample Name** (Tên mẫu) ở trên. Chỉnh sửa tên mẫu theo quy ước đặt tên của địa phương bạn và nhấn phím **Return** (Quay lại) để cập nhật tên.

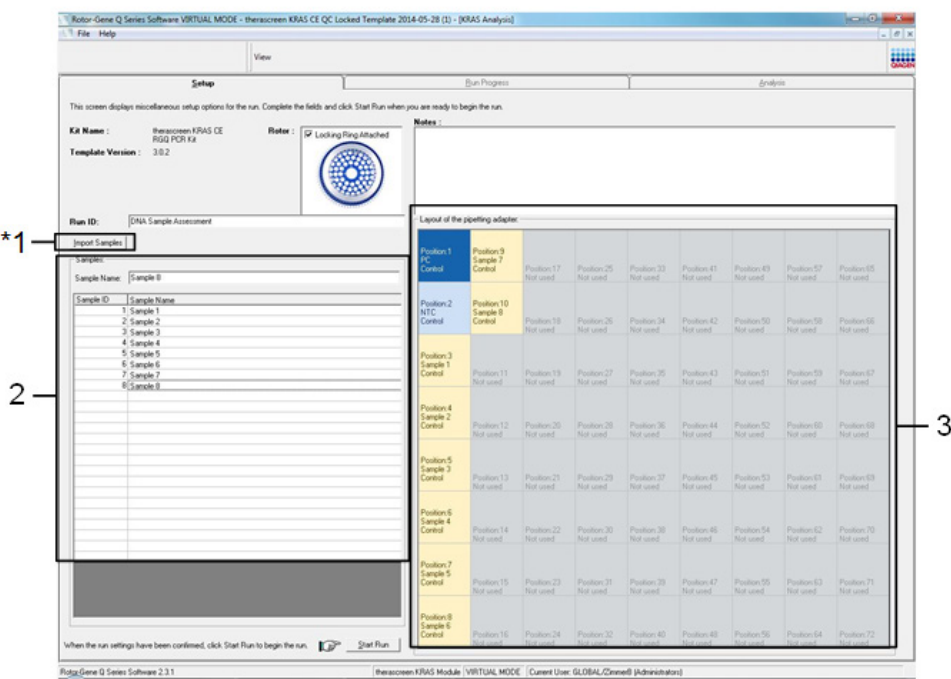

<span id="page-28-0"></span>**Hình 4. Nhập tên mẫu bổ sung vào trường hộp thoại Sample Name (Tên mẫu). \***1 = nút Import Sample (Nhập mẫu), 2 = trường hộp thoại Sample Name (Tên mẫu) và Sample List (Danh sách mẫu), 3 = bảng Layout of the pipetting adapter (Bố cục bộ điều hợp hút pipet) với tên mẫu bổ sung.

18. Khi tất cả các tên mẫu đã được nhập, hãy xác minh rằng chúng chính xác. Thêm bất kỳ thông tin bổ sung nào vào trường **Notes** (**Lưu ý**) nếu cần, sau đó nhấp vào **Start Run** (Bắt đầu chạy) ([Hình 5\)](#page-29-0).

**Lưu ý:** Nếu bất kỳ vị trí rô-to nào không được sử dụng, một thông báo cảnh báo sẽ xuất hiện ([Hình 5](#page-29-0) và [Hình 6](#page-30-0)) để nhắc người dùng rằng tất cả các vị trí không được sử dụng trên rô-to phải được lấp đầy bằng một ống rỗng, đậy nắp. Kiểm tra xem tất cả các vị trí rô-to không được sử dụng đã được lấp đầy bằng một ống rỗng, đậy nắp chưa và nhấp vào **OK** để tiếp tục.

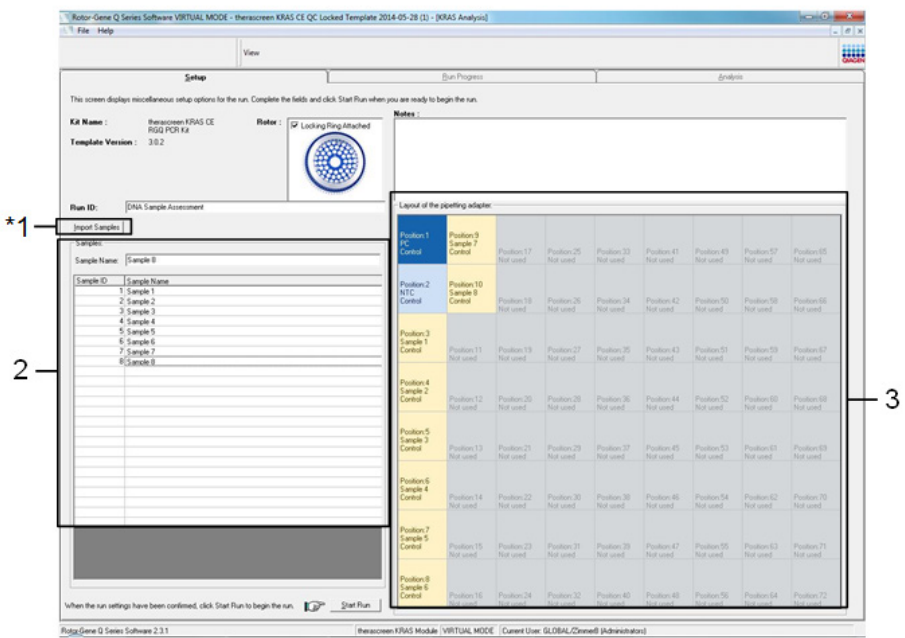

<span id="page-29-0"></span>Hình 5. Trường hộp thoại Notes (Lưu ý), Start Run (Bắt đầu chạy) và Warning (Cảnh báo) của các vị trí rô-to **không được sử dụng.**

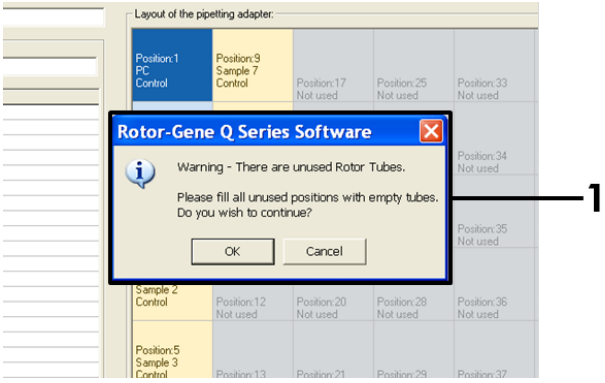

<span id="page-30-0"></span>**Hình 6. 1 = Warning (Cảnh báo) của các vị trí rô-to không được sử dụng.** 

19. Hộp thoại Save As (Lưu dưới dạng) xuất hiện. Chọn một tên tệp thích hợp và lưu lần chạy PCR dưới dạng tệp lần chạy \*.rex vào vị trí đã chọn. Nhấp vào **Save** (Lưu) [\(Hình](#page-30-1) 7).

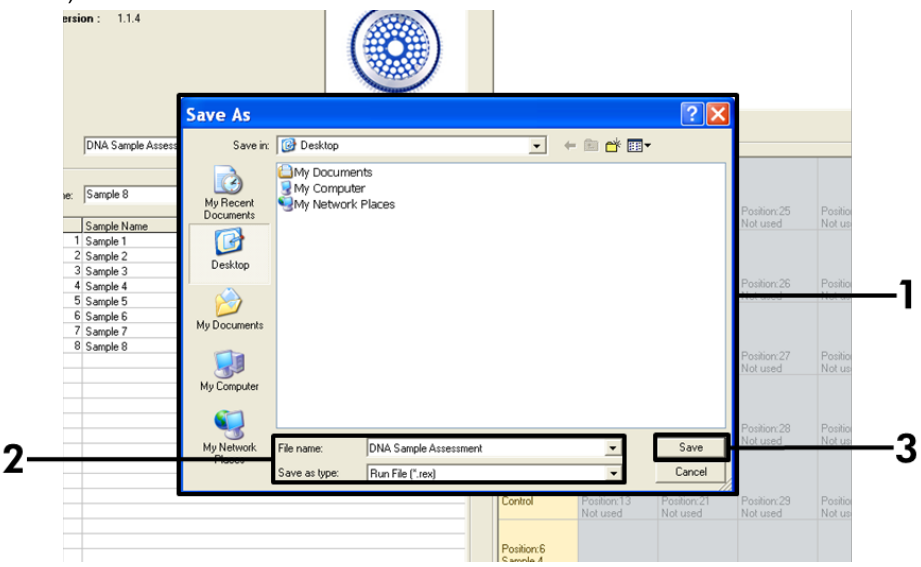

<span id="page-30-1"></span>**Hình 7. Lưu tệp lần chạy.** 1 = Cửa sổ Save As (Lưu dưới dạng), 2 = Tên tệp và lưu dưới dạng loại tệp \*.rex, 3 = **Save (Lưu)**.

Lần chạy PCR bắt đầu.

**Lưu ý:** Khi lần chạy bắt đầu, thẻ Run Progress (Tiến trình chạy) sẽ tự động mở ra để hiển thị dấu vết nhiệt độ và thời gian chạy còn lại ([Hình 8\)](#page-31-0).

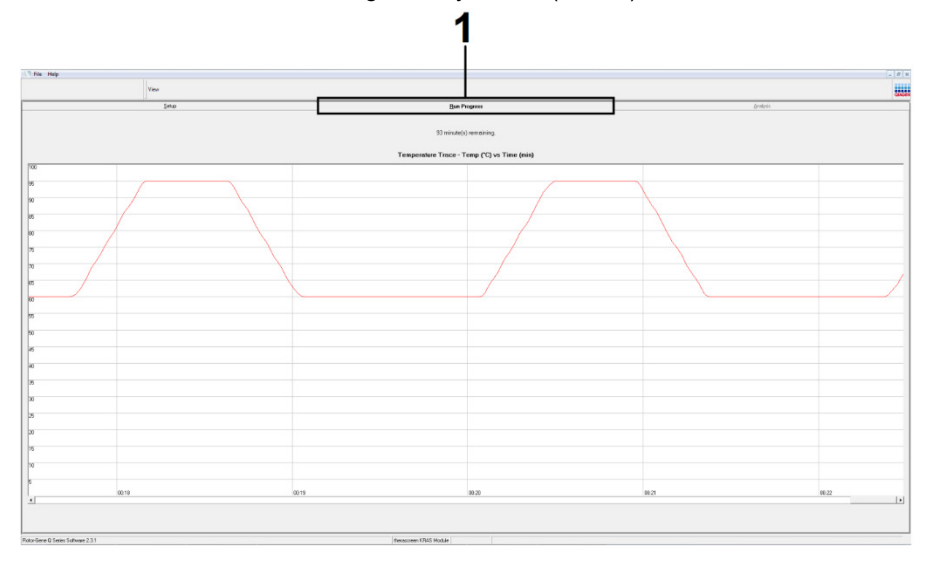

#### <span id="page-31-0"></span>**Hình 8. Thẻ Run Progress (Tiến trình chạy).**

Sau khi kết thúc lần chạy, thẻ Analysis (Phân tích) sẽ tự động mở ra.

**Lưu ý:** Nếu thẻ Analysis (Phân tích) không mở, nhấp vào thẻ Analysis (Phân tích) [\(Hình](#page-32-0) 9).

**Lưu ý:** Giải thích về phương pháp tính toán được trình bày trong Giải thí[ch Kết quả](#page-57-0).

| File Help       |                         |                                 | $-18$ $\times$  |
|-----------------|-------------------------|---------------------------------|-----------------|
|                 | View                    |                                 | 照明              |
|                 | Setup                   | <b>Run Progress</b>             | <b>Analysis</b> |
|                 |                         | Report                          |                 |
|                 | Sample QC Result Table: |                                 |                 |
| Tube ID         | Sample Name             | Control Assay Ct Flags/Warnings | Status          |
|                 | PC Control              | $26.50 -$                       | Valid           |
|                 | NTC Control             | $\overline{a}$                  | Valid           |
|                 | 037710708               | 28.39 -                         | Valid           |
|                 | 03771071B               | $27.38 -$                       | Vald            |
|                 | 037710728               | $30.07 -$                       | Valid           |
| $\blacksquare$  | 037710738               | $26.53$ .                       | Valid           |
|                 | 037710748               | $29.55$ .                       | Vald            |
|                 | 037710758               | $28.45 -$                       | Vald            |
| $\mathbf{B}$    | 037710768               | 29.95 -                         | Valid           |
| 10              | 037710778               | $29.02$ .                       | Valid           |
| $\mathbf{I}$ 11 | 037710788               | $31.42 -$                       | Vald            |
| 12              | 037710798               | $28.93 -$                       | Valid           |
| 13              | 03771081B               | 29.60                           | Valid           |
| 14              | 037710828               | $31.44$ $-$                     | Valid           |
| 15              | 037710838               | $31.02 -$                       | Vald            |
| 16              | 037710848               | $28.09 -$                       | Valid           |
| 17              | 037710868               | $29.91$ .                       | Valid           |
| 18              | 037710878               | $30.33 -$                       | Valid           |
| 13              | 037710888               | $30.22$ $-$                     | Valid           |
| 20              | 037710898               | $27.17$ .                       | Valid           |
| 21              | 037710908               | $29.87$ .                       | Valid           |
| 22              | 03771091B               | $29.32 -$                       | Valid           |
| 23              | 037710928               | $28.22 -$                       | Valid           |
| 24              | 037710938               | $28.57$ .                       | Valid           |
| 25              | 037710948               | $29.80 -$                       | Valid           |
|                 |                         | $30.41 -$                       | Valid           |

<span id="page-32-0"></span>**Hình 9. Thẻ Analysis (Ph**â**n tích) và báo cáo kết quả.** 1 = thẻ Analysis (Phân tích), 2 = Sample QC Result Table (Bảng Kết quả QC Mẫu).

**Lưu ý**: Kết quả đối chứng được báo cáo như sau trong Sample QC Result Table (Bảng Kết quả QC Mẫu) (2 trong [Hình 9\)](#page-32-0).

- **C**á**c mẫu chứng lần chạy** (PC và NTC, các vị trí ống 1 và 2 tương ứng): Valid (Hợp lệ) được hiển thị nếu kết quả nằm trong phạm vi chấp nhận được. Nếu không, kết quả Invalid (Không hợp lệ) sẽ xuất hiện.
- **CT của phản ứng mẫu chứng mẫu >32,00:** Invalid (Không hợp lệ) được hiển thị. Số lượng DNA không đủ cho phân tích đôt biến. Xét nghiệm lại mẫu. Nếu số lượng DNA vẫn không đủ, tách chiết thêm mô khối u nếu có (xem Giả[i thích K](#page-33-0)ết quả (Thủ cô[ng\).](#page-33-0)

## <span id="page-33-0"></span>Giải thích Kết quả (Thủ công)

Sau khi chạy đánh giá mẫu hoặc phân tích đột biến xong, phân tích dữ liệu theo quy trình sau.

<span id="page-33-1"></span>Cài đặt phân tích phần mềm

- 1. Mở tệp thích hợp bằng phần mềm Rotor-Gene Q series 2.3.
- 2. Nếu bạn chưa đặt tên mẫu trước khi thực hiện lần chạy, nhấp vào **Edit Samples** (Chỉnh sửa Mẫu).
- 3. Chèn tên mẫu vào cột Name (Tên).
- 4. Nhấp vào **Analysis** (Phân tích). Trên trang phân tích, nhấp vào **Cycling A. Yellow** để xem kênh HEX.
- 5. Nhấp vào **Named On** (Có tên trên).

**Lưu ý**: Điều này đảm bảo rằng các vị trí ống rỗng không có trong phân tích.

- 6. Chọn **Dynamic Tube** (Ống động).
- 7. Chon Linear Scale (Tỷ lê Tuyến tính).
- 8. Nhấp vào **Outlier Removal** (Loại bỏ Điểm ngoại lai) và nhập **10%** vào trường **NTC Threshold** (Ngưỡng NTC).
- 9. Đặt ngưỡng ở **0.05** (0,05) và kiểm tra các giá trị HEX CT.
- 10. Trên trang phân tích, nhấp vào **Cycling A. Green** để xem kênh FAM.
- 11. Xác minh rằng **Dynamic Tube** (Ống động) được đánh dấu. Nhấp vào **Linear Scale** (Tỷ lệ Tuyến tính).
- 12. Nhấp vào **Outlier Removal** (Loại bỏ Điểm ngoại lai) và nhập **10%** vào trường **NTC Threshold** (Ngưỡng NTC).
- 13. Đặt ngưỡng ở **0.05** (0,05) và kiểm tra các giá trị FAM CT.

#### <span id="page-34-0"></span>Phân tích dữ liệu đánh giá mẫu

#### Phân tích mẫu chứng lần chạy

Tham khảo sơ đồ Phân tích mẫu chứng lần chạy trong [Hình 42](#page-131-0).

- **Mẫu chứng** â**m:** Để đảm bảo rằng không có hiện tượng nhiễm bẩn hỗn hợp phản ứng, Mẫu chứng Không mẫu không được tạo giá trị C<sub>T</sub> trong kênh green dưới 40. Để đảm bảo rằng đĩa được thiết lập chính xác, NTC phải hiển thị mức khuếch đại từ 31,91–35,16 trong kênh yellow. Các giá trị được chỉ định nằm trong và bao gồm các giá trị này.
- **Mẫu chứng dương:** Mẫu chứng dương (Positive Control, PC) KRAS phải cho giá trị CT là 23,5–29,5 trong kênh green trong mỗi xét nghiệm trong số 8 xét nghiệm. Các giá trị được chỉ định nằm trong và bao gồm các giá trị này. Giá trị nằm ngoài khoảng này cho biết có vấn đề về thiết lập xét nghiệm, do đó lần chạy thất bại.

**Lưu ý**: Không được sử dụng dữ liệu mẫu nếu một trong hai mẫu chứng lần chạy này không thành công.

Với điều kiện cả hai mẫu chứng lần chạy đều hợp lệ, mỗi giá trị C<sub>T</sub> của mẫu phải nằm trong phạm vi từ 21,92–32,00 trong kênh green. Nếu mẫu nằm ngoài phạm vi này, hướng dẫn sau sẽ được cung cấp.

Phân tích mẫu – xét nghiệm đối chứng

- **CT của x**é**t nghiệm đối chứng mẫu <21,92**: Các mẫu có CT mẫu chứng <21,92 phải được pha loãng vì điều này thể hiện đầu thấp của phạm vi xét nghiệm đã được xác nhận. Để phát hiện từng đột biến ở mức thấp, các mẫu quá đậm đặc phải được pha loãng để nằm trong phạm vi trên trên cơ sở pha loãng một nửa sẽ làm tăng  $C<sub>T</sub>$  thêm 1. Nếu mẫu gần bằng 21,92 thì nên pha loãng để đảm bảo thu được kết quả từ lần chạy xét nghiệm mẫu (phát hiện đột biến KRAS). Nên pha loãng mẫu bằng nước được cung cấp trong bộ dụng cụ (Nước Không có Nuclease để Pha loãng [Dil.]).
- **CT của x**é**t nghiệm đối chứng mẫu >32**: Nên tách chiết lại mẫu vì không có đủ mẫu DNA ban đầu để phát hiện tất cả các đột biến ở các giá trị ngưỡng đã nêu cho xét nghiệm.

#### Phân tích phát hiện đột biến KRAS

Phân tích mẫu chứng lần chạy

Tham khảo sơ đồ Phân tích mẫu chứng lần chạy ([Hình 10](#page-36-0)).

- Mẫu chứng âm: Để đảm bảo không có hiện tượng nhiễm bẩn hỗn hợp phản ứng, Mẫu chứng Không mẫu không được tạo giá trị C<sub>T</sub> trong kênh green dưới 40. Để đảm bảo rằng đĩa được thiết lập chính xác, NTC phải hiển thị mức khuếch đại từ 31,91–35, 16 trong kênh yellow. Các giá trị được chỉ định nằm trong và bao gồm các giá trị này.
- Mẫu chứng dương: Mẫu chứng dương (Positive Control, PC) KRAS phải cho giá trị C $\tau$ là 23,5–29,5 trong kênh green trong mỗi xét nghiệm trong số 8 xét nghiệm. Các giá trị được chỉ định nằm trong và bao gồm các giá trị này. Giá trị nằm ngoài khoảng này cho biết có vấn đề về thiết lập xét nghiệm, do đó lần chạy thất bại.
- **Lưu ý**: Không được sử dụng dữ liệu mẫu nếu một trong 2 mẫu chứng lần chạy này không thành công.
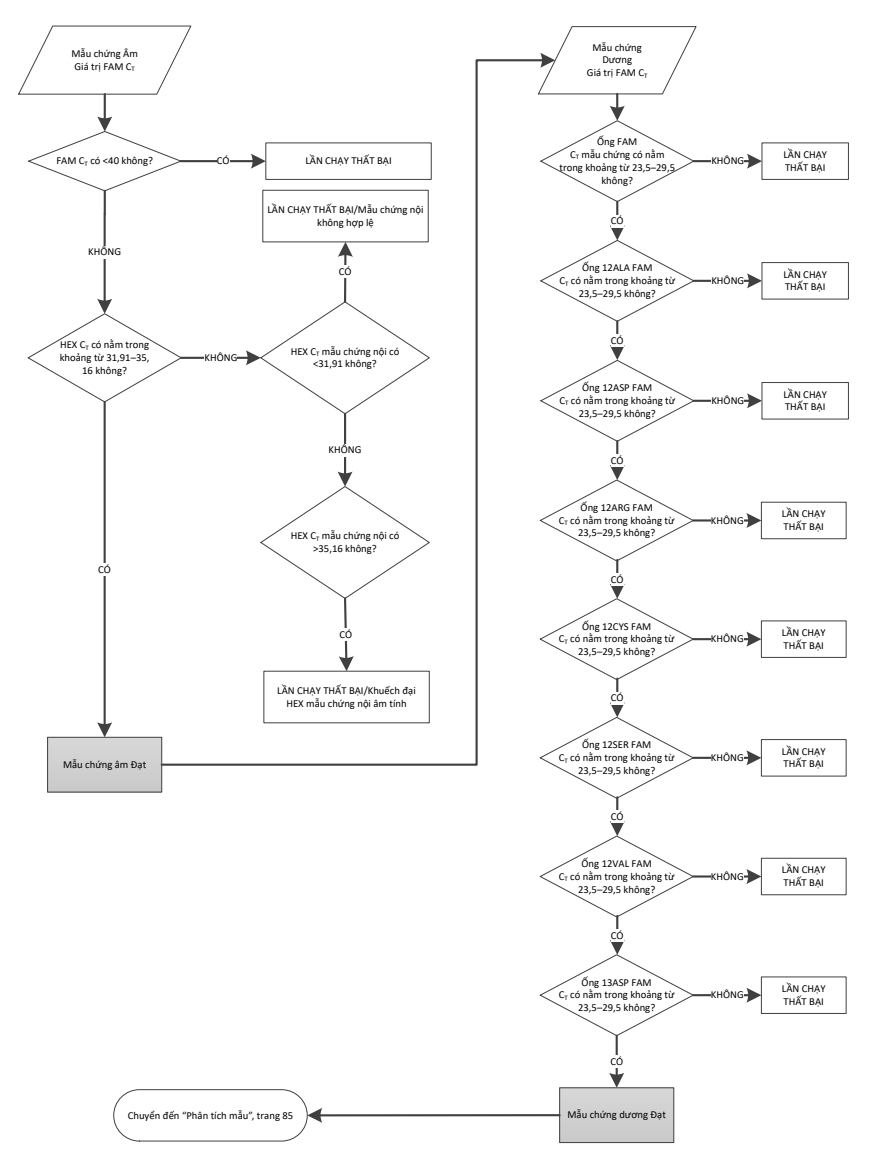

**Hình 10. Sơ đồ ph**â**n tích mẫu chứng lần chạy.**

# Phân tích mẫu

Tham khảo sơ đồ Phân tích mẫu trong [Hình 11.](#page-38-0)

## Giá trị FAM CT của mẫu chứng mẫu

Với điều kiện cả hai mẫu chứng lần chạy đều hợp lệ cho xét nghiệm đối chứng, mỗi giá trị  $C<sub>T</sub>$  của mẫu chứng mẫu phải nằm trong phạm vi từ 21,92–32,00 trong kênh green. Nếu mẫu nằm ngoài phạm vi này, hướng dẫn sau sẽ được cung cấp.

- **CT của xét nghiệm đối chứng mẫu <21,92:** Các mẫu có giá trị CT mẫu chứng <21,92 sẽ làm quá tải các xét nghiệm đột biến và phải được pha loãng. Để phát hiện từng đột biến ở mức thấp, các mẫu quá đậm đặc phải được pha loãng để nằm trong phạm vi trên trên cơ sở pha loãng một nửa sẽ làm tăng C<sub>T</sub> thêm 1. Nên pha loãng mẫu bằng nước được cung cấp trong bộ dụng cụ (Nước Không có Nuclease để Pha loãng [Dil.]).
- **CT của xét nghiệm đối chứng mẫu >32:** Giải thích một cách thận trọng vì các đột biến ở mức rất thấp có thể không được phát hiện.

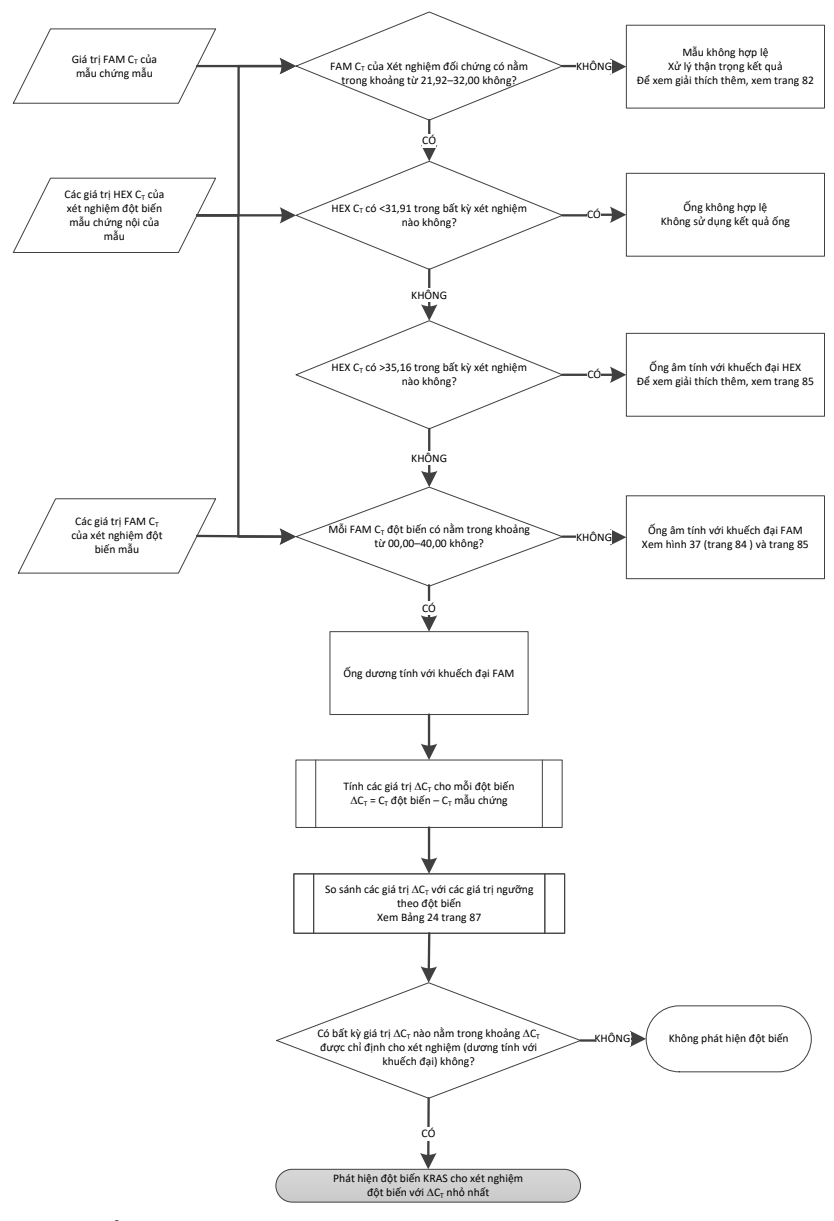

### <span id="page-38-0"></span>**Hình 11. Sơ đồ ph**â**n tích mẫu.**

## Giá trị HEX CT của xét nghiệm đột biến mẫu chứng nội của mẫu

Tham khảo sơ đồ Phân tích mẫu trong [Hình 11.](#page-38-0) 

Tất cả các vị trí ống của mỗi mẫu phải được phân tích. Kiểm tra xem mỗi vị trí ống có tạo ra tín hiệu HEX từ mẫu chứng nội hay không. Có 3 kết quả có thể xảy ra.

- $\bullet$  Nếu C<sub>T</sub> mẫu chứng nội nằm trong phạm vi được chỉ định (31,91–35,16) thì kết quả dương tính với khuếch đại HEX.
- $\bullet$  Nếu C<sub>T</sub> mẫu chứng nội nằm trên phạm vi được chỉ định (>35,16) thì kết quả âm tính với khuếch đại HEX.
- Nếu C<sub>T</sub> mẫu chứng nôi nằm dưới phạm vi được chỉ định (<31,91) thì kết quả không hợp lệ.
- Nếu lỗi mẫu chứng nôi là do ức chế PCR, việc pha loãng mẫu có thể làm giảm tác dung của chất ức chế, nhưng cần Lưu ý rằng điều này cũng sẽ làm loãng DNA đích. Một ống Nước để Pha loãng Mẫu (Dil.) được kèm theo bộ dụng cụ.

### Giá trị FAM CT của xét nghiệm đột biến mẫu

Các giá trị FAM cho cả 7 hỗn hợp phản ứng đột biến phải được kiểm tra so với các giá trị được liệt kê trong Bả[ng 5.](#page-39-0)

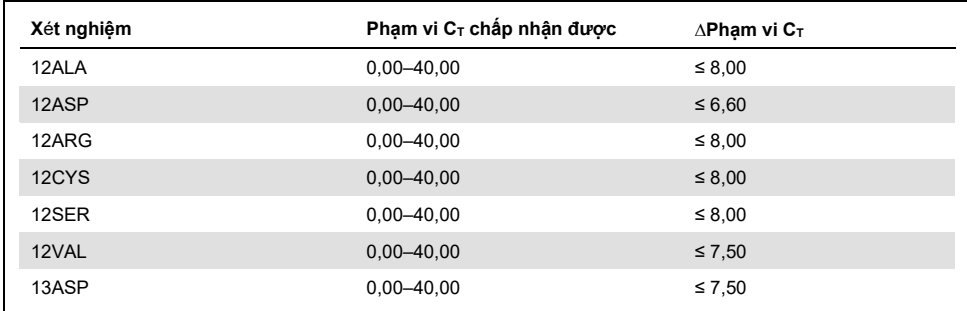

#### <span id="page-39-0"></span>**Bảng 5. Giá trị phản ứng đột biến mẫu chấp nhận được (FAM)\***

 $^{\star}$  Các giá trị chấp nhân được nằm trong và bao gồm các giá trị được hiển thị.

- Nếu FAM CT nằm trong phạm vi được chỉ định thì kết quả dương tính với khuếch đại FAM.
- Nếu FAM CT nằm trên phạm vi được chỉ định hoặc không có khuếch đại thì kết quả âm tính với khuếch đại FAM.
- Tính giá trị DCT cho mỗi ống đột biến dương tính với khuếch đại FAM như sau, đảm bảo rằng các giá trị CT đột biến và mẫu chứng là từ cùng một mẫu.

$$
\Delta C_T = C_T \, d^2\phi t \, bi\acute{e}n - C_T \, m\acute{a}u \, ch \acute{u}n g
$$

So sánh giá trị ∆C<sub>T</sub> của mẫu với điểm ngưỡng cho xét nghiêm được đề cập (B[ảng 22\)](#page-76-0), đảm bảo rằng điểm ngưỡng chính xác được áp dụng cho mỗi xét nghiệm.

Điểm ngưỡng là điểm trên đó tín hiệu dương tính có thể do tín hiệu nền của đoạn mồi ARMS trên DNA kiểu tự nhiên gây ra. Nếu giá trị ∆C<sub>T</sub> mẫu cao hơn điểm ngưỡng, nó được phân loại là âm tính hoặc vượt quá giới hạn phát hiện của bộ dụng cụ.

Đối với mỗi mẫu, mỗi phản ứng đột biến sẽ được cấp trạng thái mutation detected (phát hiện đột biến), mutation not detected (không phát hiện đột biến) hoặc invalid (không hợp lệ) bằng cách sử dụng các tiêu chí sau:

Phát hiện đột biến:

 Dương tính với khuếch đại FAM và DCT bằng hoặc thấp hơn giá trị ngưỡng. Nếu nhiều đột biến được phát hiện, đột biến được báo cáo sẽ là đột biến có giá trị DCT nhỏ nhất.

Không phát hiện đột biến:

- Dương tính với khuếch đại FAM và DCT cao hơn giá trị ngưỡng.
- Âm tính với khuếch đại FAM và dương tính với khuếch đại HEX (mẫu chứng nội).

Không hợp lệ:

- HEX (mẫu chứng nôi) không hợp lê.
- Âm tính với khuếch đại FAM và âm tính với khuếch đại HEX.

Nếu một mẫu âm tính với khuếch đại HEX trong một ống nhưng dương tính với khuếch đại FAM trong một ống khác thì kết quả mutation detected (phát hiện đột biến) trong ống khác vẫn có thể được coi là hợp lệ nhưng đột biến cụ thể được xác định có thể không được chỉ định một cách đáng tin cậy.

- Nếu một mẫu âm tính với khuếch đại HEX và dương tính với khuếch đại FAM trong cùng một ống thì kết quả mutation detected (phát hiện đột biến) sẽ được coi là hợp lệ.
- Nếu một ống không hợp lệ với HEX (mẫu chứng nội), không được sử dụng kết quả của ống đó.

### Chỉ định trạng thái đột biến mẫu

Khi tất cả các ống phản ứng đột biến được đánh giá, trạng thái đột biến của mẫu được xác định như sau:

- Phát hiện đột biến: Một hoặc nhiều trong số 7 phản ứng đột biến dương tính. Nếu nhiều đột biến được phát hiện, đột biến được báo cáo sẽ là đột biến có giá trị DCT nhỏ nhất.
- Không phát hiện đột biến: Cả 7 phản ứng đột biến đều âm tính.
- Không hợp lệ: Không có phản ứng đột biến nào dương tính và một hoặc nhiều phản ứng đột biến không hợp lệ.

**Lưu ý**: *therascreen* KRAS RGQ PCR Kit nhằm phát hiện các đột biến trong gen KRAS trong một mẫu DNA. Khi một mẫu được gọi là phát hiện đột biến KRAS, chỉ nên báo cáo một đột biến cụ thể. Nếu nhiều đột biến được phát hiện, đột biến được báo cáo sẽ là đột biến có giá trị ∆C⊤ nhỏ nhất.

Có thể xảy ra một số phản ứng chéo giữa các phản ứng đột biến. Ví dụ, nếu quan sát thấy một đột biến 12ALA ở mức cao, một số phản ứng đột biến khác cũng có thể cho kết quả dương tính. Điều này là do các đoạn mồi ARMS phát hiện các đột biến khác có cùng trình tự tương tự với nhau. Nếu xét nghiệm đột biến thứ hai cho kết quả dương tính, đây có thể là phản ứng chéo. Đã quan sát thấy các đột biến kép, mặc dù những trường hợp này rất hiếm.

Nếu một hoặc nhiều phản ứng đột biến không hợp lệ nhưng một hoặc nhiều phản ứng dương tính, mẫu vẫn có thể được gọi là phát hiện đột biến KRAS vì có đột biến. Tuy nhiên, đột biến cụ thể được báo cáo có thể không chính xác và có thể là kết quả của phản ứng chéo. Do đó, mẫu chỉ nên được gọi là phát hiện đột biến KRAS.

- **CT của phản ứng mẫu chứng mẫu <21,92:** Invalid (Không hợp lệ) được hiển thị. Nồng độ DNA quá cao để phân tích đột biến. Pha loãng với Nước Không có Nuclease để Pha loãng (Dil.) và xét nghiệm lại. Pha loãng về  $C<sub>T</sub>$  trong khoảng 21,92-32,00. Tỷ lệ pha loãng 1:1 làm tăng giá trị C<sub>T</sub> thêm khoảng 1,0.
- **CT của phản ứng mẫu chứng mẫu trong khoảng 21,92–32,00** (21,92 ≤ C<sup>T</sup> mẫu chứng ≥ 32,00): Valid (Hợp lệ) được hiển thị Nồng độ DNA phù hợp để phân tích đột biến.

**Lưu ý:** Nếu cần tách chiết lại hoặc pha loãng, lặp lại phản ứng mẫu chứng để xác nhận rằng nồng độ DNA phù hợp để sử dụng.

14. Để tạo tệp báo cáo, hãy nhấp vào **Report** (Báo cáo). Cửa sổ Report Browser (Trình duyệt Báo cáo) sẽ xuất hiện. Chọn **KRAS Analysis Report** (Báo cáo Phân tích KRAS) trong Templates (Mẫu), sau đó nhấp vào **Show** (Hiển thị) [\(Hình 12](#page-42-0)).

**Lưu ý:** Có thể lưu báo cáo vào một vị trí thay thế ở định dạng Lưu trữ Web bằng cách nhấp vào nút **Save As** (Lưu dưới dạng) ở góc trên cùng bên trái của mỗi báo cáo.

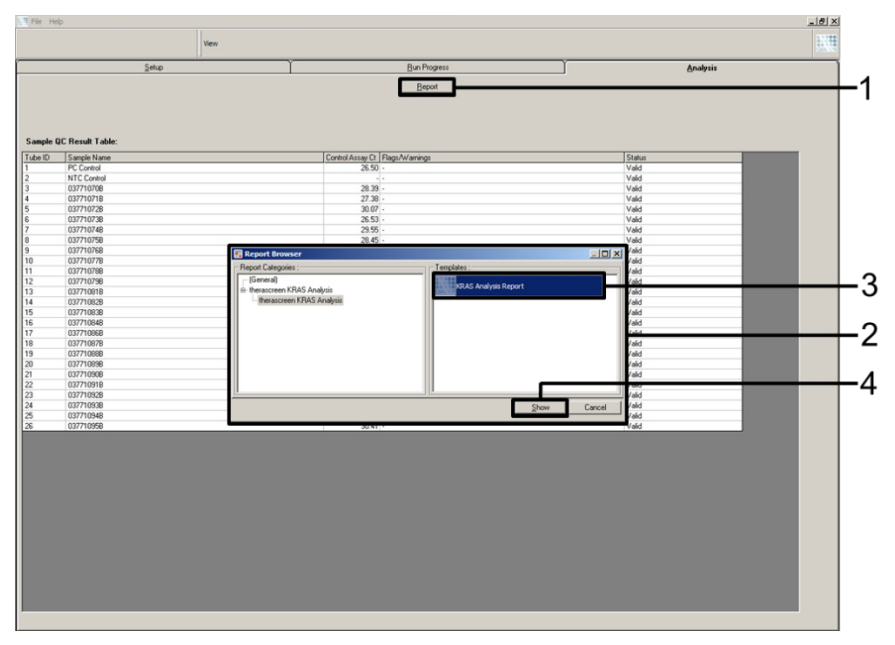

<span id="page-42-0"></span>**Hình 12. Chọn KRAS Analysis Report (Báo cáo Ph**â**n tích KRAS).** 1 = Report (Báo cáo), 2 = cửa sổ Report Browser (Trình duyệt Báo cáo), 3 = lựa chọn KRAS Analysis Report (Báo cáo Phân tích KRAS), 4 = Show (Hiển thị).

# Quy trình: Phát hiện Đột biến KRAS

Quy trình này là để phát hiện các đột biến KRAS.

Những điểm quan trọng trước khi bắt đầu

- Một mẫu có thể được xét nghiệm bằng xét nghiệm đột biến KRAS khi mẫu đó đã đạt đánh giá mẫu.
- Để sử dụng hiệu quả *therascreen* KRAS RGQ PCR Kit, các mẫu phải được nhóm thành các lô 7 mẫu (để làm đầy rô-to 72 lọ). Kích thước lô nhỏ hơn có nghĩa là ít mẫu hơn có thể được xét nghiệm với *therascreen* KRAS RGQ PCR Kit.
- $\bullet$  Mẫu phải được xét nghiệm bằng cách sử dụng tất cả các hỗn hợp phản ứng được cung cấp trong *therascreen* KRAS RGQ PCR Kit.
- Không xoáy *Taq* DNA polymerase (ống Taq) hoặc bất kỳ hỗn hợp nào có chứa *Taq* DNA polymerase, vì điều này có thể làm bất hoạt enzym.
- Hút pipet *Taq* DNA polymerase bằng cách cẩn thận đặt đầu tip pipet ngay dưới bề mặt chất lỏng để tránh đầu tip bị phủ bởi quá nhiều enzym.
- Để giảm thiểu nhãn cho mẫu chứng và mẫu, cần phải tuân thủ nghiêm ngặt *Hướng dẫn Sử dụng therascreen KRAS RGQ PCR Kit* liên quan đến việc trộn thuốc thử chính xác và phải đảm bảo ở mỗi bước trộn trong quá trình thiết lập xét nghiệm.
- Đảm bảo cài đặt đúng phần mềm *therascreen* KRAS Assay Package tương ứng với phiên bản phần mềm Rotor-Gene Q trước khi sử dụng dụng cụ Rotor-Gene Q MDx 5plex HRM lần đầu tiên.

Những việc cần làm trước khi bắt đầu

 Trước mỗi lần sử dụng, tất cả thuốc thử cần được rã đông hoàn toàn trong tối thiểu 1 giờ ở nhiệt độ phòng (15–25 °C), trộn bằng cách đảo ngược 10 lần và ly tâm nhanh để thu các thành phần dưới đáy ống.

 Đảm bảo rằng *Taq* DNA polymerase (ống *Taq*) ở nhiệt độ phòng (15–25 °C) trước mỗi lần sử dụng. Ly tâm ống nhanh để thu enzym ở đáy ống. Phải đảm bảo trộn thuốc thử chính xác trong quá trình thiết lập xét nghiệm.

### Quy trình

1. Rã đông hoàn toàn tất cả các ống hỗn hợp phản ứng, nước không có nuclease cho mẫu chứng không mẫu (No Template Control, NTC) và Mẫu chứng dương (ống PC) KRAS ở nhiệt độ phòng (15–25 °C) trong tối thiểu 1 giờ.

Thời gian để rã đông thuốc thử thiết lập PCR và bảo quản trước khi bắt đầu chạy được chỉ rõ trong bảng bên dưới.

| Thời gian rã đông |           |                                            |                                               |  |  |  |  |
|-------------------|-----------|--------------------------------------------|-----------------------------------------------|--|--|--|--|
| Tối thiểu         | Tối đa    | Nhiệt độ bảo quản sau khi<br>thiết lập PCR | Thời gian thiết lập PCR và<br>bảo quản tối đa |  |  |  |  |
| 1 giờ             | 4,5 giờ   | Nhiệt độ phòng (15–25 °C)                  | 7 qiờ                                         |  |  |  |  |
| 1 giờ             | $4,5$ giờ | $2-8 °C$                                   | 18 giờ                                        |  |  |  |  |

**Bảng 6. Thời gian để rã đông thuốc thử**

**Lưu ý**: Việc thiết lập PCR phải được thực hiện ở nhiệt độ phòng. Thuật ngữ "bảo quản" chỉ thời gian từ khi hoàn thành thiết lập PCR đến khi bắt đầu chạy PCR trên dụng cụ Rotor-Gene Q MDx.

**Lưu ý**: Đưa *Taq* DNA polymerase (Taq) về nhiệt độ phòng (15–25 °C) cùng lúc với các thuốc thử khác (xem Bảo quản và [Xử lý Thuốc thử](#page-15-0)). Ly tâm ống nhanh để thu enzym ở đáy ống.

2. Khi thuốc thử đã được rã đông, trộn chúng bằng cách đảo ngược mỗi ống 10 lần để tránh nồng độ muối tập trung tại một vùng, sau đó ly tâm trực tiếp để thu các thành phần dưới đáy ống.

**Lưu ý**: Phải đảm bảo trộn thuốc thử chính xác trong quá trình thiết lập xét nghiệm.

3. Dán nhãn 8 ống ly tâm nhỏ (không được cung cấp) theo từng hỗn hợp phản ứng tương ứng như trình bày trong bảng bên dưới. Chuẩn bị đủ hỗn hợp chính (hỗn hợp phản ứng mẫu chứng hoặc đột biến [ống CTRL, 12ALA, 12ASP, 12ARG, 12CYS, 12SER, 12VAL hoặc 13ASP] cộng với *Taq* DNA polymerase [Taq]) cho các mẫu DNA, một phản ứng Mẫu chứng dương KRAS (ống PC) và một phản ứng của nước không có nuclease cho mẫu chứng không mẫu (ống NTC) theo các thể tích trong bảng. Bao gồm thuốc thử cho 1 mẫu bổ sung để có đủ lượng dư cho quá trình thiết lập PCR.

**Lưu ý**: Các hỗn hợp chính chứa tất cả các thành phần cần thiết cho PCR ngoại trừ mẫu.

| Ông xét nghiệm và hỗn hợp phản<br>úng | Thế tích hỗn hợp phản ứng | Thế tích <i>Tag</i><br><b>DNA</b> polymerase |
|---------------------------------------|---------------------------|----------------------------------------------|
| Mẫu chứng (ống CTRL)                  | 19,76 µl x $(n + 1)$      | $0,24$ µl x (n + 1)                          |
| 12ALA (ông 12ALA)                     | 19,76 µl x (n + 1)        | $0,24 \mu x (n + 1)$                         |
| 12ASP (ông 12ASP)                     | 19,76 µl x $(n + 1)$      | $0,24$ µl x (n + 1)                          |
| 12ARG (ống 12ARG)                     | 19,76 µl x $(n + 1)$      | $0,24 \mu x (n + 1)$                         |
| 12CYS (ống 12CYS)                     | 19,76 µl x $(n + 1)$      | $0,24$ µl x (n + 1)                          |
| 12SER (ông 12SER)                     | 19,76 µl x $(n + 1)$      | $0,24$ µl x (n + 1)                          |
| 12VAL (ống 12VAL)                     | 19,76 $\mu$ l x (n + 1)   | $0,24 \mu x (n + 1)$                         |
| 13ASP (ông 13ASP)                     | 19,76 µl x $(n + 1)$      | $0,24 \mu x (n + 1)$                         |

**Bảng 7. Hỗn hợp chính và thể tích tương ứng**

\* n = số lượng phản ứng (mẫu cộng với mẫu chứng).

Chuẩn bị đủ hỗn hợp chính cho 1 mẫu bổ sung (n + 1) để có đủ lượng dư cho thiết lập PCR. Giá trị n không được vượt quá 7 (cộng thêm mẫu chứng) vì 7 là số lượng mẫu tối đa có thể vừa trong một lần chạy.

**Lưu ý**: Khi chuẩn bị các hỗn hợp chính của xét nghiệm, thể tích cần thiết của hỗn hợp phản ứng mẫu chứng hoặc phản ứng đột biến được thêm vào ống liên quan trước và Taq DNA polymerase (ống Taq) được thêm vào sau cùng.

4. Đặt số lượng ống 4 dải PCR thích hợp (mỗi dải có 4 ống) vào khối nạp theo bố cục trong [Bảng 4.](#page-24-0) Bố cục lần chạy trong khối nạp để đánh giá mẫu DNA. Các số biểu thị các vị trí trong khối nạp và cho biết vị trí rô-to cuối cùng. Không đậy nắp ống.

**Lưu ý**: Để nắp trong hộp đựng bằng nhựa cho đến khi cần.

5. Đặt pipet đến thể tích thấp hơn tổng thể tích của hỗn hợp phản ứng và trộn kỹ hỗn hợp chính bằng cách hút lên và xuống 10 lần.

**Lưu ý**: Phải đảm bảo trộn thuốc thử chính xác trong quá trình thiết lập xét nghiệm.

Để phát hiện các đột biến KRAS, hỗn hợp chính của xét nghiệm nên được thêm vào 8 ống PC, 8 ống NTC và 8 ống cho mỗi mẫu DNA.

6. Thêm ngay 20 µl hỗn hợp chính vào mỗi ống dạng dải PCR thích hợp.

**Lưu ý:** Xem [Bảng 8](#page-46-0) để biết cách bố trí ống trong khi thiết lập hỗn hợp phản ứng. Để phát hiện các đột biến KRAS, hỗn hợp chính nên được thêm vào 8 ống PC, 8 ống NTC và 8 ống cho mỗi mẫu DNA.

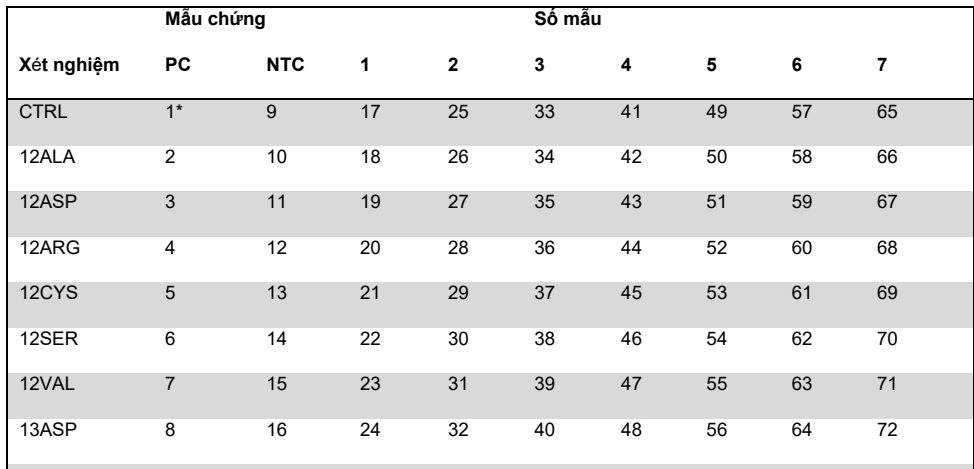

#### <span id="page-46-0"></span>**Bảng 8. Bố cục lần chạy trong khối nạp để phát hiện các đột biến KRAS**

\* Các số biểu thị các vị trí trong khối nạp và cho biết vị trí rô-to cuối cùng.

- 7. Thêm ngay 5 µl nước không có nuclease cho Mẫu chứng Không mẫu (No Template Control, NTC) vào các ống NTC (ống ở vị trí 9–16) và đậy nắp ống.
- 8. Thêm 5 µl mỗi mẫu DNA vào các ống mẫu (vị trí ống 17-72) và đậy nắp ống.
- 9. Thêm 5 µl Mẫu chứng dương (Positive Control, PC) KRAS vào các ống PC (ống ở vị trí 1–8) và đậy nắp ống.
- 10. Sử dụng bút đánh dấu không phai, đánh dấu các nắp của các ống đầu tiên ở vị trí số thấp nhất trong mỗi ống 4 dải PCR (ví dụ như vị trí 1, 5 và 9, v.v.) để hiển thị hướng nạp các ống vào rô-to 72 lọ của dụng cụ Rotor-Gene Q MDx 5plex HRM.
- 11. Đảo ngược các ống có nắp 4 lần để trộn mẫu và hỗn hợp phản ứng.

**Lưu ý**: Phải đảm bảo trộn thuốc thử chính xác trong quá trình thiết lập xét nghiệm.

12. Đặt tất cả các ống 4 dải PCR vào các vi trí thích hợp trong rô-to 72 lo theo bố cục lần chạy [\(Bảng 8\)](#page-46-0) sử dụng các dấu để định hướng.

**Lưu ý:** Có thể bao gồm tối đa 7 mẫu trong mỗi lần chạy PCR. Nếu rô-to chưa đầy, phải lấp đầy tất cả các vị trí chưa sử dụng trên rô-to bằng một ống rỗng, đậy nắp. Điều này đảm bảo rằng hiệu năng nhiệt của dụng cụ Rotor-Gene Q MDx 5plex HRM được duy trì.

- 13. Đặt rô-to 72 lọ vào dụng cụ Rotor-Gene Q MDx 5plex HRM. Đảm bảo rằng vòng khóa (được cung cấp với dụng cụ Rotor-Gene Q MDx 5plex HRM) được đặt trên đầu rô-to để giữ chặt các ống trong quá trình chạy.
- 14. Nhấp đúp vào biểu tượng **therascreen KRAS Locked Template** trên màn hình máy tính xách tay được kết nối với dụng cụ Rotor-Gene Q MDx 5plex HRM ([Hình 13\)](#page-47-0) để khởi động phần mềm Rotor Gene Q MDx 5plex HRM.

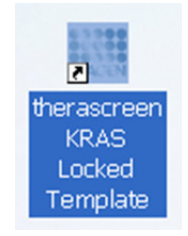

#### <span id="page-47-0"></span>**Hình 13. Biểu tượng therascreen KRAS Locked Template (Mẫu khóa therascreen KRAS).**

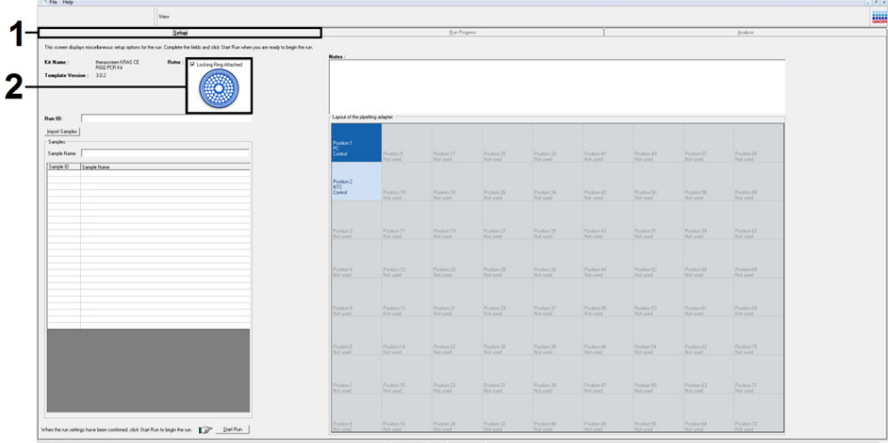

Thẻ Setup (Thiết lập) xuất hiện theo mặc định ([Hình 14\)](#page-48-0).

<span id="page-48-0"></span>**Hình 14. 1 = Thẻ Setup (Thiết lập) và 2 = hộp Locking Ring Attached (Đã gắn Vòng khóa).**

- 15. Đảm bảo rằng vòng khóa đã được gắn và chọn hộp **Locking Ring Attached** (Đã gắn Vòng khóa). Đóng nắp của dụng cụ Rotor-Gene Q MDx 5plex HRM.
- 16. Nhập ID lần chạy vào trường **Run ID** (ID lần chạy) theo quy ước đặt tên của địa phương bạn.
- 17. Nhập tên mẫu vào trường **Sample Name** (Tên mẫu) theo quy ước đặt tên của địa phương bạn và nhấn phím Return (Quay lại).

Thao tác này sẽ thêm tên mẫu vào danh sách mẫu bên dưới và gán cho mẫu đó một Sample ID (ID mẫu) (1, 2, 3, v.v.). Ngoài ra, bảng Layout of the pipetting adapter (Bố cục bộ điều hợp hút pipet) ở phía bên phải sẽ cập nhật để bao gồm tên mẫu ([Hình 15\)](#page-49-0).

**Lưu ý:** Trong bảng Layout of the pipetting adapter (Bố cục bộ điều hợp hút pipet), kiểm tra xem việc thêm tên mẫu có được đánh dấu bằng sự thay đổi về màu sắc không và tất cả 8 xét nghiệm trong cột dưới vòng tròn mẫu có được đánh dấu không [\(Hình 15\)](#page-49-0).

**Lưu ý:** Có thể thêm tối đa 7 mẫu. Các ID mẫu (trong các vòng tròn mẫu) sẽ được chỉ định tự động từ 1 đến 7.

**Lưu ý:** Tên mẫu có nhiều hơn 8 ký tự có thể không được hiển thị hoàn toàn trong bảng Layout of the pipetting adapter (Bố cục bộ điều hợp hút pipet).

Ngoài ra, các tên mẫu được lưu trữ ở định dạng \*.smp (tệp mẫu Rotor-Gene Q) hoặc \*.csv (các giá trị được phân tách bằng dấu phẩy) có thể được nhập bằng nút **Import Samples** (Nhập mẫu). Tên mẫu sẽ được điền tự động bằng phương pháp này.

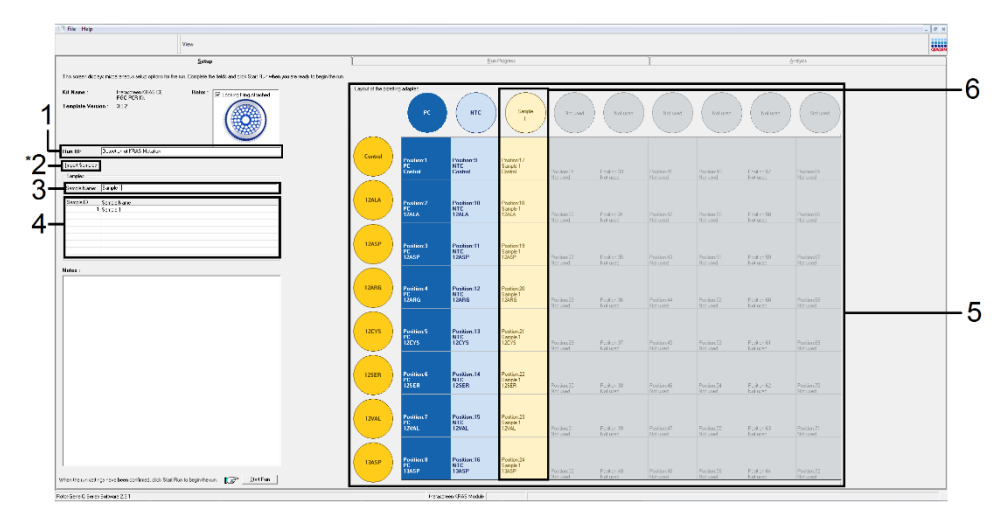

<span id="page-49-0"></span>**Hình 15. Nhập Run ID (ID lần chạy) và Sample Name (Tên mẫu).** 1 = trường hộp thoại Run ID (ID lần chạy), 2 = Import Sample (Nhập mẫu) (không có sẵn với phiên bản phần mềm 2.1), 3 = trường hộp thoại Sample Name (Tên mẫu), 4 = Sample List (Danh sách mẫu), 5 = Layout of the pipetting adapter (Bố cục bộ điều hợp hút pipet), 6 = Vòng tròn mẫu được đánh dấu và cột gồm 8 xét nghiệm bên dưới.

18. Lặp lại bước 14 để nhập tên của tất cả các mẫu bổ sung ([Hình 16\)](#page-50-0).

**Lưu ý:** Để chỉnh sửa tên mẫu, nhấp vào **Sample Name** (Tên mẫu) trong danh sách mẫu và mẫu đã chọn sẽ xuất hiện trong trường **Sample Name** (Tên mẫu) ở trên. Chỉnh sửa tên mẫu theo quy ước đặt tên của địa phương bạn và nhấn phím **Return** (Quay lại) để cập nhật tên.

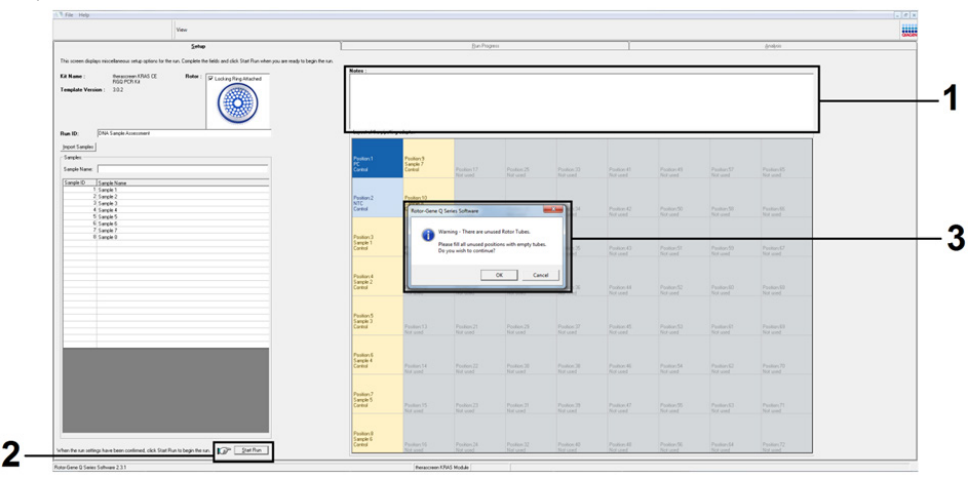

<span id="page-50-0"></span>**Hình 16. Nhập tên mẫu bổ sung vào trường hộp thoại Sample Name (Tên mẫu).** 1 = trường hộp thoại Sample Name (Tên mẫu), 2 = Sample List (Danh sách mẫu), 3 = bảng Layout of the pipetting adapter (Bố cục bộ điều hợp hút pipet) với tên mẫu bổ sung.

19. Khi tất cả các tên mẫu đã được nhập, hãy xác minh rằng chúng chính xác. Thêm bất kỳ thông tin bổ sung nào vào trường **Notes** (**Lưu ý**) nếu cần, sau đó nhấp vào **Start Run** (Bắt đầu chạy) ([Hình 17\)](#page-51-0).

**Lưu ý:** Nếu bất kỳ vị trí rô-to nào không được sử dụng, một thông báo cảnh báo sẽ xuất hiện ([Hình 17](#page-51-0) và [Hình 18](#page-51-1)) để nhắc người dùng rằng tất cả các vị trí không được sử dụng trên rô-to phải được lấp đầy bằng một ống rỗng, đậy nắp. Kiểm tra xem tất cả các vị trí rô-to không được sử dụng đã được lấp đầy bằng một ống rỗng, đậy nắp chưa và nhấp vào **OK** để tiếp tục.

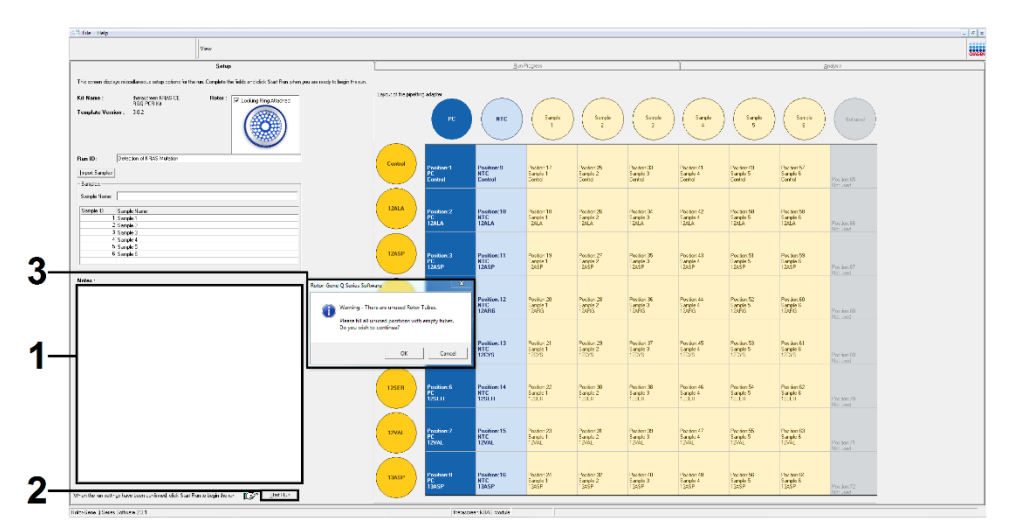

<span id="page-51-0"></span>**Hình 17.** 1 = trường hộp thoại Notes (**Lưu ý**), 2 = Start Run (Bắt đầu chạy) và 3 = Warning (Cảnh báo) của các vị trí rô-to không được sử dụng.

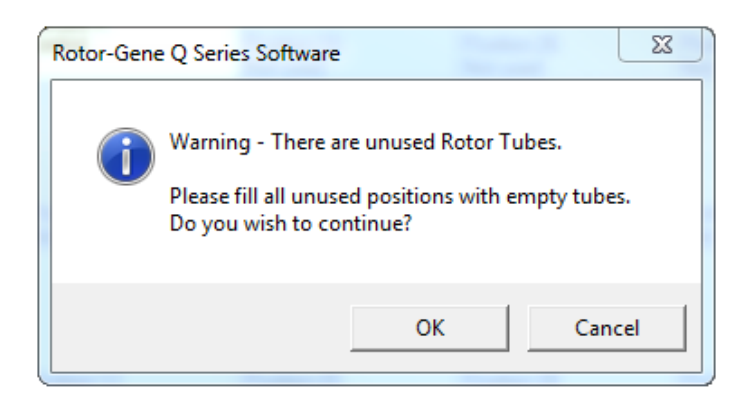

<span id="page-51-1"></span>**Hình 18. Warning (Cảnh báo) của các vị trí rô-to không được sử dụng.**

20. Trong cửa sổ "Save As" (Lưu dưới dạng), chọn một tên tệp thích hợp và lưu lần chạy PCR dưới dạng tệp lần chạy \*.rex vào vị trí đã chọn ([Hình 19\)](#page-52-0).

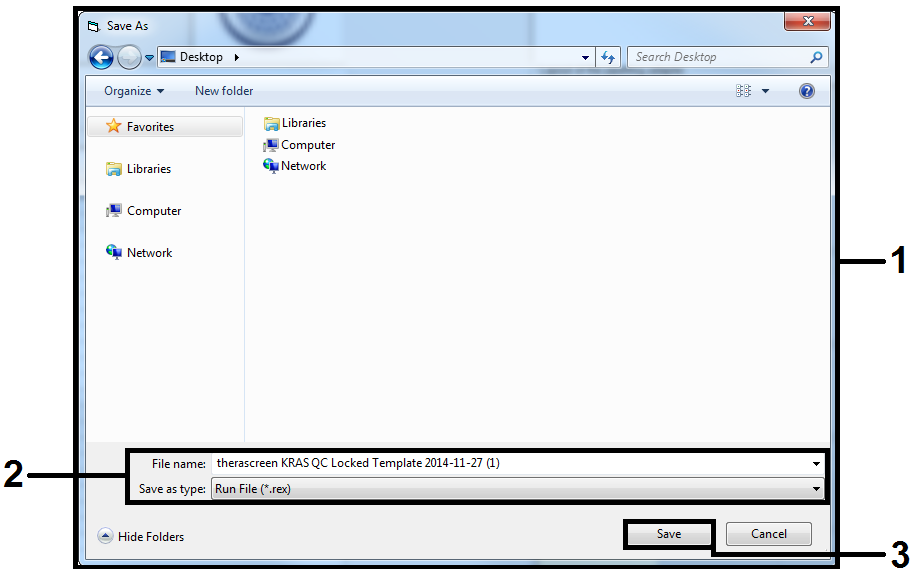

<span id="page-52-0"></span>**Hình 19. Lưu tệp lần chạy.**

Lần chạy PCR bắt đầu.

**Lưu ý:** Khi lần chạy bắt đầu, thẻ Run Progress (Tiến trình chạy) sẽ tự động mở ra để hiển thị dấu vết nhiệt độ và thời gian chạy còn lại [\(Hình 20](#page-53-0)).

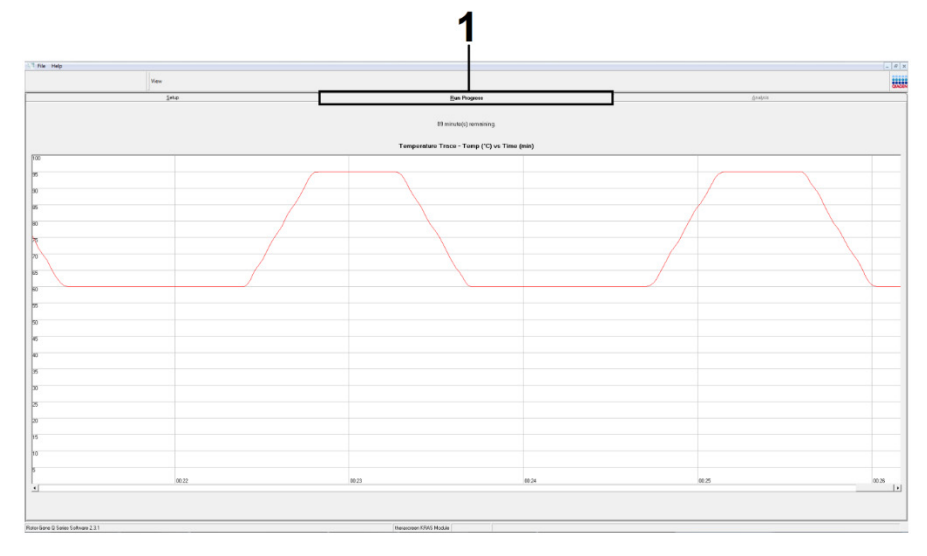

<span id="page-53-0"></span>**Hình 20. Thẻ Run Progress (Tiến trình chạy).**

Sau khi kết thúc lần chạy, thẻ Analysis (Phân tích) sẽ tự động mở ra.

**Lưu ý:** Nếu thẻ Analysis (Phân tích) không mở, nhấp vào thẻ Analysis (Phân tích) [\(Hình](#page-54-0) 21).

**Lưu ý:** Giải thích về phương pháp tính toán được trình bày trong phần [Giải th](#page-57-0)ích [Kết quả](#page-57-0).

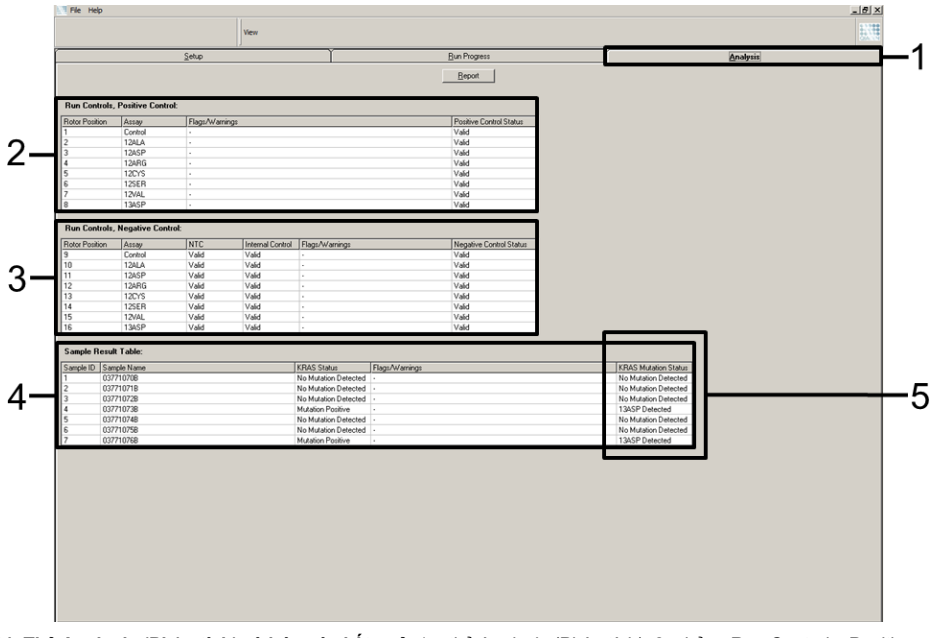

<span id="page-54-0"></span>**Hình 21. Thẻ Analysis (Ph**â**n tích) và báo cáo kết quả.** 1 = thẻ Analysis (Phân tích), 2 = bảng Run Controls, Positive Control (Mẫu chứng Lần chạy, Mẫu chứng dương), 3 = bảng Run Controls, Negative Control (Mẫu chứng Lần chạy, Mẫu chứng âm), 4 = Sample Result Table (Bảng Kết quả Mẫu), 5 = cột KRAS Mutation Status (Trạng thái Đột biến KRAS).

Kết quả xét nghiệm sẽ được báo cáo như sau [\(Hình 21](#page-54-0)).

 **Bảng Run Controls, Positive Control (Mẫu chứng Lần chạy, Mẫu chứng dương):** Nếu kết quả nằm trong phạm vi chấp nhận được, Positive Control Status (Trạng thái Mẫu chứng dương) sẽ hiển thị là Valid (Hợp lệ), nếu không kết quả Invalid (Không hợp lệ) sẽ xuất hiện.

- **Bảng Run Controls, Negative Control (Mẫu chứng Lần chạy, Mẫu chứng âm):** Nếu cả kết quả NTC và Internal Control (Mẫu chứng nội) nằm trong phạm vi chấp nhận được, Negative Control Status (Trạng thái Mẫu chứng âm) sẽ hiển thị là Valid (Hợp lệ), nếu không kết quả Invalid (Không hợp lệ) sẽ xuất hiện.
- **Bảng Sample Result Table (Bảng Kết quả Mẫu):** Các đột biến cụ thể sẽ được báo cáo cho các mẫu Dương tính với Đột biến trong cột KRAS Mutation Status (Trạng thái Đột biến KRAS).
- 21. Để tạo tệp báo cáo, hãy nhấp vào **Report** (Báo cáo). Cửa sổ Report Browser (Trình duyệt Báo cáo) sẽ xuất hiện. Chọn **KRAS Analysis Report** (Báo cáo Phân tích KRAS) trong Templates (Mẫu), sau đó nhấp vào **Show** (Hiển thị) [\(Hình 22](#page-55-0)).

**Lưu ý:** Có thể lưu báo cáo vào một vị trí thay thế ở định dạng Lưu trữ Web bằng cách nhấp vào **Save As** (Lưu dưới dạng) ở góc trên cùng bên trái của mỗi báo cáo.

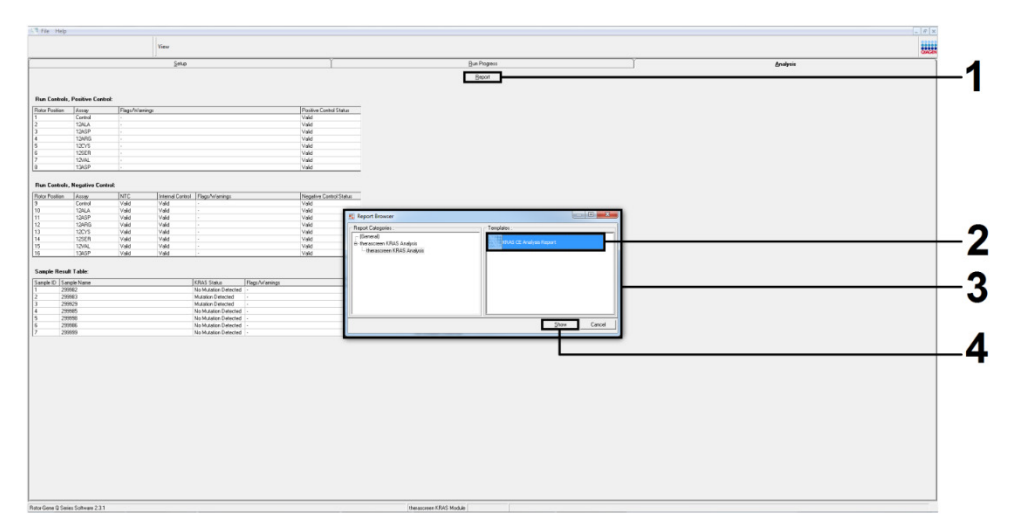

<span id="page-55-0"></span>**Hình 22. Chọn KRAS Analysis Report (Báo cáo Ph**â**n tích KRAS).** 1 = Report (Báo cáo), 2 = cửa sổ Report Browser (Trình duyệt Báo cáo), 3 = lựa chọn KRAS Analysis Report (Báo cáo Phân tích KRAS), 4 = Show (Hiển thị).

**Lưu ý Chỉ dành cho các mẫu NSCLC**: Để tránh kết quả đột biến G12C (12CYS) giả, (các) mẫu có nhãn liệt kê bên dưới phải được hiểu là Invalid (Không hợp lệ).

- SAMPLE\_INT\_CTRL\_EARLY\_CT
- SAMPLE POSITIVE AND INVALID
- SAMPLE INT CTRL FAIL
- $\bullet$  MUTATION EARLY CT
- SAMPLE\_INVALID\_DATA

# <span id="page-57-0"></span>Giải thích Kết quả

Các lệnh gọi phân tích và đột biến được thực hiện tự động bởi Rotor-Gene Q therascreen KRAS Assay Package khi lần chạy hoàn tất. Thông tin sau giải thích cách Rotor Gene Q therascreen KRAS Assay Package thực hiện các lệnh gọi phân tích và đột biến.

Các lệnh gọi phân tích và đột biến

Chu kỳ PCR mà tại đó huỳnh quang từ một phản ứng cụ thể đi qua giá trị ngưỡng được xác định là giá trị C<sub>T</sub>. Giá trị C<sub>T</sub> cho biết số lượng DNA đầu vào cụ thể. Giá trị C<sub>T</sub> thấp cho biết mức DNA đầu vào cao hơn và giá trị C<sub>T</sub> cao cho biết mức DNA đầu vào thấp hơn. Các phản ứng có giá trị  $C<sub>T</sub>$  được phân loại là khuếch đại dương tính.

Phần mềm Rotor-Gene Q nội suy các tín hiệu huỳnh quang giữa 2 giá trị được ghi lại bất kỳ. Do đó, giá trị C<sub>T</sub> có thể là bất kỳ số thực nào (không giới hạn ở số nguyên) trong phạm vi từ 0 đến 40.

Đối với *therascreen* KRAS RGQ PCR Kit, giá trị ngưỡng được đặt ở 0,05 đơn vị huỳnh quang tương đối. Giá trị này được định cấu hình trong *therascreen* KRAS Assay Package cho cả hai kênh huỳnh quang cho Green và Yellow. Giá trị ngưỡng được xác định trong quá trình phát triển *therascreen* KRAS RGQ PCR Kit.

Một phép tính được thực hiện để xác định giá trị ∆C<sub>T</sub> bằng phương trình:

 $\Delta C_T$  = [giá trị C<sub>T</sub> xét nghiệm đột biến] – [giá trị C<sub>T</sub> xét nghiệm đối chứng]

Các mẫu chứng lần chạy (mẫu chứng dương, NTC và mẫu chứng nội) được đánh giá để đảm bảo đáp ứng các giá trị  $C_T$  chấp nhân được và các phản ứng đang hoạt động chính xác.

Các giá trị ∆C<sub>T</sub> mẫu được tính bằng hiệu số giữa C<sub>T</sub> xét nghiệm đột biến và C<sub>T</sub> xét nghiệm đối chứng từ cùng một mẫu. Các mẫu được phân loại là dương tính với đột biến nếu chúng cho giá trị  $\Delta C_I$  nhỏ hơn hoặc bằng giá trị  $\Delta C_I$  ngưỡng cho xét nghiệm đó. Trên giá trị này, mẫu có thể chứa ít hơn tỷ lệ phần trăm đột biến có thể được phát hiện bằng *therascreen* KRAS RGQ PCR Kit (vượt quá giới hạn của xét nghiệm) hoặc mẫu âm tính với đột biến mà được báo cáo là No Mutation Detected (Không Phát hiện Đột biến).

Không có khuếch đại nào trong các phản ứng đột biến sẽ được ghi là No Mutation Detected (Không Phát hiện Đột biến). Các giá trị ∆CT được tính từ khuếch đại nền dự kiến sẽ lớn hơn các giá trị ∆C⊤ ngưỡng và mẫu sẽ được phân loại là No Mutation Detected (Không Phát hiện Đột biến).

Kết quả xét nghiệm sẽ được hiển thị là "[mutation name] Detected" (Phát hiện [tên đột biến]), No Mutation Detected (Không Phát hiện Đột biến), Invalid (Không hợp lệ) hoặc Run Control Failed (Mẫu chứng Lần chạy Không thành công) nếu một mẫu chứng lần chạy không thành công. Đối với các mẫu dương tính với đột biến, các đột biến cụ thể sẽ được báo cáo.

Để giải thích các nhãn được tạo bởi Rotor-Gene Q *therascreen* KRAS Assay Package, xem Các nhãn được tạo bởi *therascreen* [KRAS Assay Package](#page-101-0).

**Lưu ý**: Hiếm khi một khối u có thể chứa nhiều hơn một đột biến. Trong những trường hợp như vậy, đột biến cho giá trị  $\Delta C_T$  thấp nhất sẽ được xác định.

# Han chế

Xét nghiệm được thiết kế để phát hiện 7 đột biến trong codon 12 và 13 của gen KRAS. Các mẫu có kết quả được báo cáo là No Mutation Detected (Không Phát hiện Đột biến) có thể chứa các đột biến KRAS không được xét nghiệm phát hiện (ví dụ: 13CYS).

Việc phát hiện các đột biến phụ thuộc vào tính toàn vẹn của mẫu và số lượng DNA có thể khuếch đại có trong bệnh phẩm. Quy trình phải được lặp lại trong trường hợp đánh giá ban đầu của DNA trong mẫu cho thấy rằng số lượng không đủ hoặc quá cao để phân tích đột biến.

*therascreen* KRAS RGQ PCR Kit được sử dụng trong quy trình phản ứng chuỗi polymerase (Polymerase Chain Reaction, PCR). Như với tất cả các quy trình PCR, mẫu có thể bị nhiễm bẩn bởi các nguồn DNA bên ngoài trong môi trường xét nghiệm hoặc DNA trong mẫu chứng dương. Cần thận trọng để tránh nhiễm bẩn mẫu và thuốc thử của hỗn hợp phản ứng.

Không dùng *therascreen* KRAS RGQ PCR Kit để chẩn đoán bất kỳ bệnh nào khác.

Đối với mẫu CRC, chỉ sử dụng *therascreen* KRAS RGQ PCR Kit cho mục đích phân biệt giữa các mẫu kiểu tự nhiên và đột biến. Xét nghiệm được thiết kế sao cho mỗi phản ứng đột biến nhạy nhất đối với đột biến cụ thể được đo lường. Tuy nhiên, trong các mẫu phát hiện một đột biến, có thể xảy ra phản ứng-chéo với các phản ứng đột biến khác. Nếu có nhiều hơn một phản ứng đột biến dương tính thì kết quả là phản ứng có  $\Delta C_T$  thấp nhất.

*therascreen* KRAS RGQ PCR Kit chỉ được xác nhận đối với mô ung thư đại trực tràng được cố định formalin, gắn parafin và mô ung thư phổi không phải tế bào nhỏ.

*therascreen* KRAS RGQ PCR Kit chỉ được xác nhận để sử dụng với QIAamp DNA FFPE Tissue Kit. Chỉ có Rotor-Gene Q MDx 5plex HRM đã được xác nhận để sử dụng với *therascreen* KRAS RGQ PCR Kit.

# Đặc tính Hiệu năng

# Hiệu năng phân tích

Các đặc tính hiệu năng cụ thể của *therascreen* KRAS RGQ PCR Kit được xác định bằng các nghiên cứu liên quan đến mẫu mô FFPE được lấy từ bệnh nhân CRC và bệnh nhân NSCLC. Phương pháp thu nhận mẫu NSCLC bao gồm sinh thiết kim lõi (Core Needle Biopsy, CNB), chọc hút bằng kim nhỏ (Fine Needle Aspiration, FNA) và cắt bỏ. Đối với mỗi loại mẫu, 8 dòng tế bào ở người FFPE, trong đó 7 dòng chứa đột biến KRAS đã biết được phát hiện bởi xét nghiệm và một kiểu tự nhiên KRAS (nghĩa là không có đột biến tại codon 12 và 13) đã được sử dụng. Trạng thái đột biến của các mẫu được xác nhận bằng giải trình tự Sanger hai chiều.

## Ngưỡng

Sử dụng phương pháp theo hướng dẫn trong CLSI EP17-A (2004) (8), 225 mẫu FFPE đã được xét nghiệm để thiết lập các ngưỡng cho xét nghiệm. Phạm vi  $C<sub>T</sub>$  phản ứng mẫu chứng được thiết lập là từ 21,92 đến 32,00. Các giá trị ngưỡng dựa trên C<sub>T</sub> của phản ứng mẫu chứng trừ từ C<sub>T</sub> của phản ứng đột biến ( $\Delta C_T$ ) được trình bày trong Bả[ng 9.](#page-60-0)

<span id="page-60-0"></span>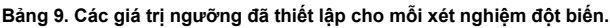

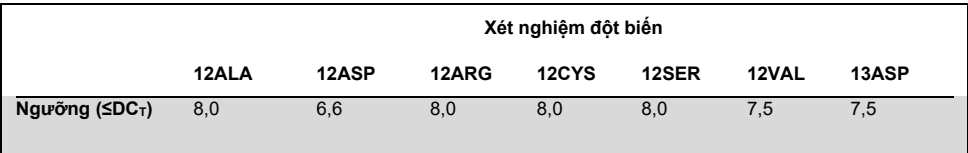

# Giới hạn trống

Để đánh giá hiệu năng của *therascreen* KRAS RGQ PCR Kit trong trường hợp không có mẫu dương tính đột biến và để đảm bảo rằng mẫu trống không tạo ra tín hiệu phân tích có thể chỉ ra nồng độ đột biến thấp, mẫu không có khuôn mẫu được đánh giá. Kết quả cho thấy không có giá trị  $C_{\text{T}}$  mẫu chứng hoặc đột biến có thể phát hiện trong bất kỳ ống phản ứng mẫu chứng hoặc đột biến nào (tất cả các trị C<sub>T</sub> mẫu chứng nôi đều hơp lệ).

# So sánh với phương pháp tham chiếu phân tích: CRC

Hai nghiên cứu đã được thực hiện để chứng minh sự phù hợp về trạng thái đột biến của các mẫu CRC được xét nghiệm bằng *therascreen* KRAS RGQ PCR Kit với giải trình tự hai chiều. Tổng cộng 137 mẫu FFPE trả về kết quả hợp lệ cho cả *therascreen* KRAS RGQ PCR Kit và giải trình tự hai chiều.

Kết quả tổng thể được trình bày trong B[ảng 10](#page-62-0). Bả[ng 11](#page-62-1) cho thấy phân tích định chuẩn *therascreen* KRAS RGQ PCR Kit và giải trình tự hai chiều.

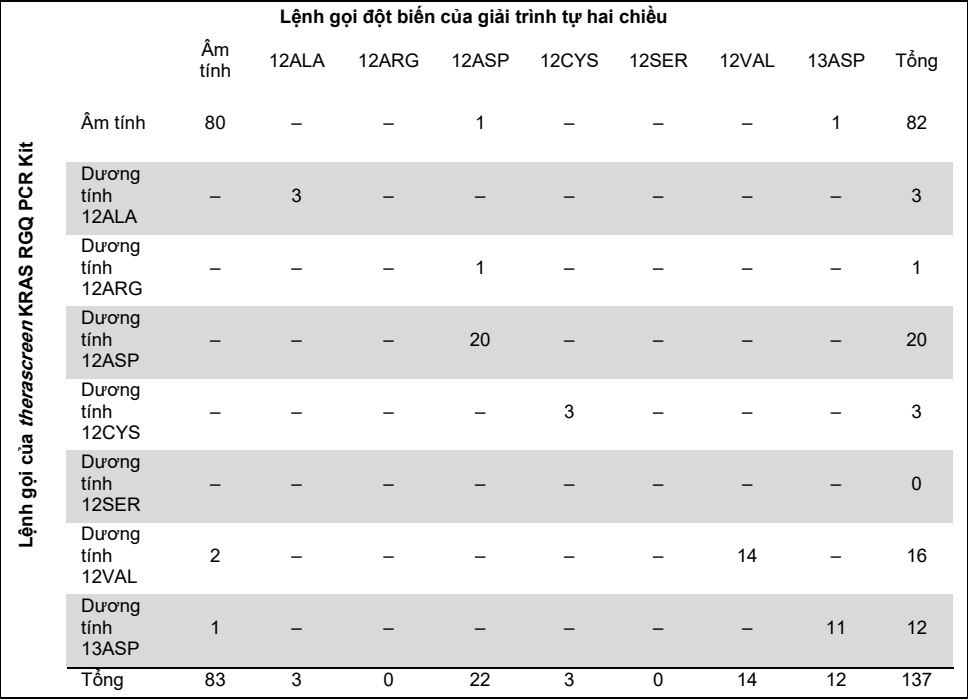

#### <span id="page-62-0"></span>**Bảng 10. therascreen KRAS RGQ PCR Kit so với giải trình tự Sanger hai chiều**

#### <span id="page-62-1"></span>**Bảng 11. Ph**â**n tích định chuẩn**

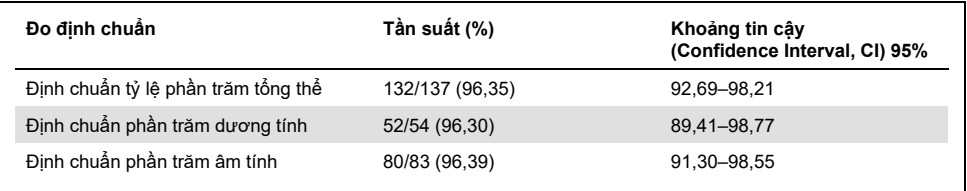

Bộ mẫu duy nhất thứ hai được đánh giá để bổ sung dữ liệu từ nghiên cứu đầu tiên. Có được một bộ 271 mẫu FFPE CRC; 250 mẫu có trạng thái đột biến chưa biết và 21 mẫu có trạng thái đột biến đã biết (để tăng cường cho các đột biến hiếm gặp) được so sánh với giải trình tự Sanger hai chiều, như đã mô tả ở trên.

Phân tích sự phù hợp được thực hiện trên 247 mẫu với cả kết quả hai chiều và *therascreen* KRAS RGQ PCR Kit hợp lệ. Có 9 mẫu không phù hợp. Định chuẩn tổng thể là 96,4%. Dữ liệu chứng minh hiệu năng chính xác của *therascreen* KRAS RGQ PCR Kit (B[ảng 13](#page-63-0) và Bả[ng 14\)](#page-65-0).

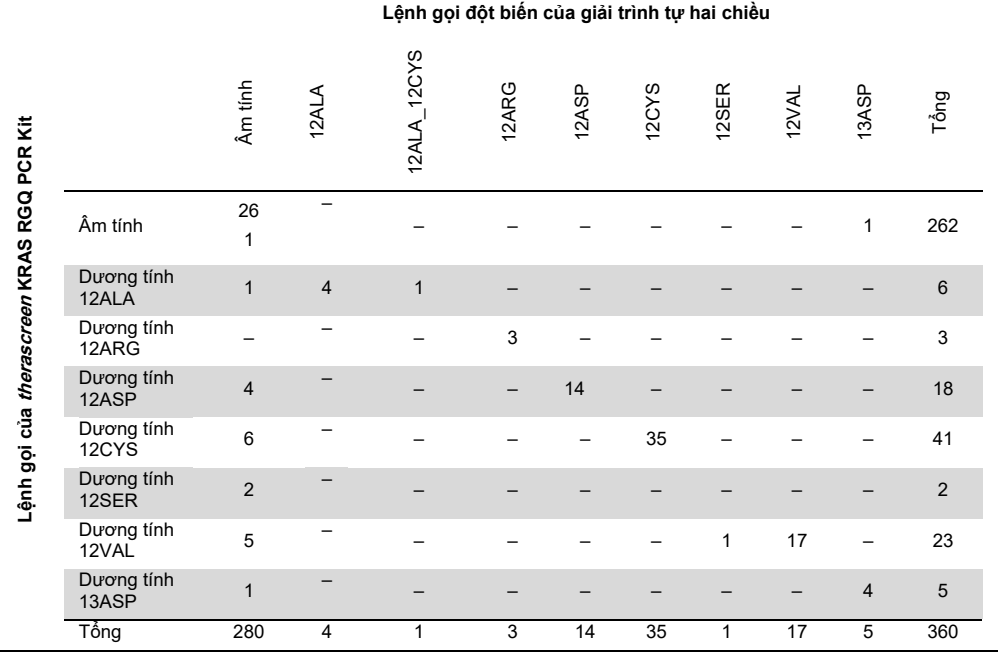

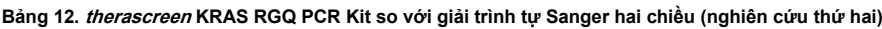

#### <span id="page-63-0"></span>**Bảng 13. Ph**â**n tích định chuẩn (nghiên cứu thứ hai)**

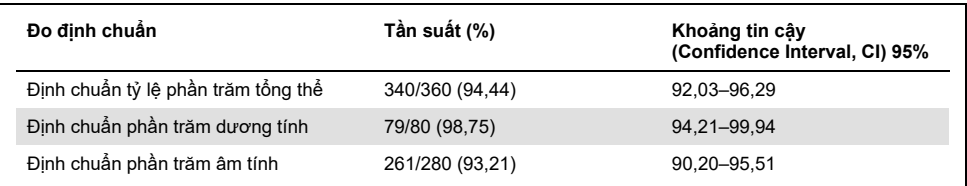

# So sánh với phương pháp tham chiếu phân tích: NSCLC

Để chứng minh sự phù hợp về trang thái đột biến của các mẫu NSCLC được xét nghiệm bằng *therascreen* KRAS RGQ PCR Kit khi so sánh với giải trình tự Sanger hai chiều, các mẫu FFPE NSCLC lâm sàng thu được thông qua cắt bỏ, CNB hoặc FNA được sử dụng trong nghiên cứu này. DNA được tách chiết từ mỗi mẫu trước khi xét nghiệm bằng *therascreen* KRAS RGQ PCR Kit. Kết quả từ xét nghiệm này được so sánh với kết quả thu được thông qua giải trình tự Sanger hai chiều.

Tổng số 360 mẫu trả về kết quả hợp lệ cho cả *therascreen* KRAS RGQ PCR Kit và giải trình tự Sanger hai chiều, với 340 mẫu có kết quả phù hợp.

Định chuẩn giữa *therascreen* KRAS RGQ PCR Kit và giải trình tự hai chiều được trình bày trong Bả[ng 14.](#page-65-0) Hai mẫu trả về các lệnh gọi đột biến kép bằng giải trình tự Sanger hai chiều. Vì một đột biến giống với kết quả của *therascreen* KRAS RGQ PCR Kit, các mẫu này được phân loại là phù hợp cho phân tích định chuẩn tổng thể, định chuẩn dương tính và định chuẩn âm tính (Bả[ng 15\)](#page-65-1).

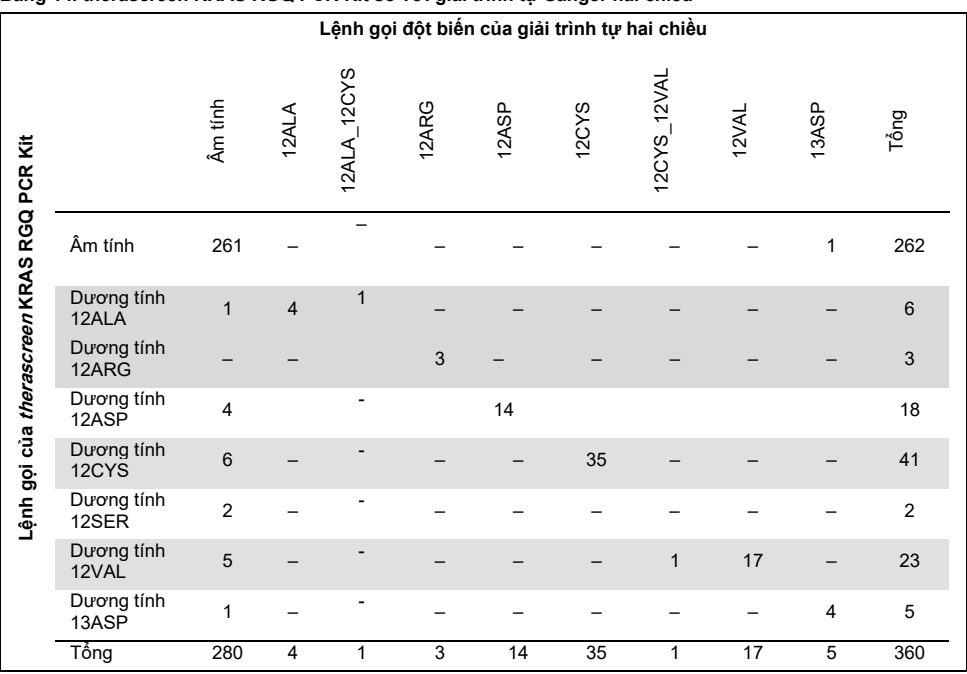

#### <span id="page-65-0"></span>**Bảng 14. therascreen KRAS RGQ PCR Kit so với giải trình tự Sanger hai chiều**

### <span id="page-65-1"></span>**Bảng 15. Ph**â**n tích định chuẩn**

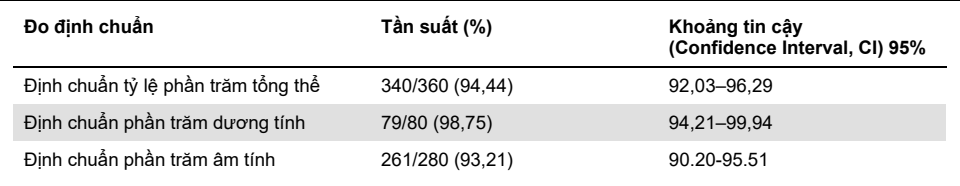

# Giới hạn phát hiện (Limit Of Detection, LOD)

Phạm vi hoạt động của *therascreen* KRAS RGQ PCR Kit dựa trên số lượng DNA có thể khuếch đại trong bệnh phẩm được xác định bởi giá trị C<sub>T</sub> phản ứng mẫu chứng. Phạm vi đầu vào đã nêu cho xét nghiệm được xác định bởi  $C<sub>T</sub>$  mẫu chứng ở phạm vi được chỉ định trước từ 21,92 đến 32,00. LOD là tỷ lệ phần trăm tối thiểu của DNA đột biến có thể được phát hiện trên nền kiểu tự nhiên khi tổng số DNA có thể khuếch đại nằm trong phạm vi đầu vào đã nêu và vẫn dưới giá trị ∆C⊤ giới hạn ngưỡng.

## CRC

Một nghiên cứu đã được thực hiện để xác định LOD của từng phản ứng trong số 7 phản ứng đặc hiệu với đột biến được tích hợp trong *therascreen* KRAS RGQ PCR Kit. Đối với *therascreen* KRAS RGQ PCR Kit, giới hạn phát hiện DNA đột biến trên nền DNA kiểu tự nhiên được xác định là hệ số pha loãng thấp nhất mà tại đó 95% bản sao xét nghiệm đối với mỗi mẫu dương tính với đột biến được xác định là dương tính.

Các mô hình hồi quy logistic được áp dụng cho từng xét nghiệm riêng lẻ cho các bộ dữ liệu DNA đầu vào thấp và cao. Trong các mô hình này, biến phản ứng là đầu ra nhị phân của đột biến được phát hiện (phát hiện = 1) và đột biến không được phát hiện (phát hiện = 0), biến giải thích liên tục là log<sub>2</sub> % pha loãng đột biến. Các LOD được tính toán dưới dạng phần trăm pha loãng đột biến cho xác suất phát hiện dự đoán là 0,95 (Bả[ng 16\)](#page-67-0).

| Xét nghiệm | $LOD C_{95}$<br>(tỷ lệ phần trăm DNA đột biến ở DNA kiểu tự nhiên |
|------------|-------------------------------------------------------------------|
| 12ALA      | 0,8                                                               |
| 12ARG      | 2,6                                                               |
| 12ASP      | 6,4                                                               |
| 12CYS      | 1,5                                                               |
| 12SER      | 5,6                                                               |
| 12VAL      | 1,6                                                               |
| 13ASP      | 6,4                                                               |

<span id="page-67-0"></span>Bảng 16, Giá tri LOD cho mỗi xét nghiêm đột biến bằng cách sử dụng các dòng tế bào FFPE

### **NSCLC**

LOD cho các xét nghiệm *therascreen* KRAS RGQ PCR Kit đã được xác định và xác minh bằng cách sử dụng mô CRC. Các kết quả LOD này đã được xác minh lại đối với mô NSCLC.

Nghiên cứu gồm 2 phần. Trong Phần 1, 60 bản sao của 7 dòng tế bào FFPE NSCLC đột biến đại diện cho mỗi đột biến đã được pha loãng về LOD của xét nghiệm tương ứng và được xét nghiệm. Tất cả 60 bản sao dòng tế bào FFPE hợp lệ cho mỗi mẫu được đánh giá đã chứng minh khả năng phát hiện 100% đối với phản ứng đột biến tương ứng tại LOD được đánh giá.

Trong Phần 2, 96 bản sao của các mẫu FFPE NSCLC lâm sàng, đại diện cho mỗi đột biến trong cả 3 phương pháp thu nhận (cắt bỏ, CNB và FNA), đã được xét nghiệm sau khi pha loãng về LOD của xét nghiệm tương ứng.

96 bản sao hợp lệ cho 12ALA, 12ASP, 12ARG, 12VAL và 13ASP cho thấy lệnh gọi chính xác 100%. Các xét nghiệm cho 12CYS và 12SER cho thấy khả năng phát hiện 95,8% ở LOD.

Điều này chứng tỏ rằng giá trị LOD đã xác định trước đó được xác minh cho tất cả các xét nghiệm đột biến khi đánh giá mô NSCLC và dòng tế bào FFPE NSCLC/FFPE lâm sàng/mẫu phù hợp với bệnh nhân.

# Đầu vào DNA và độ tuyến tính

### Ảnh hưởng của mức đầu vào DNA đến giá trị  $\Delta C_T$

Khi mẫu ở các mức DNA toàn phần khác nhau chứa cùng một tỷ lệ DNA đột biến, dự kiến rằng các giá trị ∆C⊤ đo được sẽ vẫn nhất quán. Mục tiêu của nghiên cứu là để chứng minh rằng hiệu suất của *therascreen* KRAS RGQ PCR Kit là nhất quán trên phạm vi tổng số DNA đầu vào (CT mẫu chứng) của xét nghiệm. DNA tách chiết từ 8 dòng tế bào FFPE được sử dụng để chuẩn bị các nhóm DNA có  $C<sub>T</sub>$  phản ứng mẫu chứng thấp nhất có thể đạt được. Sau đó, các lượng dư DNA đậm đặc được pha loãng để tạo DNA mở rộng phạm vi hoạt động (tổng cộng 5 dung dịch pha loãng bao gồm cả lượng dư đậm đặc ban đầu).

Đối với mỗi điểm trong phạm vi làm việc, đã chuẩn bị đủ vật liệu để thực hiện 6 thử nghiệm lặp lại. Phạm vi pha loãng cho mỗi phản ứng đột biến và giá trị ∆C<sub>T</sub> trung bình thu được từ các kết quả được trình bày trong Bả[ng 17](#page-50-0) và Bả[ng 18.](#page-69-0) Giá trị ∆C<sub>T</sub> tổng thể nhất quán trong phạm vi hoạt động của *therascreen* KRAS RGQ PCR Kit cho tất cả các xét nghiệm, chứng minh rằng mức DNA sẽ không ảnh hưởng đến độ chính xác của lệnh gọi đột biến mẫu.

| $\Delta$ C <sub>T</sub> |                                           |                                  |                             |                                           |                                          |  |  |  |
|-------------------------|-------------------------------------------|----------------------------------|-----------------------------|-------------------------------------------|------------------------------------------|--|--|--|
| Xét nghiêm              | Đô pha loãng 1<br>$-20-21$ C <sub>T</sub> | Đô pha loãng 2<br>$-23-24$ C $T$ | Độ pha loãng 3<br>$-26-27C$ | Độ pha loãng 4<br>$-29-30$ C <sub>T</sub> | Độ pha loãng 5<br>$-32-33C$ <sub>T</sub> |  |  |  |
| 12ALA                   | 1,56                                      | 1,25                             | 1,16                        | 1,14                                      | 1,27                                     |  |  |  |
| 12ASP*                  | 2,46                                      | 2,18                             | 2,11                        | 2,11                                      | 1,75                                     |  |  |  |
| 12ARG                   | 1,18                                      | 0,63                             | 1,08                        | 0,94                                      | 1,06                                     |  |  |  |
| 12VAL                   | 0,29                                      | 0,25                             | 0,15                        | 0,26                                      | $-0,1$                                   |  |  |  |
| 12SER                   | 2,91                                      | 2,21                             | 2,15                        | 2,15                                      | 2,08                                     |  |  |  |
| 12CYS                   | 0,98                                      | 0,71                             | 0,58                        | 0,81                                      | 0,67                                     |  |  |  |
| 13ASP                   | 3,57                                      | 2,84                             | 2,54                        | 2,46                                      | 2,62                                     |  |  |  |
|                         |                                           |                                  |                             |                                           |                                          |  |  |  |

Bảng 17. Ảnh hưởng của đầu vào DNA đến giá trị ∆C<sub>T</sub> trên phạm vị C<sub>T</sub> phản ứng mẫu chứng đầu vào — Dòng **tế bào FFPE CRC**

\* Tổng số bản sao cho 12ASP là 27.

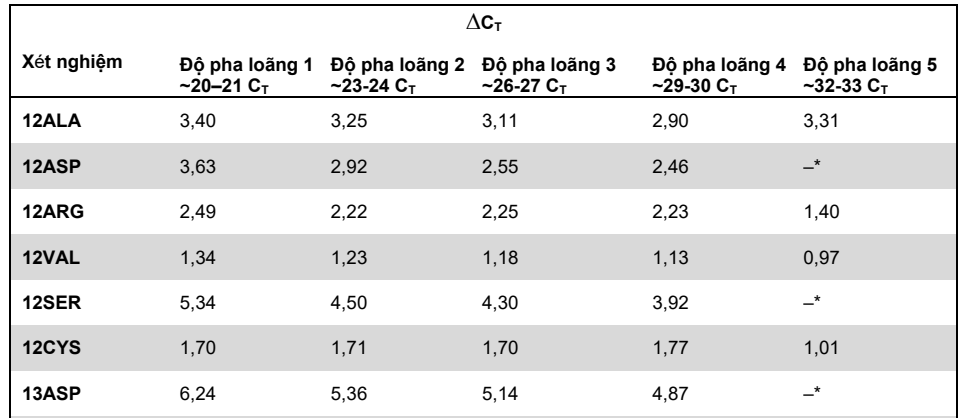

<span id="page-69-0"></span>Bảng 18. Ảnh hưởng của đầu vào DNA đến giá tri  $\Delta C_T$  trên pham vi C<sub>T</sub> phản ứng mẫu chứng đầu vào — Mẫu **FFPE NSCLC**

\* Không có C<sub>T</sub> phản ứng đột biến nào được trả về do nồng độ DNA thấp, do đó không tính toán được  $\Delta C_T$ .

### Độ tuyến tính/hiệu quả khuếch đại dưới dạng hàm của đầu vào DNA

Độ tuyến tính và hiệu quả khuếch đại của PCR đối với mỗi phản ứng đột biến, so với Phản ứng Mẫu chứng, trên phạm vi hoạt động của *therascreen* KRAS RGQ PCR Kit đã được chứng minh. Hiệu quả khuếch đại được tính toán cho mỗi phản ứng đột biến và phản ứng mẫu chứng là [10(–1/độ dốc)] –1.

Hiệu quả khuếch đại của mẫu chứng so với phản ứng đột biến chỉ ra rằng ∆C<sub>T</sub>, và do đó lệnh gọi đột biến, nhất quán trong phạm vi hoạt động của xét nghiệm. Tóm tắt dữ liệu được trình bày trong Bả[ng 19](#page-70-0) (mẫu CRC) và B[ảng 20](#page-71-0) (NSCLC Mẫu).

| Mẫu   |                                                     | Giao<br>điểm     | Sai số<br>tiêu<br>chuẩn<br>của<br>aiao<br>điếm | Đô dốc<br>được<br>tính | Sai số<br>tiêu<br>chuấn<br>(đô dốc) | Giới han<br>tin cây<br>95% 2<br>bên<br>dưới (đô<br>dốc) | Giới han<br>tin cây<br>95%2<br>bên trên<br>(đô dốc) | Hiêu quả<br>khuêch đai | Chênh<br>lêch hiệu<br>quả<br>khuếch<br>đai |
|-------|-----------------------------------------------------|------------------|------------------------------------------------|------------------------|-------------------------------------|---------------------------------------------------------|-----------------------------------------------------|------------------------|--------------------------------------------|
| 12ALA | $C_T M$ ẫu<br>chứng C <sub>T</sub><br>12ALA         | 21,060<br>22,476 | 0,060<br>0,103                                 | $-1,008$<br>$-0.987$   | 0,007<br>0.013                      | $-1,023$<br>$-1,013$                                    | $-0.993$<br>$-0,961$                                | 0,989<br>1,019         | 0,03                                       |
| 12ARG | $C_T M$ ẫu<br>chứng C <sub>T</sub><br>12ARG         | 20,825<br>23.237 | 0,083<br>0.083                                 | $-1,035$<br>$-0,993$   | 0,01<br>0.011                       | $-1.056$<br>$-1,016$                                    | $-1,014$<br>$-0.97$                                 | 0,954<br>1,01          | 0,056                                      |
| 12ASP | Cт Mẫu<br>chứng C <sub>T</sub><br>12ASP             | 20,385<br>21.347 | 0,13<br>0.065                                  | $-1,013$<br>$-1,015$   | 0, 16<br>0.008                      | $-1,046$<br>$-1,032$                                    | $-0.98$<br>$-0.999$                                 | 0,982<br>0.979         | $-0,003$                                   |
| 12CYS | $C_T M$ ẫu<br>chứng C <sub>T</sub><br>12CYS         | 23,437<br>24.289 | 0,063<br>0.039                                 | $-0,981$<br>$-0,961$   | 0,01<br>0.006                       | $-1,003$<br>$-0,974$                                    | $-0.96$<br>$-0,947$                                 | 1,026<br>1,058         | 0,032                                      |
| 12SER | Ст Mẫu<br>chứng C <sub>T</sub><br>12SER             | 22,568<br>25.212 | 0,050<br>0.087                                 | $-1,003$<br>$-0,934$   | 0,008<br>0.014                      | $-1.02$<br>$-0.963$                                     | $-0.986$<br>$-0.904$                                | 0,996<br>1,101         | 0,105                                      |
| 12VAL | C <sub>т</sub> Mẫu<br>chứng C <sub>T</sub><br>12VAL | 21,208<br>21.532 | 0,047<br>0.043                                 | $-0,995$<br>$-0,972$   | 0,006<br>0.005                      | $-1,007$<br>$-0.983$                                    | $-0.983$<br>$-0.961$                                | 1,007<br>1,04          | 0,033                                      |
| 13ASP | Ст Mẫu<br>chứng C <sub>T</sub><br>12ASP             | 23,207<br>26.466 | 0,056<br>0.106                                 | $-1,001$<br>$-0,909$   | 0,009<br>0.017                      | $-1.02$<br>$-0,945$                                     | $-0.982$<br>$-0.873$                                | 0,999<br>1,144         | 0,145                                      |

<span id="page-70-0"></span>Bảng 19. Hiệu quả khuếch đại trong các phản ứng đột biến và mẫu chứng: Dòng tế bào CRC

| Mẫu   |                                             | Giao<br>điểm   | Sai số<br>tiêu<br>chuẩn<br>của<br>giao<br>điểm | Đô dốc<br>được<br>tính | Sai số<br>tiêu<br>chuẩn<br>(độ dốc) | Giới han<br>tin cây<br>95% 2<br>bên<br>dưới (đô<br>dốc) | Giới han<br>tin câv<br>95%2<br>bên trên<br>(đô dốc) | Hiệu quả<br>khuếch đai | Chênh<br>lêch hiệu<br>quả<br>khuếch đại |
|-------|---------------------------------------------|----------------|------------------------------------------------|------------------------|-------------------------------------|---------------------------------------------------------|-----------------------------------------------------|------------------------|-----------------------------------------|
| 12ALA | $C_T M$ ẫu<br>chứng C <sub>T</sub><br>12ALA | 22,74<br>24,11 | 0,04<br>0,16                                   | $-0,15$<br>$-1,06$     | 0,02<br>0,07                        | $-0,19$<br>$-1,20$                                      | $-0.11$<br>$-0.93$                                  | 0,94<br>1,01           | 0,069                                   |
| 12ARG | $C_T M$ ẫu<br>chứng $C_T$<br>12ARG          | 21.92<br>24,44 | 0.03<br>0,02                                   | $-0.07$<br>$-0.98$     | 0,01<br>0,01                        | $-0.09$<br>$-0,96$                                      | $-0,05$<br>$-0.96$                                  | 0,94<br>1,04           | 0,093                                   |
| 12ASP | Ст Mẫu<br>chứng C <sub>T</sub><br>12ASP     | 21.73<br>22,69 | 0,05<br>0,03                                   | $-0,13$<br>$-0.97$     | $-0.02$<br>0,01                     | $-0,17$<br>$-1,00$                                      | $-0.08$<br>$-0.95$                                  | 0,96<br>0,96           | $-0,001$                                |
| 12CYS | $C_T M$ ẫu<br>chứng $C_T$<br>12CYS          | 21,73<br>22,77 | 0.04<br>0,03                                   | $-0,11$<br>$-1,01$     | 0.01<br>0,01                        | $-0,14$<br>$-1,03$                                      | $-0.08$<br>$-0,99$                                  | 0,98<br>1,00           | 0,019                                   |
| 12SER | Ст Mẫu<br>chứng C <sub>T</sub><br>12SER     | 22,03<br>25,34 | 0,05<br>0,03                                   | $-0.06$<br>$-0.97$     | 0,02<br>0,01                        | $-0.10$<br>$-0.99$                                      | $-0,02$<br>0,94                                     | 0,97<br>1,09           | 0,127                                   |
| 12VAL | $C_T M$ ẫu<br>chứng $C_T$<br>12VAL          | 22,13<br>23,34 | 0,04<br>0,08                                   | $-0.03$<br>$-0.95$     | 0,02<br>0,03                        | $-0,07$<br>$-1,01$                                      | 0,01<br>$-0.88$                                     | 0,92<br>0,91           | 0,011                                   |
| 13ASP | $C_T M$ ẫu<br>chứng C <sub>T</sub><br>12ASP | 22,63<br>25,14 | 0,02<br>0,07                                   | $-0.02$<br>$-0.94$     | 0,01<br>0,03                        | 0,001<br>$-1,00$                                        | $-0.04$<br>$-0.88$                                  | 0,94<br>1,01           | 0,066                                   |

<span id="page-71-0"></span>Bảng 20, Hiệu quả khuếch đại trong các phản ứng đột biến và mẫu chứng: Mẫu NSCLC

Độ tuyến tính/hiệu quả khuếch đại dưới dạng hàm của tỷ lệ phần trăm đột biến

Mục tiêu của nghiên cứu này là đánh giá ảnh hưởng của mẫu dương tính với đột biến được pha loãng tuần tự đối với hiệu quả khuếch đại, trên phạm vi hoạt động của *therascreen* KRAS RGQ PCR Kit, bắt đầu với mức đầu vào C<sub>T</sub> ở khoảng 22–23 C<sub>T</sub>.

DNA tách chiết từ các dòng tế bào FFPE CRC và các mẫu NSCLC được đánh giá ban đầu bằng các chỉ số OD trước khi thực hiện PCR bằng *therascreen* KRAS RGQ PCR Kit. Sau đó, các lượng dư DNA được chuẩn bị đến CT Phản ứng Mẫu chứng tương ứng với khoảng 23 CT. Các lượng dư được pha loãng tuần tự gấp hai lần mỗi lần bằng cách sử dụng DNA kiểu tự nhiên, để duy trì tổng số DNA kiểu tự nhiên không đổi trong khi thay đổi tỷ lệ phần trăm DNA đột biến trong mẫu.
Các nhóm DNA đủ cho 6 bản sao trên mỗi đột biến đã được chuẩn bị. Dữ liệu C<sub>T</sub> và ∆C<sub>T</sub> cho mỗi đột biến tại mỗi điểm pha loãng đã được tính toán. Một mô hình hồi quy tuyến tính được gắn với  $C_{\text{t}}$  phản ứng đột biến so với log<sub>2</sub> pha loãng đầu vào DNA. Nghiên cứu cho thấy pha loãng các đột biến trên nền có nồng độ DNA kiểu tự nhiên không đổi dẫn đến hiệu quả khuếch đại không thay đổi đáng kể ngoài các giá trị được xác định trong nghiên cứu tuyến tính ở trên.

# Các chất gây nhiễu

Mục tiêu của nghiên cứu này là đánh giá tác động của các chất có khả năng gây nhiễu đối với hiệu năng của *therascreen* KRAS RGQ PCR Kit. Nghiên cứu này được thực hiện bằng cách phân tích tác động của từng chất đối với giá trị ∆C<sub>T</sub> và trạng thái đột biến của các mẫu xét nghiệm bằng các thí nghiệm pha ở các nồng độ khác nhau. Các chất có khả năng gây nhiễu từ quá trình tách chiết DNA được xét nghiệm là Buffer AL, Buffer ATL, ethanol, sáp parafin, Proteinase K, Wash Buffer AW1, Wash Buffer AW2 và xylene. Chất đệm rửa giải cuối cùng từ bộ dụng cụ, Buffer ATE, cũng được xét nghiệm ở dạng mẫu chứng trống.

Ở nồng độ dự kiến gặp trong quá trình sử dụng bình thường, không có chất có khả năng gây nhiễu nào được đánh giá tác động đến khả năng phân biệt giữa các mẫu dương tính với đột biến và âm tính với đột biến của *therascreen* KRAS RGQ PCR Kit.

Ngoài nghiên cứu về các chất gây nhiễu, tác động tiềm ẩn của hoại tử trong các mẫu lâm sàng cũng được đánh giá để xác định xem mức độ mô hoại tử cao trong các mẫu khối u có ảnh hưởng đến khả năng tạo ra dữ liệu hợp lệ hay không. Từ tổng số 421 mẫu được đánh giá như một phần của nghiên cứu So sánh với Phương pháp Tham chiếu Phân tích, 29 mẫu có hoại tử ở mức >50% được xác định bằng đánh giá bệnh lý. Trong số 29 mẫu này, 28 mẫu trả về kết quả hợp lệ phù hợp với giải trình tự Sanger hai chiều. Một kết quả không hợp lệ do không đủ DNA.

# Nhiễm bẩn chéo

Mục tiêu của nghiên cứu này là xác định mức độ nhiễm bẩn chéo giữa các mẫu DNA bằng cách sử dụng *therascreen* KRAS RGQ PCR Kit, có khả năng dẫn đến kết quả dương tính giả. Các nguồn nhiễm bẩn chéo tiềm ẩn bao gồm:

- Tách chiết mẫu (ví <sup>d</sup>ụ: nạo lam kính)
- Hút pipet mẫ<sup>u</sup>
- Việc đóng (đóng nắp) các ống mẫ<sup>u</sup>
- Nhiễm bẩn thuốc th<sup>ử</sup> <sup>b</sup><sup>ộ</sup> <sup>d</sup>ụng c<sup>ụ</sup> trong quá trình s<sup>ử</sup> <sup>d</sup>ụng
- Việc nạp ống xét nghiệm vào dụng c<sup>ụ</sup> Rotor-Gene Q MDx 5plex HRM

Đối với nghiên cứu này, các tiêu chuẩn FFPE đã được sử dụng: tiêu chuẩn kiểu tự nhiên và tiêu chuẩn 12ALA (vì phản ứng 12ALA là phản ứng có LOD thấp nhất trong bộ dụng cụ).

Nghiên cứu bao gồm 10 lần chạy PCR được thiết kế để tìm hiểu khả năng nhiễm bẩn cả trong và giữa các lần chạy dụng cụ Rotor-Gene Q MDx 5plex HRM. Trong những lần chạy xét nghiệm này, các ống chứa DNA kiểu tự nhiên được sử dụng để kiểm tra xem có nhiễm bẩn từ DNA đột biến không.

Kết quả của nghiên cứu này chỉ ra rằng không có nhiễm bẩn có thể phát hiện trong bất kỳ DNA tách chiết kiểu tự nhiên nào nhằm mục đích phát hiện nhiễm bẩn chéo.

## Tính loại trừ/phản ứng chéo

*therascreen* KRAS RGQ PCR Kit bao gồm 8 phản ứng riêng biệt, gồm một phản ứng mẫu chứng phát hiện vùng không đa hình của gen KRAS và 7 phản ứng đặc hiệu với-đột biến. Không có phản ứng nào đo lường cụ thể trình tự KRAS kiểu tự nhiên tại codon 12 hoặc 13. Kết quả No Mutation Detected (Không Phát hiện Đột biến) KRAS (tức là kiểu tự nhiên) được xác định khi không có bất kỳ đột biến nào trong số 7 đột biến dẫn đến kết quả đột biến dương tính.

Do đó, cần phải chứng minh lượng khuếch đại không đặc hiệu hoặc phản ứng chéo xảy ra trong mỗi phản ứng với lượng DNA kiểu tự nhiên dư thừa của KRAS để đảm bảo không xảy ra kết quả dương tính giả. Tương tự, khuếch đại không đặc hiệu được đánh giá đối với các đột biến KRAS không nhằm mục đích được phát hiện bằng xét nghiệm. Điều này chứng tỏ rằng số lượng phản ứng chéo giữa các phản ứng đột biến không dẫn đến các lệnh gọi đột biến sai khi có lượng DNA đột biến dư thừa. Vì đầu vào DNA cho xét nghiệm này dựa trên phạm vi C<sub>T</sub> mẫu chứng (21,92–32,00), nồng độ DNA đầu vào cao nhất dựa trên việc có giá trị  $C_T$  mẫu chứng xấp xỉ 22.

## Khuếch đại không đặc hiệu/phản ứng chéo: DNA của KRAS kiểu tự nhiên

Số lượng khuếch đại không đặc hiệu của DNA kiểu tự nhiên theo các hỗn hợp phản ứng được thiết kế để khuếch đại các đột biến cụ thể đã được chỉ ra. Tổng cộng 60 bản sao DNA dòng tế bào FFPE kiểu tự nhiên và 60 mẫu NSCLC đã được đánh giá ở nồng độ cao nhất của mức đầu vào DNA có thể khuếch đại bằng cách sử dụng *therascreen* KRAS RGQ PCR Kit.

Giá trị C<sub>T</sub> mẫu chứng xấp xỉ 22–23. Kết quả đã chứng minh rằng các giá trị ∆C<sub>T</sub> vượt quá ngưỡng đã thiết lập và ít nhất 95% bản sao kiểu tự nhiên được gọi đúng.

Khuếch đại không đặc hiệu/phản ứng chéo/tính loại trừ: DNA của KRAS dương tính với đột biến

Các mẫu đột biến có nồng độ DNA đầu vào cao được xét nghiệm dựa trên tất cả các hỗn hợp phản ứng. Các mẫu DNA được chuẩn bị từ mỗi dòng tế bào FFPE CRC và NSCLC để  $C<sub>T</sub>$  Phản ứng Mẫu chứng tượng ứng với khoảng 23. Từ các pha loãng này, 6 bản sao của mỗi mẫu đột biến được đánh giá. Tỷ lệ phần trăm đột biến trong mẫu bị chi phối bởi tỷ lệ phần trăm đột biến trong DNA dòng tế bào.

Giá trị ∆C⊤ tru[ng](#page-75-0) bình được trình bày trong Bảng 21 và B[ảng 22](#page-76-0) chứng minh rằng có phản ứng chéo giữa các phản ứng đột biến. Trong tất cả các trường hợp, kết quả cho thấy rằng lệnh gọi đột biến đúng với phản ứng đột biến đã khớp (nghĩa là giá trị ∆C<sub>T</sub> nhỏ nhất là lệnh gọi đột biến đúng). Tất cả các trường hợp xét nghiệm khác đều không được phát hiện hoặc nằm ngoài ngưỡng ∆C⊤.

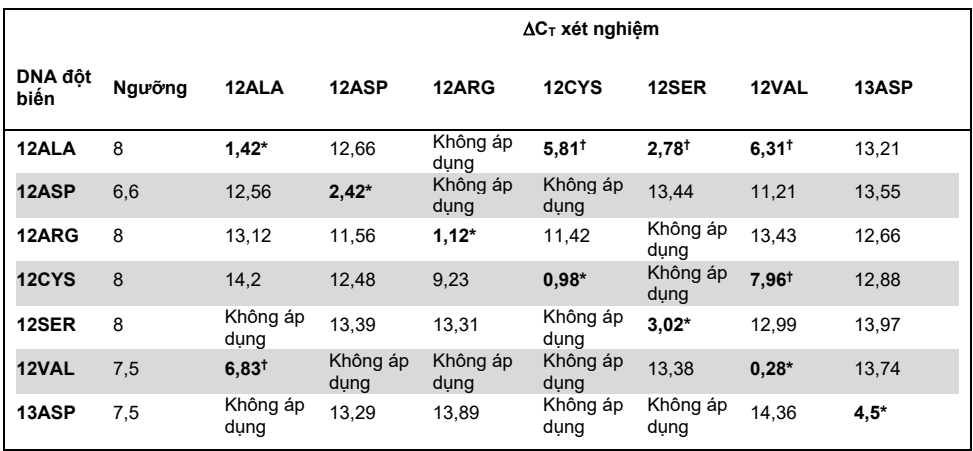

<span id="page-75-0"></span>Bảng 21. Phản ứng chéo (AC<sub>T</sub>) giữa các phản ứng đột biến sử dụng DNA dòng tế bào FFPE CRC ở phạm vi **đầu vào cao**

Không áp dụng: Không có phản ứng chéo.

\* Giá trị ∆CT từ các phản ứng khớp.

† ∆CT từ các phản ứng chéo dưới ngưỡng giới hạn.

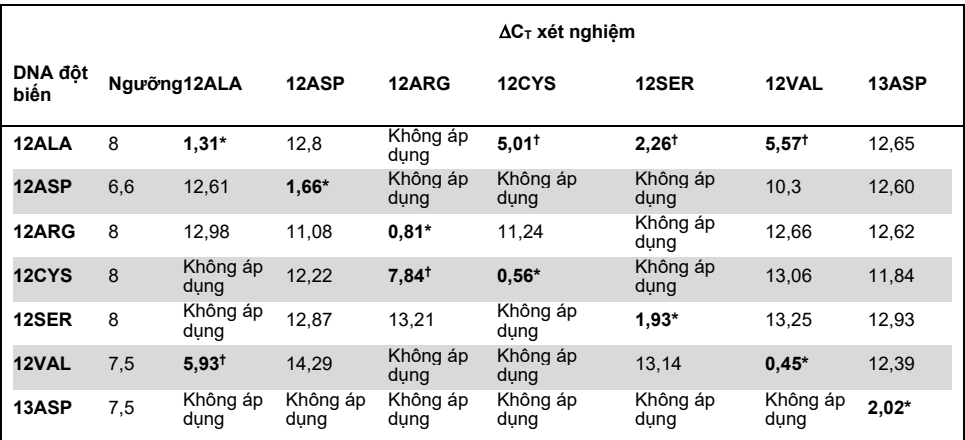

<span id="page-76-0"></span>Bảng 22. Phản ứng chéo (AC<sub>T</sub>) giữa các phản ứng đột biến sử dung DNA dòng tế bào FFPE NSCLC ở pham vi **đầu vào cao**

Không áp dụng: Không có phản ứng chéo.

Giá trị ∆C<sub>T</sub> từ các phản ứng khớp.

∆C⊤ từ các phản ứng chéo dưới ngưỡng giới han.

# Tính lặp lại và tính tái lập

Độ chụm của *therascreen* KRAS RGQ PCR Kit được xác định bằng cách sử dụng quy trình kết hợp các khía cạnh của CLSI EP12-A và EP5-A2 (21, 22). Các mẫu CRC lâm sàng được sử dụng cho đánh giá này. Một mẫu kiểu tự nhiên và một mẫu cho mỗi đột biến đã được xét nghiệm bằng *therascreen* KRAS RGQ PCR Kit với 2 người vận hành tại mỗi trong 3 địa điểm, xét nghiệm tất cả các mẫu và mẫu chứng trên 3 lô *therascreen* KRAS RGQ PCR Kit, mỗi ngày trong 5 ngày, 2 lần chạy mỗi ngày và 2 bản sao cho mỗi mẫu trong mỗi lần chạy. Các giá trị C⊤ và ∆C⊤ thu được cho mỗi phản ứng trong mỗi mẫu cũng được phân tích bằng phương pháp phân tích thành phần biến đổi.

Khả năng tái lập của *therascreen* KRAS RGQ PCR Kit đã được chứng minh đối với các mẫu đột biến ở mức thấp (3xLOD) và các mẫu kiểu-tự nhiên với ít nhất 39/40 lệnh gọi đột biến chính xác cho tất cả các xét nghiệm trên nhiều lô, nền tảng và người vận hành, cho cả trong và giữa các thí nghiệm trong phòng thí nghiệm. Các ước tính về phương sai được chứng minh (độ lệch chuẩn 1x) bằng cách sử dụng các mẫu C50 và 3xLOD được liệt kê trong Bảng [23](#page-77-0) và B[ảng 24](#page-77-1).

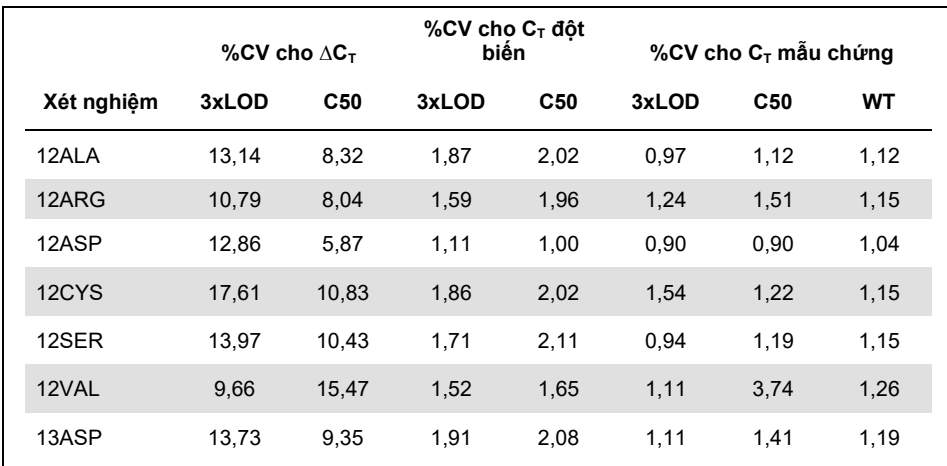

## <span id="page-77-0"></span>**Bảng 23. Ước tính phương sai xét nghiệm**

## <span id="page-77-1"></span>**Bảng 24. Ước tính độ chụm khả năng lặp lại**

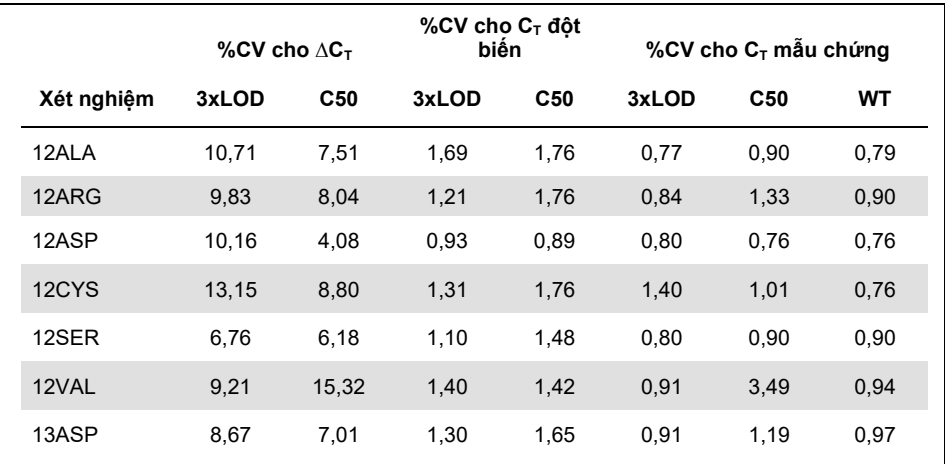

Tỷ lệ xét nghiệm mẫu 3xLOD ước tính dưới dạng mẫu đột biến và mẫu kiểu tự nhiên đã được báo cáo tổng thể và trong từng địa điểm. Đối với tất cả các xét nghiệm và tổ hợp mẫu, ít nhất 79 trong số 80 bản sao cho ra lệnh gọi đột biến đúng. Tỷ lệ các lệnh gọi chính xác là 99,6% (1115/1120); 99,6% (558/560) đối với mẫu dương tính với đột biến (3xLOD) và 99,5% (557/560) đối với mẫu không phát hiện đột biến (kiểu tự nhiên) ([Table 25](#page-78-0)).

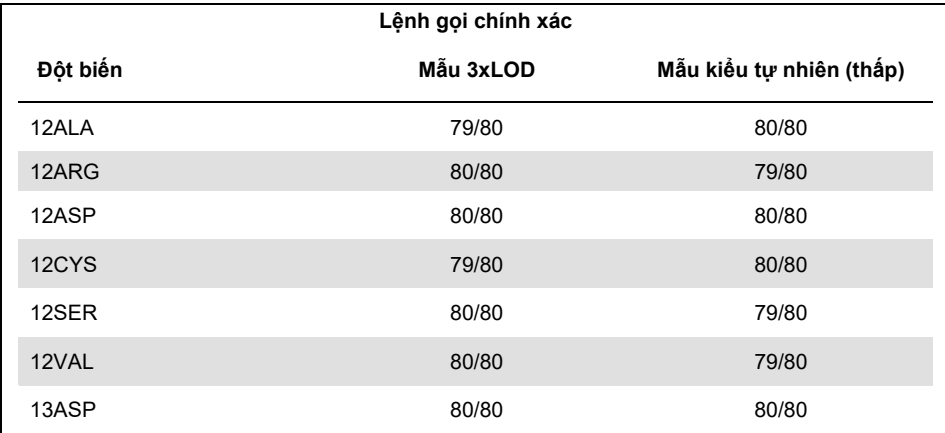

<span id="page-78-0"></span>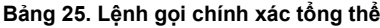

## NSCLC

Độ chụm của *therascreen* KRAS RGQ PCR Kit trong phòng thí nghiệm (khả năng lặp lại) đã được đánh giá. Cả độ chính xác của kết quả đột biến và độ chum của giá tri  $\Delta C_T$  (chênh lệch về giá trị C<sub>T</sub> giữa Phản ứng Đột biến và Phản ứng Mẫu chứng) đều được báo cáo.

Tổng cộng, 15 thành phần nhóm đã được chuẩn bị; một cho mỗi đột biến trong số 7 đột biến được phát hiện bởi bộ dụng cụ KRAS (ở LOD và 2xLOD) và một thành phần nhóm kiểu tự nhiên (Wild Type, WT). Các thành phần nhóm đột biến được đại diện bởi một dòng tế bào FFPE hoặc một mẫu lâm sàng tùy thuộc vào tình trạng sẵn có. Tất cả các mẫu được chuẩn hóa thành C<sub>T</sub> mẫu chứng là 27 và các mẫu đột biến được pha loãng trong DNA kiểu tự nhiên để tạo đủ vật liệu cho các mẫu ở mức đột biến 1x LOD và 2x LOD.

Tỷ lệ các lệnh gọi chính xác được trình bày trong B[ảng 26](#page-79-0) cho mỗi nhóm thử nghiệm và các giá trị độ chụm định lượng được trình bày trong B[ảng 27](#page-80-0).

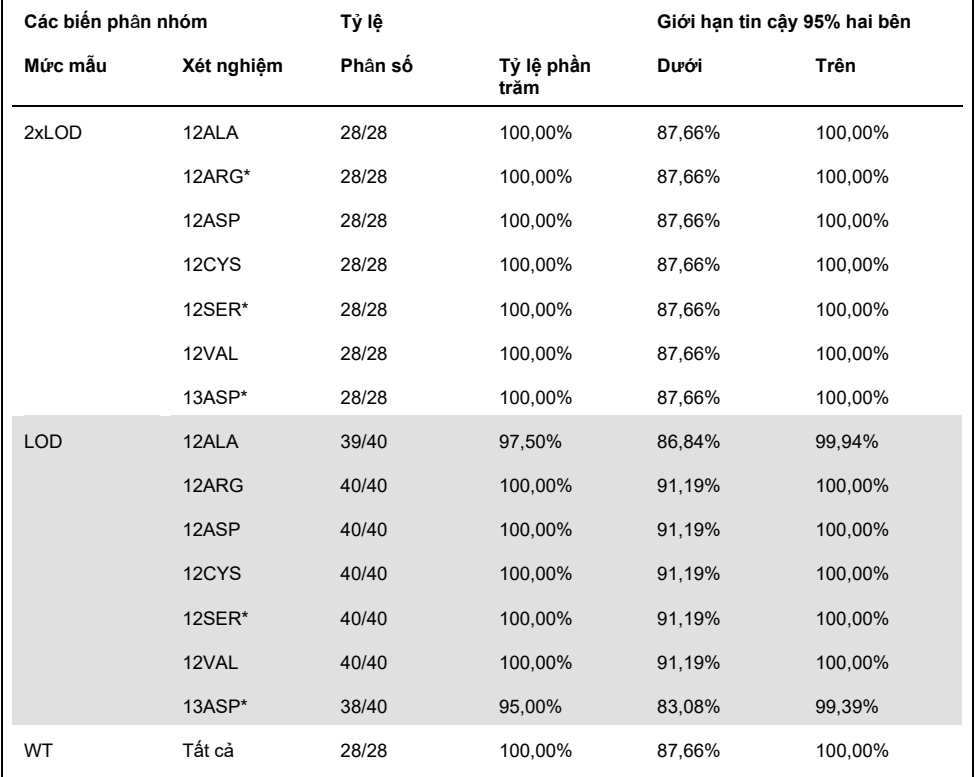

## <span id="page-79-0"></span>**Bảng 26. Tỷ lệ các lệnh gọi đột biến chính xác**

\* Được đại diện bởi dòng tế bào FFPE

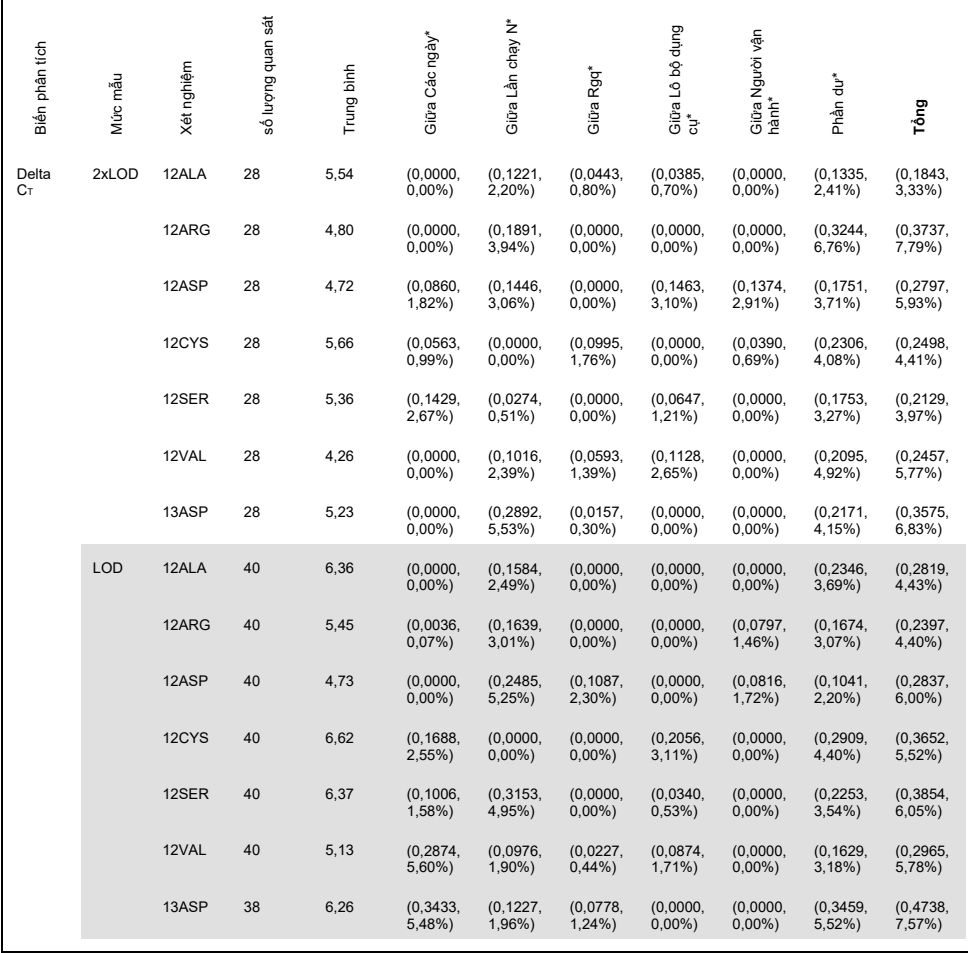

## <span id="page-80-0"></span>**Bảng 27. Các thành phần biến đổi về SD và% CV – khả năng lặp lại**

\* SD, %CV

#### Bảng tiếp tục từ trang trước **Bảng 27. Các thành phần biến đổi về SD và %CV – khả năng lặp lại (tiếp)**

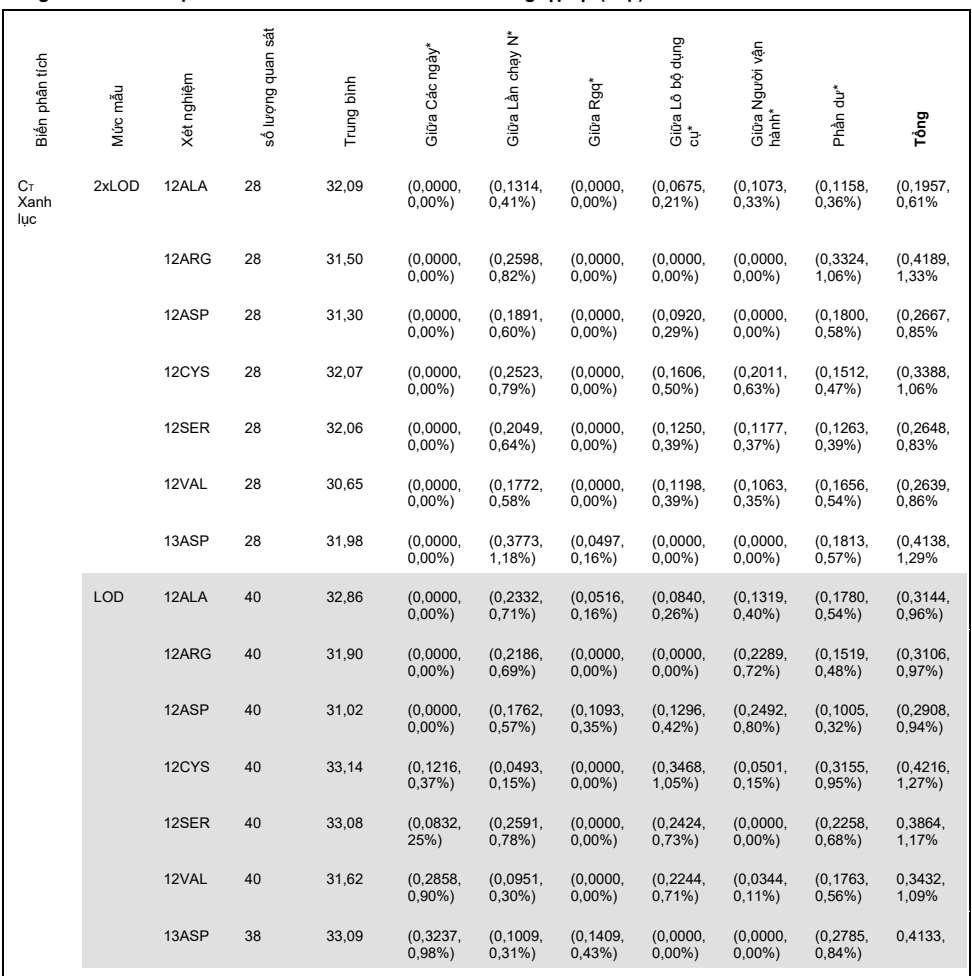

\* SD, %CV

#### Bảng tiếp tục từ trang trước **Bảng 27. Các thành phần biến đổi về SD và %CV – khả năng lặp lại (tiếp)**

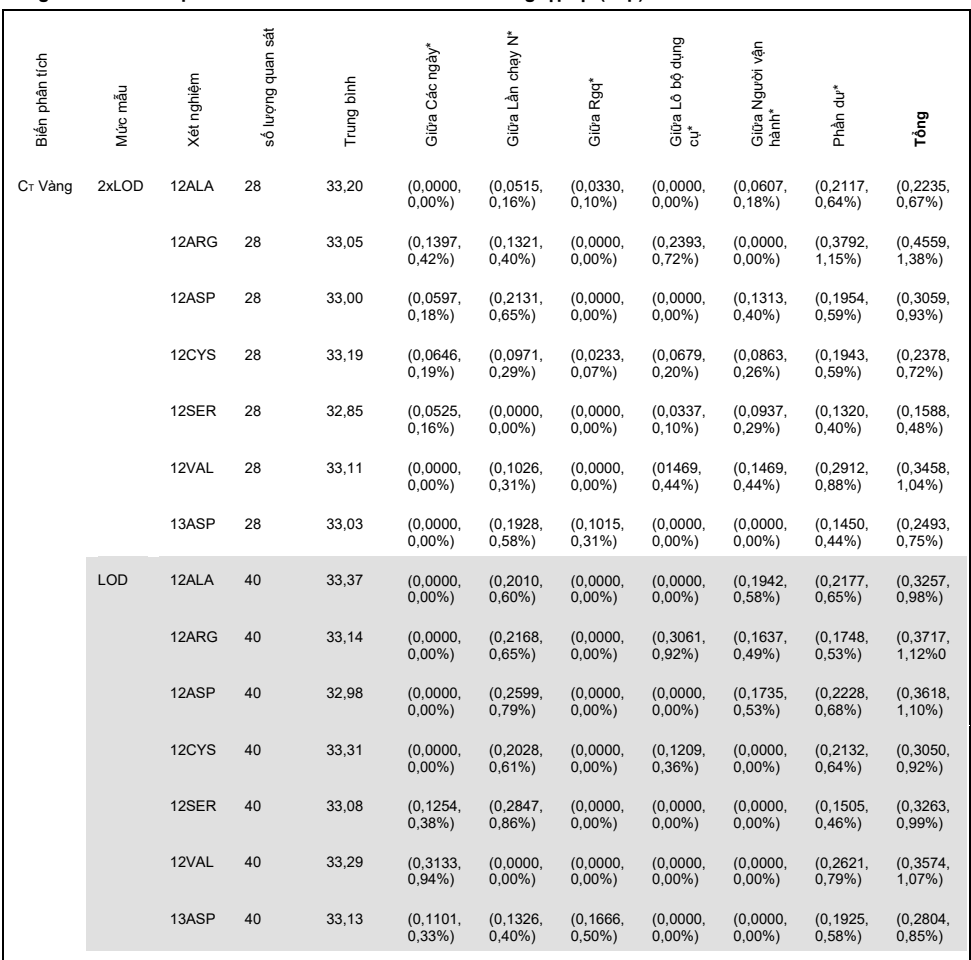

\* SD, %CV

#### Bảng tiếp tục từ trang trước **Bảng 27. Các thành phần biến đổi về SD và %CV – khả năng lặp lại (tiếp)**

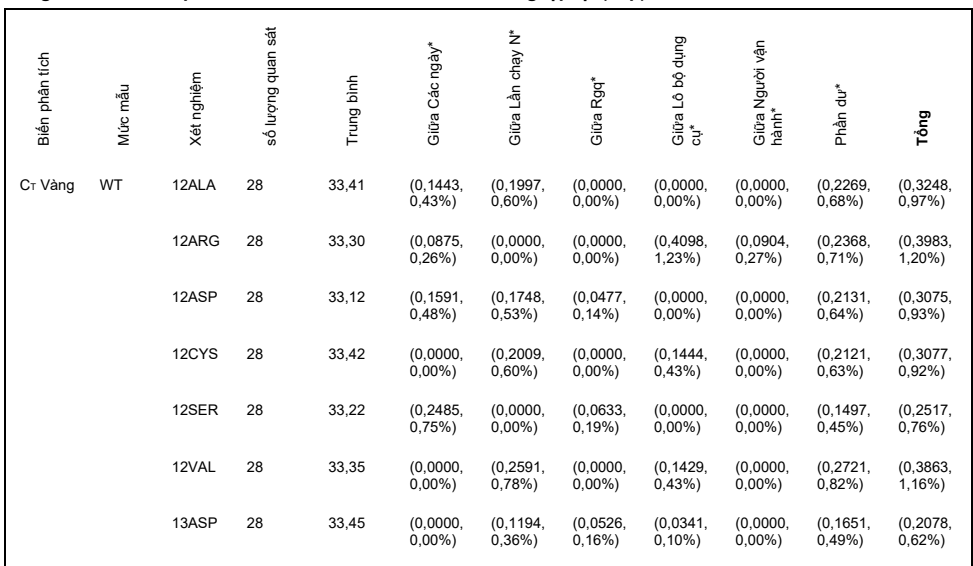

\* SD, %CV

Độ chụm của *therascreen* KRAS RGQ PCR Kit giữa các phòng thí nghiệm (khả năng lặp lại) đã được đánh giá. Ba phòng thí nghiệm khác nhau (địa điểm thử nghiệm) đã được sử dụng. Bảng thử nghiệm tương tự đã được sử dụng cho nghiên cứu này cũng như cho nghiên cứu khả năng lặp lại. Tại mỗi địa điểm, điều kiện trong phòng thí nghiệm được thay đổi theo dụng cụ RGQ, người vận hành, lô KRAS Kit, và số lần chạy mỗi ngày để mang lại tổng cộng 88 lần chạy trên mỗi địa điểm trong 22 ngày không liên tục.

Tỷ lệ các lệnh gọi đột biếnchính xác được báo cáo trong B[ảng 28](#page-84-0). Các giá trị độ chụm định lượng được trình bày trong B[ảng 29](#page-85-0). Tổng khả năng tái lập của bộ dụng cụ KRAS được hiển thị trong cột #Total (SD, CV%) của B[ảng 29](#page-85-0).

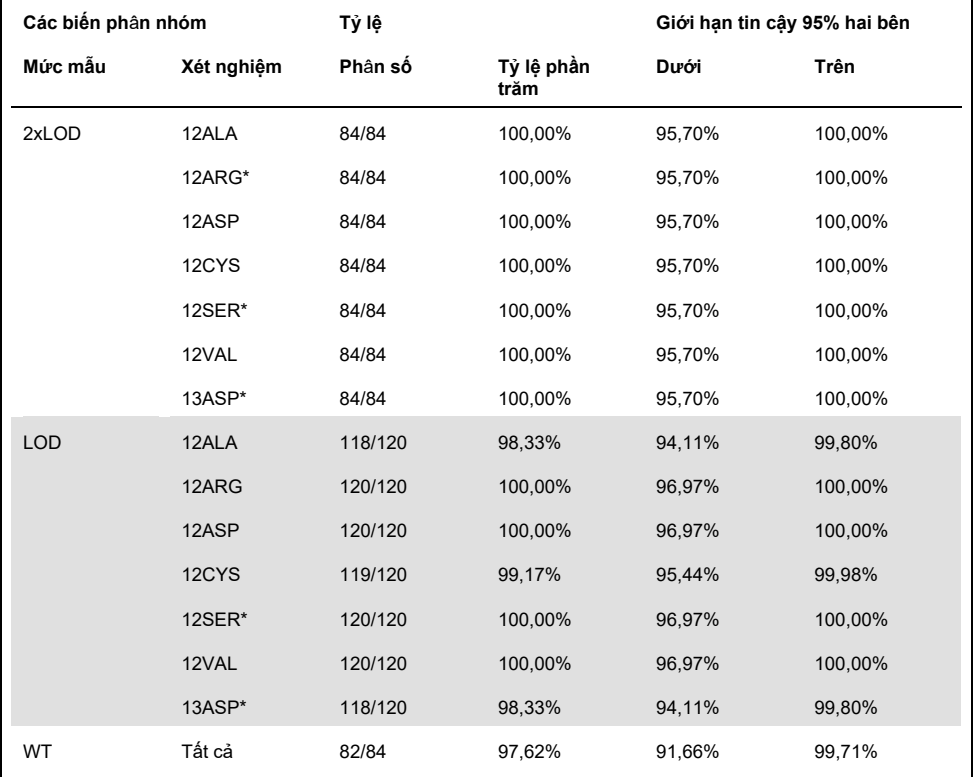

### <span id="page-84-0"></span>**Bảng 28. Tỷ lệ các lệnh gọi đột biến chính xác trên tất cả các địa điểm**

\* Được đại diện bởi dòng tế bào FFPE

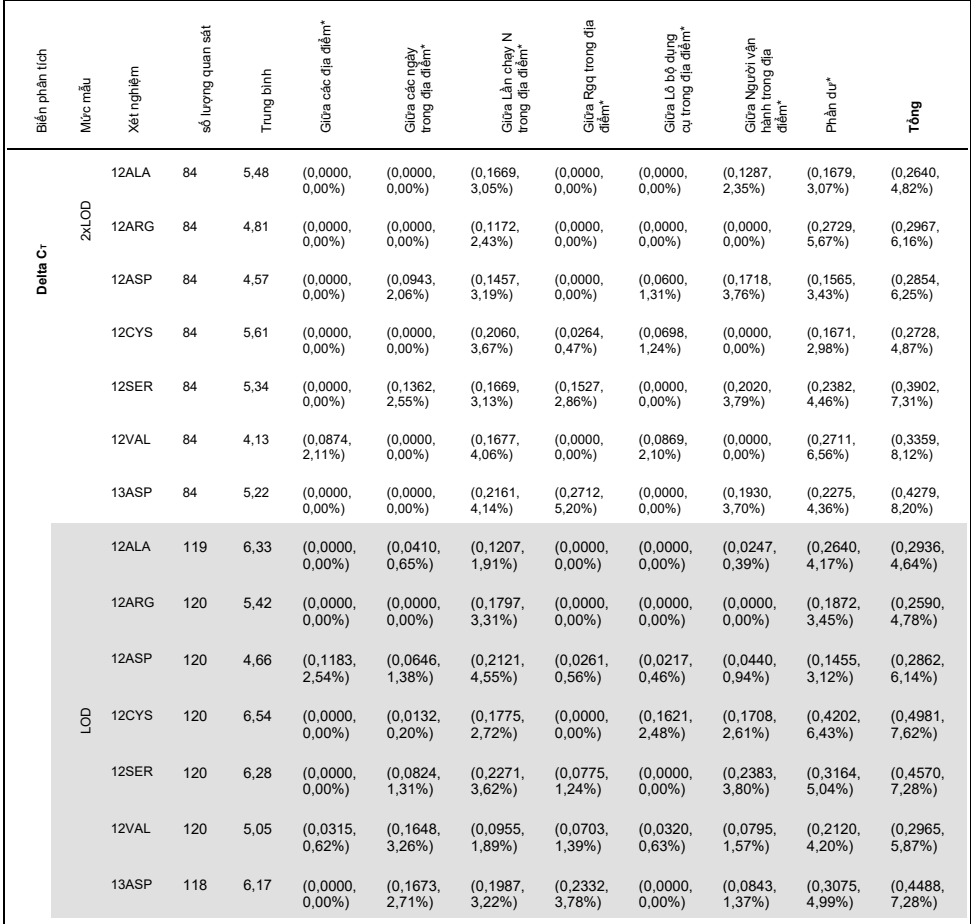

### <span id="page-85-0"></span>**Bảng 29. Các thành phần biến đổi về SD và% CV – khả năng tái lập**

\*\* SD, %CV

#### Bảng tiếp tục từ trang trước **Bảng 29. Các thành phần biến đổi về SD và %CV – khả năng tái lập (tiếp)**

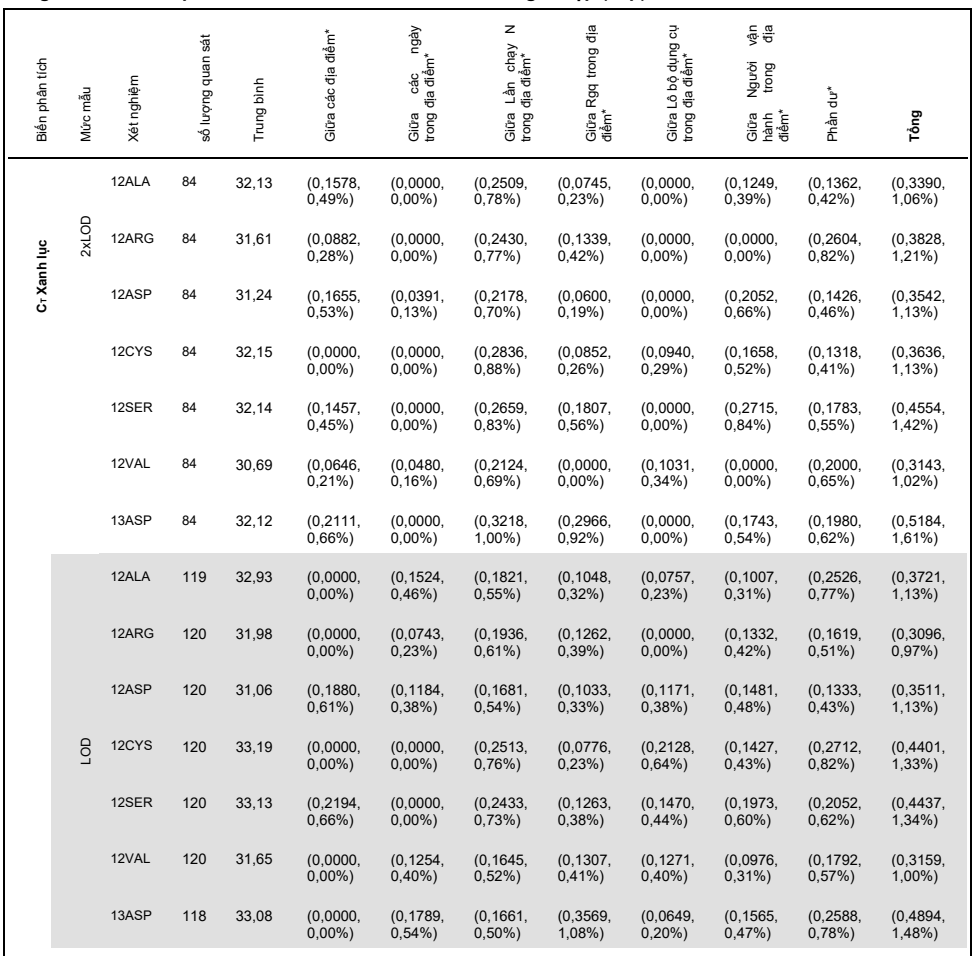

**\*\* SD, %CV**

#### Bảng tiếp tục từ trang trước **Bảng 29. Các thành phần biến đổi về SD và %CV – khả năng tái lập (tiếp)**

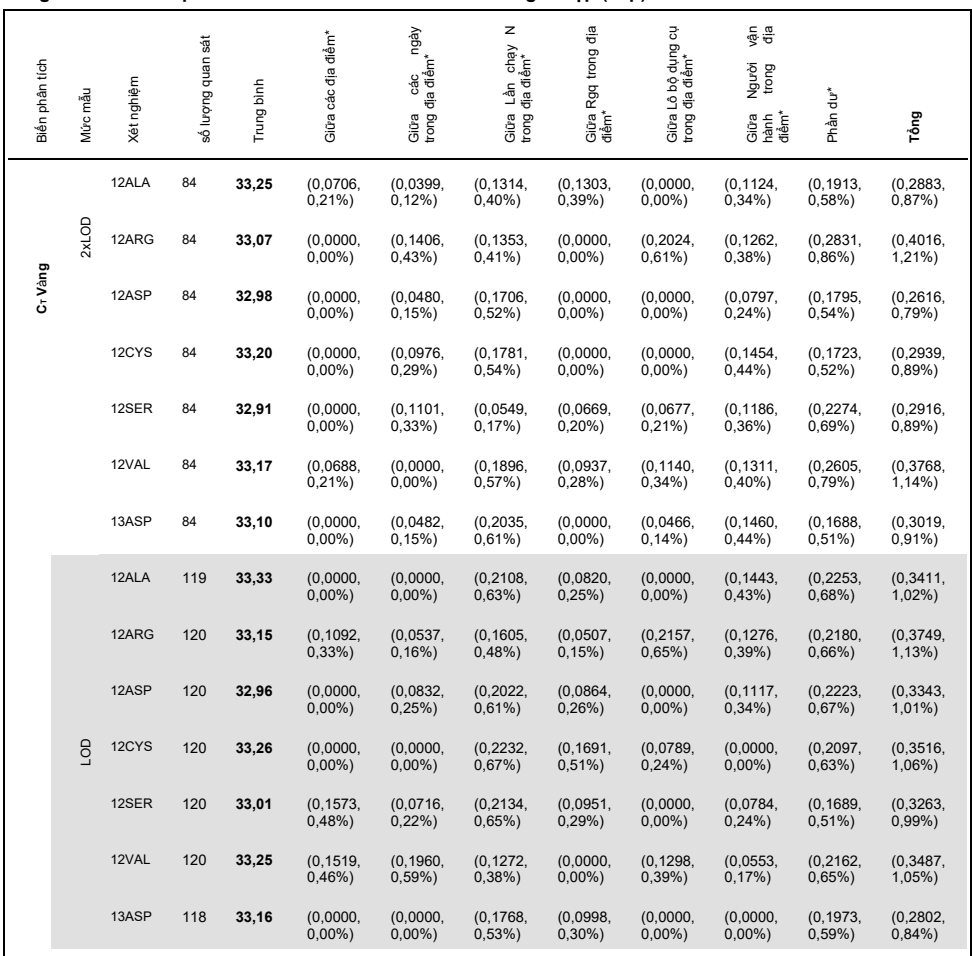

\*\* SD, %CV

#### Bảng tiếp tục từ trang trước **Bảng 29. Các thành phần biến đổi về SD và %CV – khả năng tái lập (tiếp)**

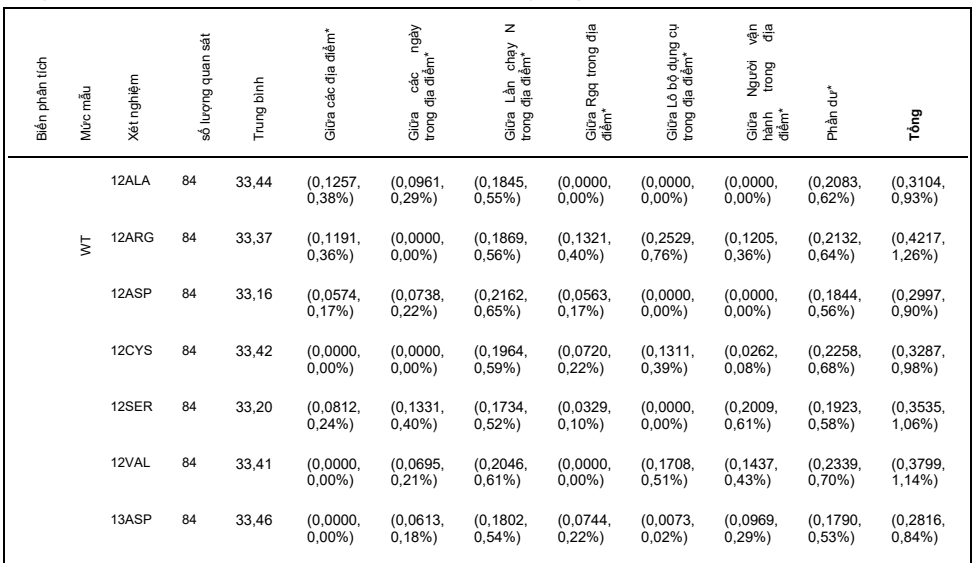

# Độ biến thiên xử lý mẫu

Mục tiêu của nghiên cứu này là đánh giá tác động của độ biến thiên xử lý mẫu, đặc biệt là tách chiết DNA, trên *therascreen* KRAS RGQ PCR Kit. Nghiên cứu này bổ sung cho nghiên cứu về tính lặp lại và tính tái lập bằng cách phân tích độ biến thiên xử lý mẫu khi các đoạn FFPE lâm sàng và các đoạn dòng tế bào FFPE giống nhau được xử lý tại 3 địa điểm, sau đó xét nghiệm bằng therascreen KRAS RGQ PCR Kit.

## CRC

Ba mươi đoạn 5 µm tuần tự được cắt ra từ mỗi mẫu trong số 10 mẫu FFPE CRC (3 kiểu tự nhiên và 1 cho mỗi đột biến). Các đoạn được chọn ngẫu nhiên vào 1 trong 3 địa điểm xét nghiệm để mỗi địa điểm nhận được 10 đoạn trên mỗi mẫu FFPE (tổng số 100 đoạn). Trong số 300 mẫu tách chiết DNA được xét nghiệm, có 298 mẫu hợp lệ. Độ phù hợp về lệnh gọi đột biến KRAS giữa 3 địa điểm là 99,33%.

So sánh theo địa điểm các giá trị DCT trung bình đối với các mẫu đột biến và mẫu kiểu tự nhiên cho thấy định chuẩn rất gần với kết quả. Kết quả chứng minh định chuẩn của quy trình tách chiết DNA và xử lý mẫu kết hợp với *therascreen* KRAS RGQ PCR Kit.

## NSCLC

Nghiên cứu này sử dụng 13 mẫu NSCLC lâm sàng (3 x 12ASP, 3 x 12CYS, 4 x 12VAL và 3 kiểu tự nhiên) và 4 mẫu dòng tế bào FFPE (12ALA, 12ARG, 12SER và 13ASP). Các mẫu đại diện cho các phương pháp thu nhận khác nhau: phẫu thuật cắt bỏ, FNA và CNB. Các dòng tế bào được sử dụng để đại diện cho các đột biến hiếm gặp trong đó mô NSCLC lâm sàng không có sẵn.

Sau đó, ba lô gồm 20 đoạn FFPE được phân phối ngẫu nhiên cho 3 địa điểm. Tại mỗi trong 3 địa điểm, tách chiết DNA được thực hiện trên một lô 20 đoạn FFPE (10 cặp) cho mỗi đột biến và kiểu tự nhiên.

Khi tất cả các lần chuẩn bị mẫu tại 3 địa điểm xét nghiệm riêng lẻ được xét nghiệm bằng *therascreen* KRAS RGQ PCR Kit, mỗi mẫu trong số 7 mẫu đột biến và mẫu kiểu tự nhiên được xác định với lệnh gọi đột biến đúng. Lệnh gọi tổng thể cho mỗi mẫu trong số 7 mẫu đột biến và mẫu kiểu tự nhiên là 100%, thể hiện tính nhất quán giữa các địa điểm về tách chiết DNA và phát hiện đột biến bằng cách sử dụng *therascreen* KRAS RGQ PCR Kit.

Một nghiên cứu Xử lý Mẫu bổ sung đã được thực hiện bằng cách sử dụng các mẫu NSCLC lâm sàng FFPE đại diện cho các đột biến 12ALA, 12ARG, 12SER và 13ASP, vì nghiên cứu trước đã sử dụng các mẫu dòng tế bào đại diện cho các đột biến này. Nghiên cứu bổ sung này tuân theo thiết kế nghiên cứu tương tự như nghiên cứu trước. Tất cả các chế phẩm mẫu cho các mẫu đột biến 12ALA, 12ARG và 13ASP được tách chiết trên tất cả ba địa điểm thử nghiệm riêng lẻ, cung cấp một lệnh gọi đột biến chính xác khi thử nghiệm với KRAS Kit. Lệnh gọi chính xác tổng thể cho các mẫu này là 100%. Các chế phẩm mẫu cho đột biến 12SER cung cấp tần suất lệnh gọi đột biến chính xác là 28/30 (tỷ lệ lệnh gọi chính xác bằng 93,33%) trên cả ba địa điểm thử nghiệm riêng lẻ. Kết quả chứng minh tính nhất quán của quy trình tách chiết DNA và quy trình làm việc xử lý mẫu được sử dụng để thực hiện xét nghiệm với *therascreen* KRAS RGQ PCR Kit.

# Tính tương đương của các phương pháp thu nhận mẫu (chỉ NSCLC)

Mục đích của nghiên cứu này là đánh giá xem liệu lệnh gọi đột biến đối với các mẫu NSCLC được xác định bằng *therascreen* KRAS RGQ PCR Kit có bị ảnh hưởng bởi phương pháp thu nhận mẫu hay không. 3 phương pháp thu nhận mẫu được đánh giá trong nghiên cứu này là cắt bỏ, FNA và CNB.

Đối với nghiên cứu này, các mẫu CNB và FNA "phù hợp với bệnh nhân" được lấy từ các mẫu khối u được phẫu thuật cắt bỏ để cho phép lấy cùng một khối u bằng 3 phương pháp thu nhận. Mỗi mẫu được tách chiết và xét nghiệm bằng the *therascreen* KRAS RGQ PCR Kit.

Mỗi mẫu được tách chiết và xét nghiệm bằng Xét nghiệm Đối chứng KRAS. Mỗi mẫu cho kết quả hợp lệ (169 mẫu cắt bỏ, 169 mẫu CNB và 164 mẫu FNA) được xét nghiệm bằng tất cả 8 xét nghiệm KRAS.

Phân tích chính dựa trên đột biến cụ thể được phát hiện qua các loại thu nhận. Các biện pháp định chuẩn tỷ lệ phần trăm tổng thể, định chuẩn tỷ lệ phần trăm dương tính và định chuẩn tỷ lệ phần trăm âm tính được tính toán cùng với giới hạn tin cậy 95% hai bên chính xác cho mỗi phép so sánh theo cặp.

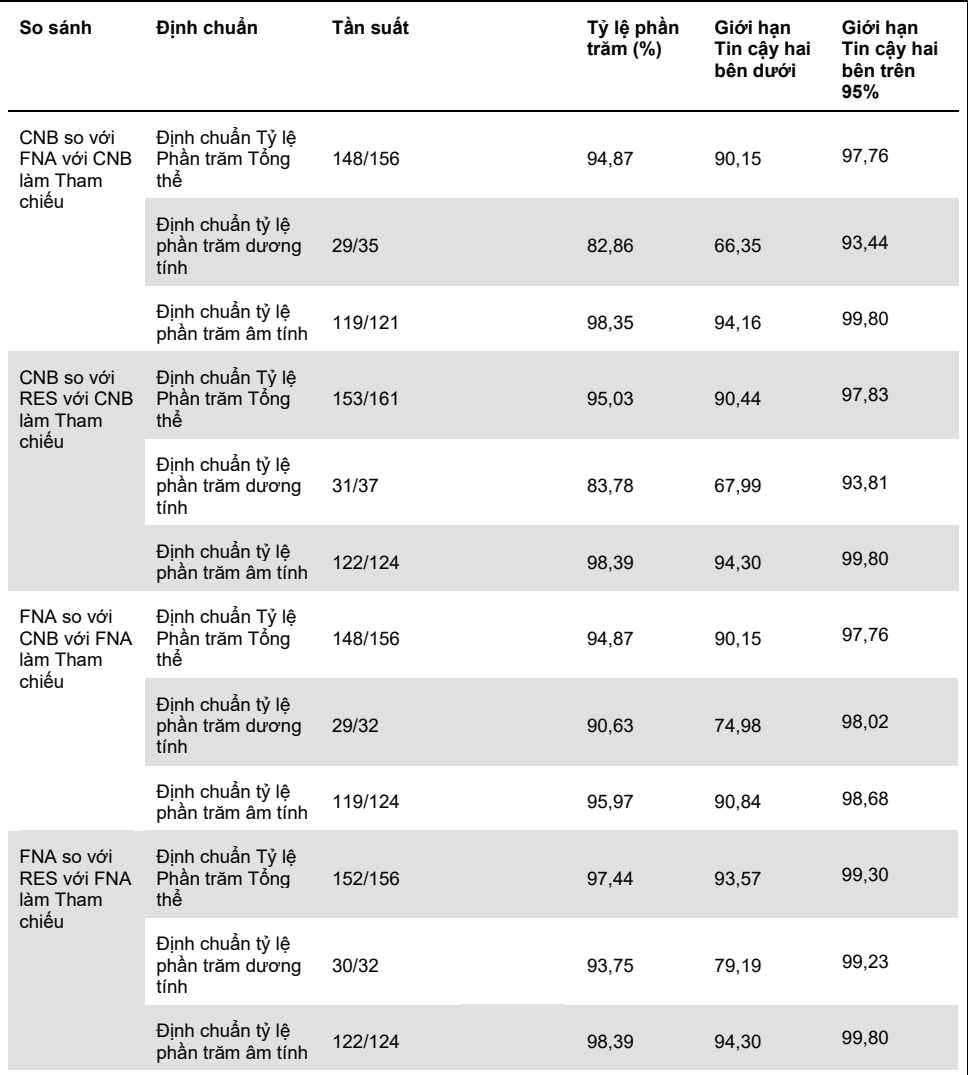

### **Bảng 30. Định chuẩn giữa các Phương pháp Thu nhận Mẫu**

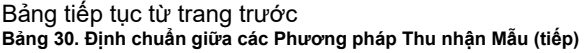

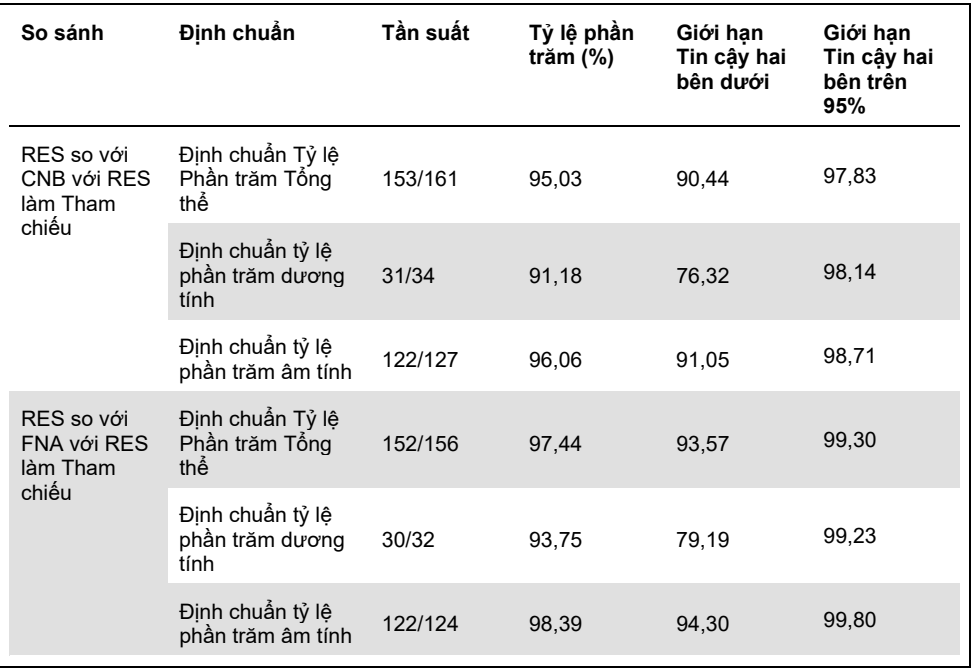

Ngoài ra, phân tích hồi quy Passing-Bablok và Deming được thực hiện để so sánh các giá trị CT và ΔCT giữa các phương pháp thu nhận mẫu khác nhau. Phân tích hồi quy chứng minh rằng không có bằng chứng cho thấy tồn tại bất kỳ sự khác biệt không đổi hoặc tương xứng nào giữa các loại mẫu RES, CNB và FNA về C<sub>T</sub> hoặc ΔC<sub>T</sub>. Một phân tích hồi quy tuyến tính cũng được thực hiện để nghiên cứu ảnh hưởng của cả tỷ lệ phần trăm mô hoại tử và khối u lên các giá trị ΔC<sub>T</sub> liên quan. Độ dốc của đường hồi quy cho cả khối u hoại tử và phần trăm so với  $\Delta C_{\text{I}}$  chỉ ra rằng không có bằng chứng cho thấy rằng có bất kỳ sự khác biệt có ý nghĩa nào về giá trị ΔC<sub>T</sub> với các giá trị phần trăm hoặc mô hoại tử hoặc khối u ngày càng tăng.

# Hiệu suất Lâm sàng

*therascreen* KRAS RGQ PCR Kit được thiết kế để đặc biệt phát hiện 7 đột biến *KRAS* trong codon 12 và 13 của gen *KRAS*. Nó không được thiết kế để đặc biệt phát hiện trình tự kiểu tự nhiên tại các codon này. Kết quả của thử nghiệm được báo cáo là "[mutation name] Detected" (Phát hiện [tên đột biến]) và "No Mutation Detected" (Không phát hiện Đột biến). Trong các nghiên cứu lâm sàng được trình bày dưới đây, kết quả dương tínhvới đột biến *KRAS* -là những bệnh nhân có mô khối u dương tính với một hoặc nhiều hơn 7 đột biến được phát hiện bởi *therascreen* KRAS RGQ PCR Kit (G12A, G12D, G12R, G12C, G12S, G12V, G13D). Âm tính với đột biến *KRAS* (kiểu tự nhiên) đề cập đến những bệnh nhân có mô khối u âm tính với 7 đột biến được phát hiện bởi *therascreen* KRAS RGQ PCR Kit (tức là trên thực tế, mẫu có thể chứa các đột biến trong gen *KRAS* không được xác định bởi *therascreen* KRAS RGQ PCR Kit).

## Nghiên cứu lâm sàng hỗ trợ việc sử dụng Erbitux (cetuximab)

Một nghiên cứu về hiệu suất lâm sàng đã được thực hiện để tạo ra dữ liệu hỗ trợ tiện ích lâm sàng của *therascreen* KRAS RGQ PCR Kit như một công cụ chẩn đoán cho phép lựa chọn bệnh nhân để điều trị bằng Erbitux (cetuximab). Tính an toàn và hiệu quả của Erbitux (cetuximab) đã được chứng minh trong nghiên cứu CA225025. CA225025 là một thử nghiệm lâm sàng đa trung tâm, nhãn mở, ngẫu nhiên được tiến hành trên 572 bệnh nhân có CRC di căn tái phát (mCRC) biểu hiện EGFR, đã được điều trị trước đó. Bệnh nhân được chọn ngẫu nhiên (1:1) để nhận Erbitux (cetuximab) cộng với chăm sóc hỗ trợ tốt nhất (Best Support Care, BSC) hoặc BSC đơn thuần. Erbitux (cetuximab) được dùng với liều ban đầu 400 mg/m<sup>2</sup>, sau đó là 250 mg/m<sup>2</sup> hàng tuần cho đến khi bệnh tiến triển hoặc có độc tính không thể chấp nhận được.

Trong số 572 bệnh nhân được phân nhóm ngẫu nhiên, tuổi trung bình là 63 tuổi; 64% là nam giới, 89% là người da trắng và 77% có trạng thái hiệu suất ECOG ban đầu là 0–1. Nhân khẩu học và các đặc điểm cơ bản tương tự nhau giữa các nhóm nghiên cứu. Tất cả các bệnh nhân đã được tiếp nhận và tiến triển khi điều trị trước đó bao gồm chế độ điều trị có chứa irinotecan và chế độ điều trị có chứa-oxaliplatin.

Trạng thái đột biến *KRAS* có sẵn cho 453/572 (79%) of bệnh nhân: 245 (54%) bệnh nhân có khối u âm tính với đột biến *KRAS* và 208 (46%) bệnh nhân có khối u dương tính với đột biến *KRAS* khi được đánh giá bằng *therascreen* KRAS RGQ PCR Kit.

Thước đo kết quả chính của nghiên cứu là tỷ lệ sống sót tổng thể (Overall Survival, OS). Đối với quần thể âm tính với đột biến KRAS (kiểu tự nhiên), thời gian sống sót trung bình (CI 95%) là 8,6 (7,0, 10,3) tháng ở nhóm Erbitux (cetuximab)+BSC và 5,0 (4,3, 5,7) tháng ở nhóm BSC. Tỷ lệ nguy hiểm OS của Erbitux (cetuximab)+BSC trên BSC là 0,63. Khoảng tin cậy (Confidence Interval, CI) 95% là (0,47, 0,84).

Đối với quần thể dương tính với đột biến KRAS, thời gian sống sót trung bình là 4,8 (3,9, 5,6) tháng ở nhóm Erbitux (cetuximab)+BSC và 4,6 (3,6, 4,9) tháng ở nhóm BSC. Tỷ lệ nguy hiểm là 0,91 với CI 95% (0,67, 1,24). Kết quả được trình bày trong B[ảng 31](#page-94-0) và [Hình 23](#page-95-0).

<span id="page-94-0"></span>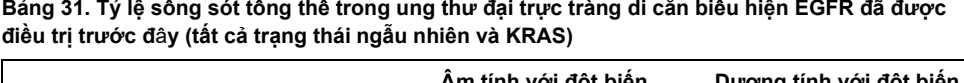

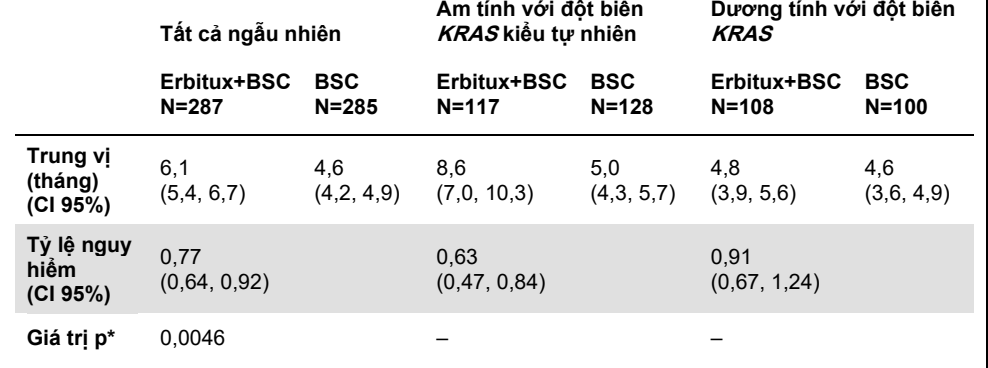

Dựa trên xét nghiệm xếp hạng log phân tầng.

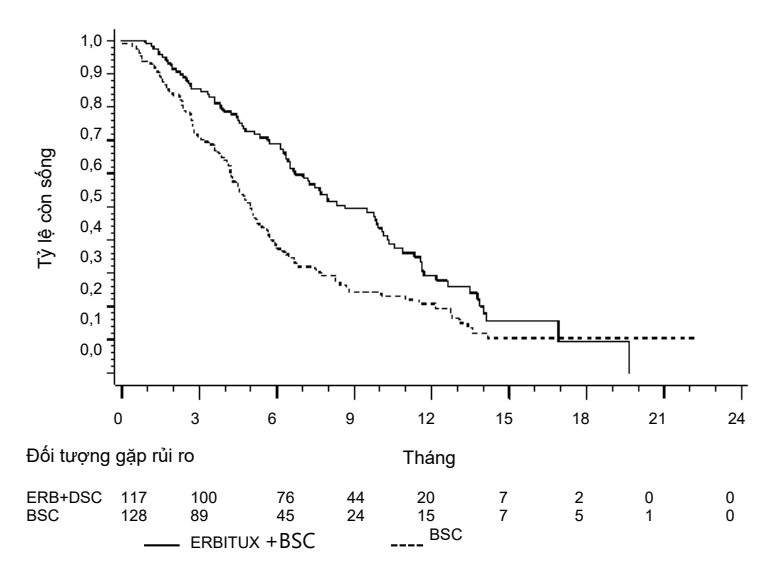

<span id="page-95-0"></span>**Hình 23. Đường cong Kaplan-Meier cho khả năng sống sót tổng thể ở bệnh nh**â**n** â**m tính với đột biến KRAS (kiểu-tự nhiên).**

Tỷ lệ sống sót tổng thể dựa trên ước tính Kaplan-Meier ở tháng thứ 6 và 12 đối với nhóm Erbitux (cetuximab)+BSC cao hơn so với nhóm BSC đối với tập hợp con kiểu tự nhiên *KRAS*. Ưu điểm này không được quan sát thấy trong tập hợp con đột biến *KRAS*.

Nghiên cứu lâm sàng hỗ trợ việc sử dụng Vectibix (panitumumab)

Một nghiên cứu về hiệu suất lâm sàng đã được thực hiện để tạo ra dữ liệu hỗ trợ tiện ích lâm sàng của *therascreen* KRAS RGQ PCR Kit như một công cụ chẩn đoán hỗ trợ xác định bệnh nhân để điều trị bằng Vectibix (panitumumab). Mục tiêu của nghiên cứu là đánh giá xem liệu có thể sử dụng trạng thái đột biến *KRAS* được xác định bởi *therascreen* KRAS RGQ PCR Kit để chọn những bệnh nhân bị mCRC sẽ được hưởng lợi từ điều trị bằng Vectibix (panitumumab) hay không. Thử nghiệm lâm sàng 20050203 là một nghiên cứu đa trung tâm, tiền cứu, nhãn mở, ngẫu nhiên giai đoạn 3 để đánh giá hiệu quả của panitumumab kết hợp với oxaliplatin, 5‐fluorouracil (5-FU) và leucovorin (FOLFOX) so với FOLFOX đơn thuần ở những bệnh nhân mCRC tái phát, không được điều trị trước đó.

Các mẫu khối u xếp thành dãy từ các bệnh nhân trong nghiên cứu 20050203 đã được thử nghiệm với *therascreen* KRAS RGQ PCR Kit để xác định hai phân nhóm: Dương tính với đột biến *KRAS* (*KRAS* đột biến) và âm tính với đột biến *KRAS* (*KRAS* kiểu tự nhiên), tùy theo việc có ít nhất một hoặc không có một trong số 7 đột biến *KRAS* KRAS ở codon 12 và 13 của exon 2 trong gen *KRAS*. Trong các phân tích hồi cứu, dữ liệu về hiệu quả từ nghiên cứu 20050203 được phân tầng theo phân nhóm *KRAS*. Mục tiêu chính của phân tích *KRAS* là đánh giá xem liệu sự cải thiện tổng thể về PFS đối với Vectibix (panitumumab) cộng với FOLFOX so với FOLFOX đơn lẻ có lớn hơn đáng kể ở những đối tượng có khối u kiểu tự nhiên *KRAS* so với các đối tượng có khối u đột biến *KRAS* không.

Tiêu chí đánh giá chính về hiệu quả được xác định trước là thời gian sống sót không tiến triển (Progression-Free Survival, PFS) ở nhóm bệnh nhân (n = 656) với mCRC *KRAS* kiểu tự nhiên dã được đánh giá theo xét duyệt trung tâm độc lập mù. Các tiêu chí đánh giá chính quan trọng khác về hiệu quả bao gồm OS và ORR. Kết quả về hiệu quả ở những bệnh nhân mCRC *KRAS* kiểu tự nhiên được trình bày trong B[ảng 32](#page-118-0) và [Hình 24](#page-97-0).

|                                          | <b>PFS</b>                        |                                 |                                |           |                        |
|------------------------------------------|-----------------------------------|---------------------------------|--------------------------------|-----------|------------------------|
|                                          | Quần thể<br>KRAS kiểu<br>tự nhiên | Trung vi<br>(tháng)<br>(CI 95%) | Tỷ lệ nguy<br>hiêm<br>(CI 95%) | Giá tri p | <b>ORR</b><br>(CI 95%) |
| Panitumumab<br>công với<br><b>FOLFOX</b> | $N = 325$                         | 9,6<br>(9,2, 11,1)              | 0,80<br>(0,66, 0,97)           | 0,02      | 54%<br>$(48\%, 59\%)$  |
| chỉ riêng<br><b>FOLFOX</b>               | $N = 331$                         | 8,0<br>(7,5, 9,3)               |                                |           | 47%<br>$(41\%, 52\%)$  |

Bảng 32. Kết quả về hiệu quả ở những bệnh nhân mCRC KRAS kiểu tự nhiên

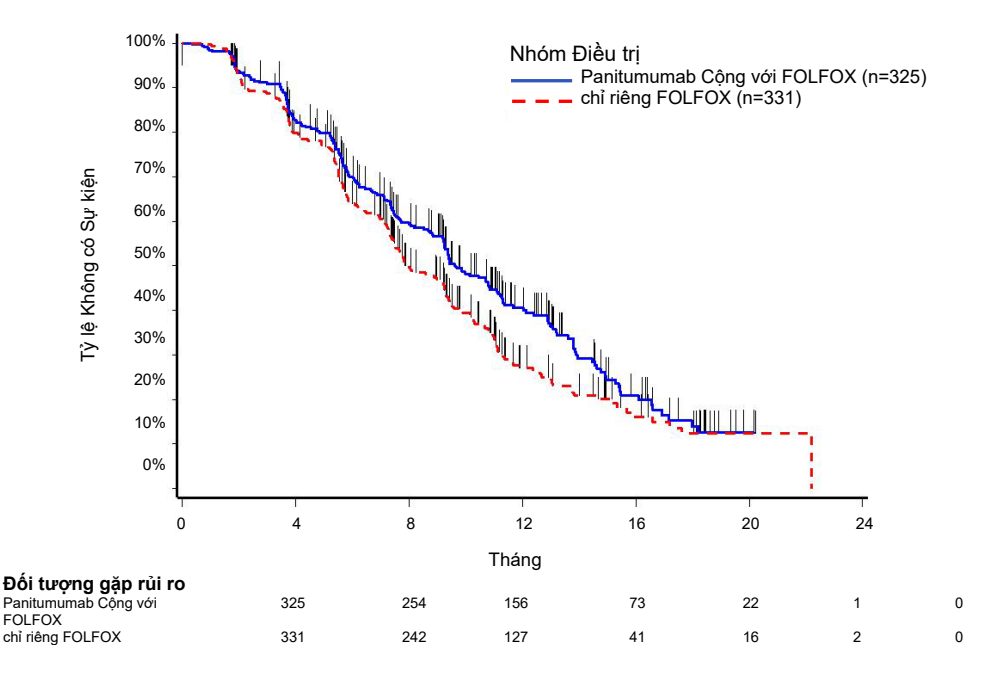

<span id="page-97-0"></span>**Hình 24. Biểu đồ Kaplan-Meier về sống sót không tiến triển (Progression-Free Survival, PFS) ở những bệnh nh**â**n mắc mCRC KRAS kiểu tự nhiên.**

Trong số những bệnh nhân có khối u đột biến *KRAS*, PFS trung vị là 7,3 tháng (CI 95%: 6,3, 8,0) ở 221 bệnh nhân dùng Vectibix (panitumumab) cộng với FOLFOX so với PFS trung vị là 8,8 tháng (CI 95%: 7,7, 9,4) ở 219 bệnh nhân chỉ dùng FOLFOX (HR = 1,29, CI 95%: 1,04, 1,62). OS trung vị là 15,5 tháng (CI 95%: 13,1, 17,6) ở bệnh nhân dùng Vectibix (panitumumab) cộng với FOLFOX so với OS trung vị là 19,3 tháng (CI 95%: 16,5, 21,8) ở bệnh nhân chỉ dùng FOLFOX (HR = 1,24, CI 95%: 0,98, 1,57).

Một phân tích thăm dò về OS với thông tin cập nhật dựa trên các sự kiện ở 82% bệnh nhân mCRC *KRAS* kiểu tự nhiên đã ước tính hiệu quả điều trị của Vectibix (panitumumab) cùng với FOLFOX so với chỉ dùng FOLFOX. OS trung vị trong số 325 bệnh nhân mCRC *KRAS* kiểu tự nhiên được dùng Vectibix (panitumumab) cộng với FOLFOX là 23,8 tháng (CI 95%: 20,0, 27,7) so với 19,4 tháng (CI 95%: 17,4, 22,6) ở 331 bệnh nhân chỉ dùng FOLFOX (HR = 0,83, CI 95%: 0,70, 0,98). Kết quả được trình bày trong [Hình 25](#page-98-0).

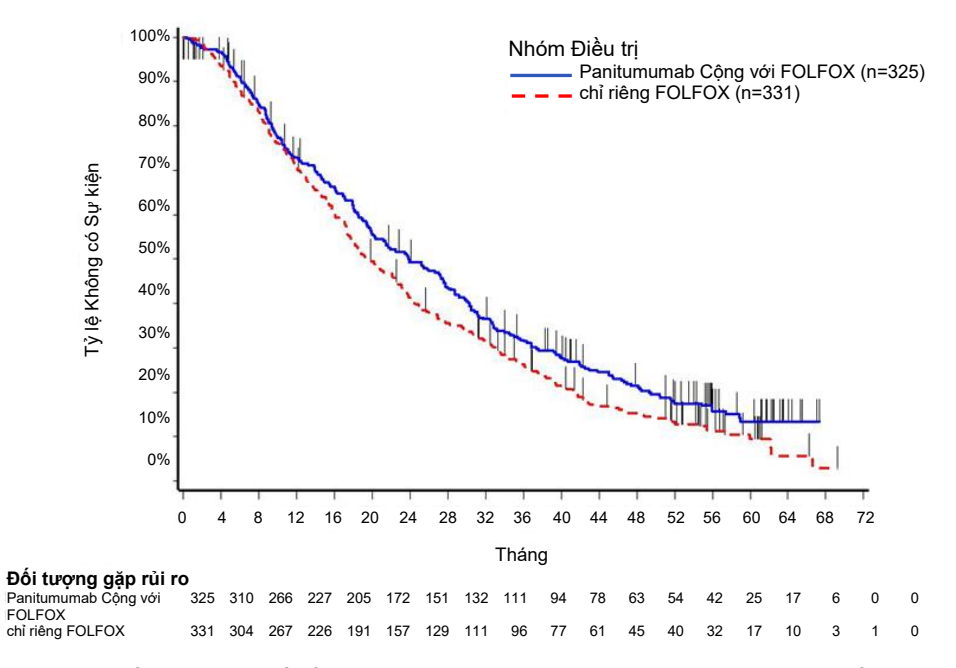

<span id="page-98-0"></span>Hình 25. Biểu đồ Kaplan-Meier về sống sót tổng thể (Overall Survival, OS) ở những bệnh nhân mắc mCRC **KRAS kiểu tự nhiên.**

## Nghiên cứu lâm sàng hỗ trợ việc sử dụng LUMYKRAS® (sotorasib)

Một nghiên cứu hiệu suất lâm sàng đã được thực hiện để chứng minh giá trị lâm sàng của *therascreen* KRAS RGQ PCR Kit như một công cụ chẩn đoán để hỗ trợ xác định bệnh nhân NSCLC dương tính với *KRAS* G12C để điều trị bằng LUMYKRAS (sotorasib). Mục tiêu của nghiên cứu là đánh giá xem liệu có thể sử dụng trạng thái đột biến G12C được xác định bởi *therascreen* KRAS RGQ PCR Kit để chọn những bệnh nhân bị NSCLC tiến triển sẽ được hưởng lợi từ điều trị bằng LUMYKRAS (sotorasib) hay không. Thử nghiệm lâm sàng 20170543 là một nghiên cứu nhãn mở, đa trung tâm, giai đoạn 1/2, được thiết kế để đánh giá hiệu quả và độ an toàn của LUMYKRAS (sotorasib) ở đối tượng người lớn có khối u rắn tiến triển chứa đột biến *KRAS* G12C.

Dữ liệu từ phân tích chính của phần NSCLC giai đoạn 2 của nghiên cứu này đã được sử dụng để hỗ trợ giá trị lâm sàng của *therascreen* KRAS RGQ PCR Kit như một công cụ chẩn đoán.

Việc đăng ký tham gi bị hạn chế đối với các đối tượng có NSCLC đột biến *KRAS* G12C được đánh giá bằng kết quả trong phòng thí nghiệm địa phương và được xác nhận bằng thử nghiệm trung tâm sử dụng *therascreen* KRAS RGQ PCR Kit. Điểm cuối chính của phần NSCLC giai đoạn 2 của nghiên cứu này là đánh giá tỷ lệ đáp ứng khách quan (Objective Response Rate, ORR) của khối u được đánh giá bằng Tiêu chí Đánh giá Đáp ứng trong Khối u Rắn (Response Evaluation Criteria in Solid Tumors, RECIST), phiên bản 1.1, tiêu chí của LUMYKRAS (sotorasib) như đơn trị liệu ở những đối tượng có khối u tiến triển đột biến*KRAS* G12C.

Trong tổng số 126 đối tượng có NSCLC, 124 đối tượng được đưa vào bộ phân tích đầy đủ. Hai đối tượng bị loại trừ vì họ không có ≥1 tổn thương có thể đo lường được theo xét duyệt trung tâm độc lập mù (Blinded Independent Centralized Review, BICR).

Tiêu chí đánh giá chính của ORR (đáp ứng hoàn toàn + đáp ứng một phần) được đo bằng chụp cắt lớp vi tính hoặc chụp cộng hưởng từ và được phòng thí nghiệm BICR đánh giá trên RECIST 1.1 đối với các đối tượng có NSCLC đột biến *KRAS* G12C là 37,1% (46 trong số 124 đối tượng; CI 95%: 28,6–46,2%); ba (3) đối tượng (2,4%) đạt được tỷ lệ đáp ứng hoàn toàn và 43 đối tượng (34,7%) đạt được tỷ lệ đáp ứng một phần[\\*](#page-99-0).

<span id="page-99-0"></span><sup>\*</sup> Dựa trên lần cắt dữ liệu ngày 1 tháng 12 năm 2020.

# Hướng dẫn Xử lý sự cố

Hướng dẫn xử lý sự cố này có thể hữu ích trong việc giải quyết bất kỳ vấn đề nào có thể phát sinh. Để được hỗ trợ kỹ thuật và biết thêm thông tin, vui lòng xem Trung tâm Hỗ trợ Kỹ thuật của chúng tôi tại **[www.qiagen.com/Support](https://www.qiagen.com/Support)** (để biết thông tin liên hệ, hãy truy cập **[www.qiagen.com](https://www.qiagen.com/)**).

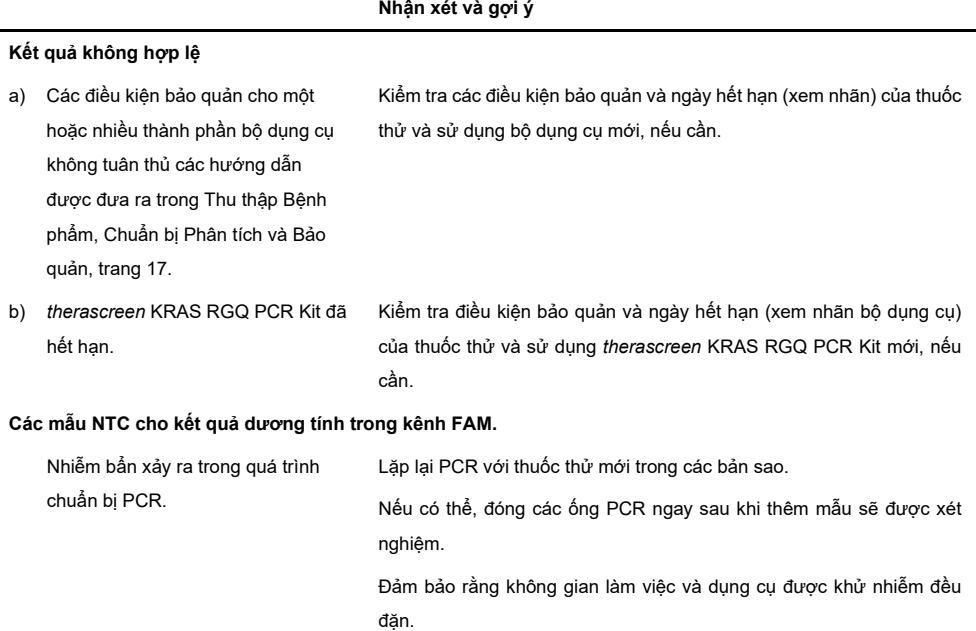

# Các nhãn được tạo bởi *therascreen* KRAS Assay Package

B[ảng 33](#page-101-0) liệt kê các nhãn có thể được tạo bởi *therascreen* KRAS Assay Package, ý nghĩa của chúng và các hành động cần thực hiện. Nhãn có liên quan cho cả NSCLC và CRC.

| Nhãn                     | Ý nghĩa                                                                                                    | Hành động                                                     |
|--------------------------|----------------------------------------------------------------------------------------------------|---------------------------------------------------------------|
| PC CTRL ASSAY FAIL       | Lân chạy PCR không hợp lệ —<br>$C_T$ FAM nằm ngoài phạm vi cho<br>mẫu chứng dương trong phản ứng<br>mẫu chứng                   | Lặp lại toàn bộ lần chạy PCR.                                 |
| PC MUTATION INVALID DATA | Lần chạy PCR không hợp lệ -<br>Không thể giải thích dữ liệu huỳnh<br>quang trong mẫu chứng dương<br>(hỗn hợp phản ứng đột biến) | Lặp lại toàn bộ lần chạy PCR.                                 |
| NTC INT CTRL FAIL        | Lân chạy PCR không hợp lệ —<br>Mẫu chứng nôi cao hơn pham vi<br>cho mẫu chứng âm                                                | Lặp lại toàn bộ lần chạy PCR.                                 |
| NTC INT CTRL EARLY CT    | Lần chay PCR không hơp lê -<br>Mẫu chứng nội thấp hơn phạm vi<br>cho mẫu chứng âm                                               | Lăp lai toàn bô lần chay PCR.                                 |
| NTC INVALID CT           | Lần chạy PCR không hợp lệ -<br>FAM không hợp lệ (nhỏ hơn giới<br>han) cho mẫu chứng âm                                          | Lặp lại toàn bộ lần chạy PCR.                                 |
| NTC INVALID DATA         | Lần chạy PCR không hợp lệ -<br>Không thế giải thích dữ liêu huỳnh<br>quang trong mẫu chứng âm                                   | Lặp lại toàn bộ lần chạy PCR.                                 |
| SAMPLE CTRL INVALID DATA | Mẫu không hợp lệ —<br>Không thế giải thích dữ liệu huỳnh<br>quang trong mẫu chứng mẫu                                           | Thiết lập lần chạy PCR mới đế lặp<br>lại (các) mẫu liên quan. |

<span id="page-101-0"></span>**Bảng 33. Ý nghĩa và hành động khuyến nghị cho các nhãn của Rotor-Gene Q therascreen KRAS Assay Package**

## Bảng tiếp tục từ trang trước

**Bảng 33. Ý nghĩa và hành động khuyến nghị cho các nhãn của Rotor-Gene Q therascreen KRAS Assay Package**

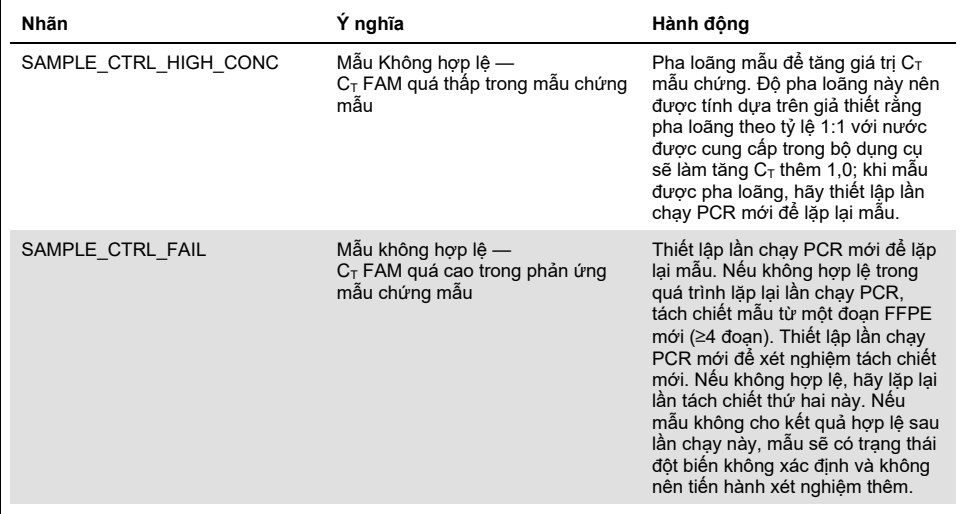

Nhãn cụ thể cho NSCLC

B[ảng 34](#page-103-0) liệt kê các nhãn có thể được tạo bởi Rotor-Gene Q *therascreen* KRAS Assay Package, ý nghĩa của các nhãn và hành động cần thực hiện các mẫu NSCLC.

<span id="page-103-0"></span>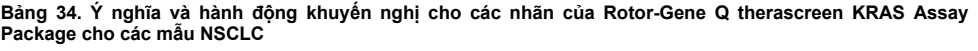

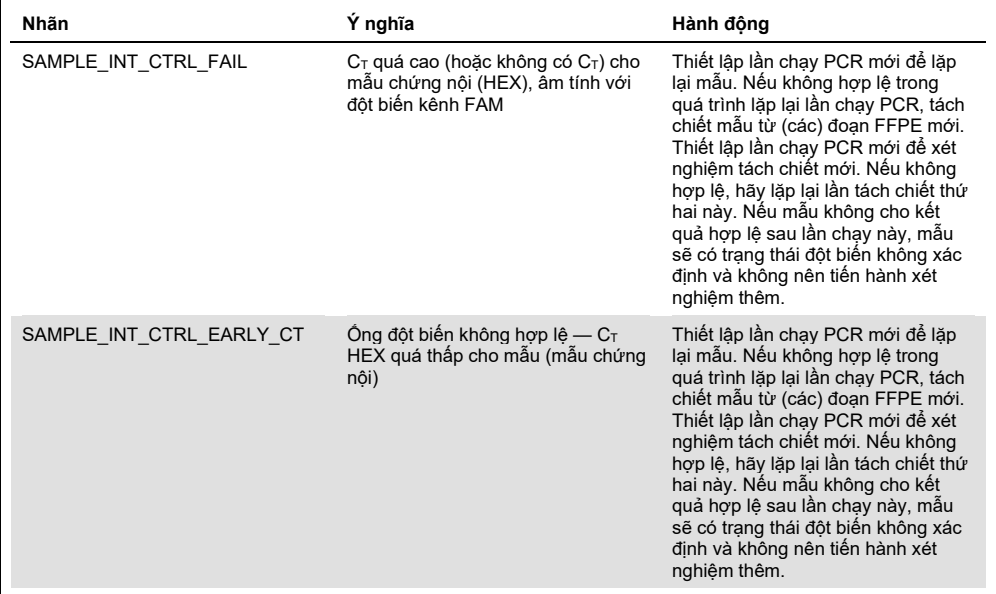

#### Bảng tiếp tục từ trang trước **Bảng 34. Ý nghĩa và hành động khuyến nghị cho các nhãn của Rotor-Gene Q therascreen KRAS Assay Package cho các mẫu NSCLC**

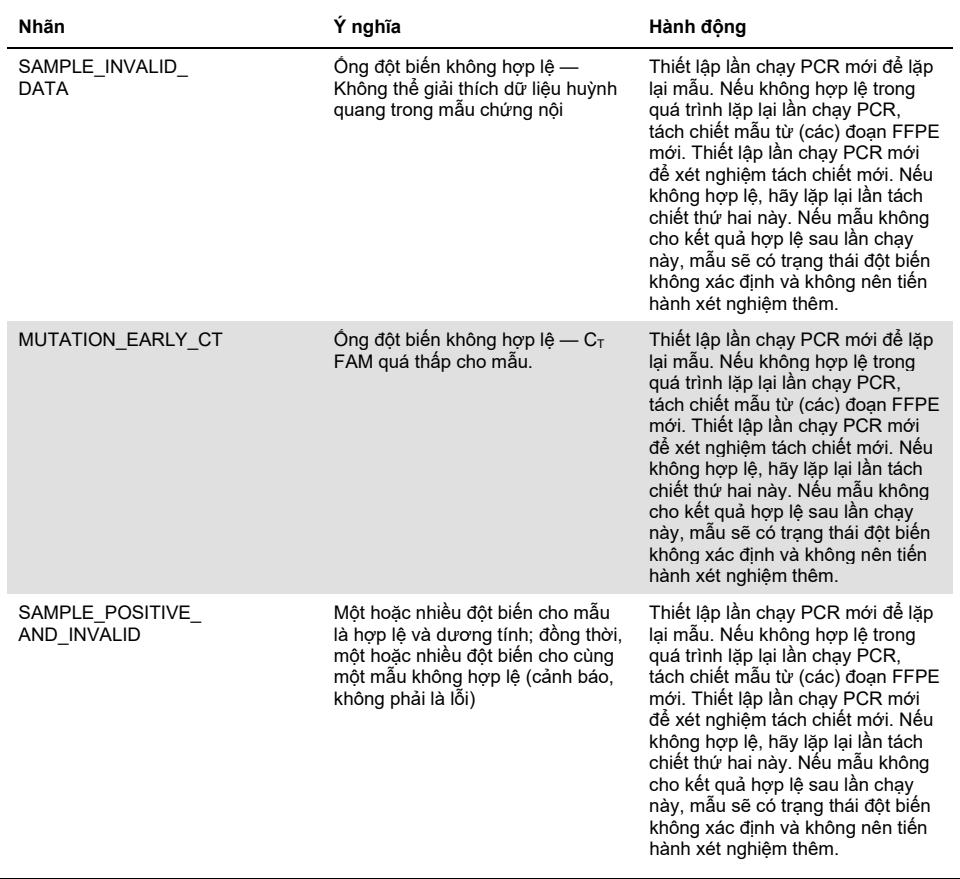

Nhãn cụ thể cho CRC

Bảng bê[n dướ](#page-105-0)i liệt kê các nhãn có thể được tạo bởi Rotor-Gene Q *therascreen* KRAS Assay Package, ý nghĩa của các nhãn và hành động cần thực hiện các mẫu CRC.

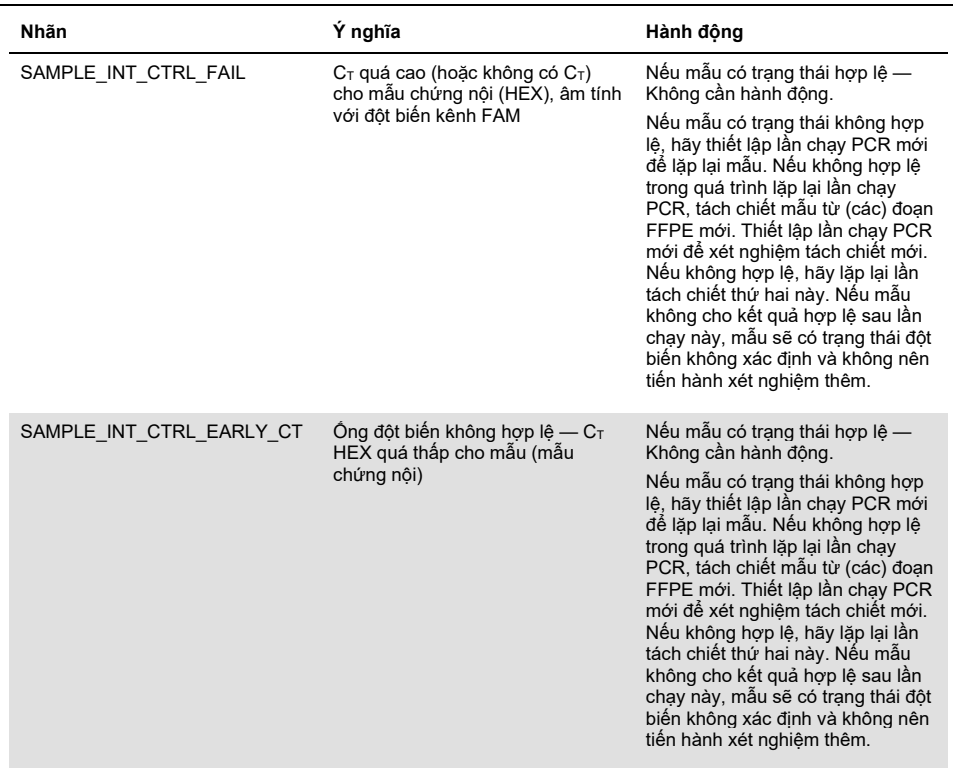

<span id="page-105-0"></span>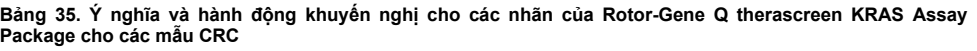

#### Bảng tiếp tục từ trang trước **Bảng 35. Ý nghĩa và hành động khuyến nghị cho các nhãn của Rotor-Gene Q therascreen KRAS Assay Package cho các mẫu CRC (tiếp)**

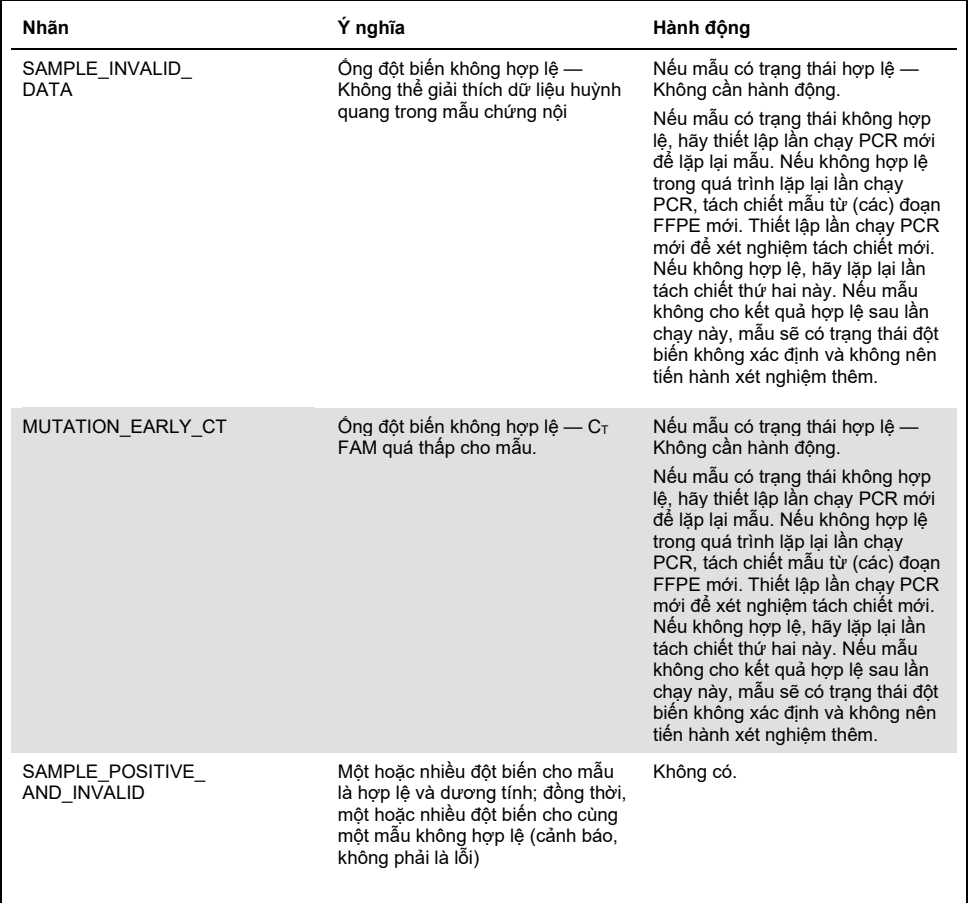

# Kiểm soát Chất lượng

Theo Hệ thống Quản lý Chất lượng được chứng nhận ISO của QIAGEN, mỗi lô *therascreen* KRAS RGQ PCR Kit được kiểm tra theo các quy cách đã được xác định trước để bảo đảm chất lượng sản phẩm đồng nhất.
### Tài liệu tham khảo

Tài liệu tham khảo được trích dẫn

- 1. Hilger, R.A., et al. (2002) The Ras-Raf-MEK-ERK pathway in the treatment of cancer. Onkologie 25, 511.
- 2. Bachireddy, P., et al. (2005) Getting at MYC through RAS. Clin. Cancer Res. 11, 4278.
- 3. Han, S.-W. et al. (2006) Optimization of patient selection for gefitinib in non-small cell lung cancer by combined analysis of epidermal growth factor receptor mutation, K-ras mutation, and AKT phosphorylation. Clin. Cancer Res. 12, 2538.
- 4. Pao, W. et al. (2005) KRAS mutations and primary resistance of lung adenocarcinomas to gefitinib or erlotinib. PloS Medicine 2, 57.
- 5. Newton, C.R. et al. (1989) Analysis of any point mutation in DNA. The amplification refractory mutation system (ARMS). Nucleic Acids Res. 17, 2503.
- 6. Whitcombe, D. et al. (1999) Detection of PCR products using self-probing amplicons and fluorescence. Nature Biotech. 17, 804.
- 7. Catalog of Somatic Mutations in Cancer: [www.sanger.ac.uk/geneti](http://www.sanger.ac.uk/genetics/CGP/cosmic)cs/CGP/cosmic.
- 8. Clinical and Laboratory Standards Institute (CLSI) (2004). *Protocols for Determination of Limits of Detection and Limits of Quantitation: Approved Guideline. CLSI Document EP17-A*. Wayne, PA: Clinical and Laboratory Standards Institute (formerly NCCLS).

Tài liệu tham khảo hữu ích

- Amado, R.G. (2008) Wild-type KRAS is required for panitumumab efficacy in patients with metastatic colorectal cancer. J. Clin. Oncol. **26**, 1626.
- Benvenuti, S. et al. (2007) Oncogenic activation of the RAS/RAF signaling pathway impairs the response of metastatic colorectal cancers to anti-epidermal growth factor receptor antibody therapies. Cancer Res. **67**, 2643.
- Bokemeyer, C. et al., (2008) K-RAS status and efficacy of first-line treatment of patients with metastatic colorectal cancer (mCRC) with FOLFOX with or without cetuximab: The OPUS experience. J. Clin. Oncol. **26** (May 20 suppl; abstr 4000).
- Chaft, J.E. et al. (2013) Phase II trial of neoadjuvant bevacizumab plus chemotherapy and adjuvant bevacizumab in patients with resectable nonsquamous non-small-cell lung cancers. J. Thorac. Oncol. **8**, 1084.
- Clinical and Laboratory Standards Institute (CLSI) (2008). *User Protocol for Evaluation of Qualitative Test Performance: Approved Guideline,* 2nd ed*.* CLSI Document EP12-A2. Wayne, PA: Clinical and Laboratory Standards Institute (formerly NCCLS).
- Clinical and Laboratory Standards Institute (CLSI) (2004). *Evaluation of Precision Performance of Quantitative Measurement Methods: Approved Guideline,* 2nd ed*.* CLSI Document EP05-A2. Wayne, PA: Clinical and Laboratory Standards Institute (formerly NCCLS).
- De Roock, W. et al. (2007) KRAS mutations preclude tumor shrinkage of colorectal cancers treated with cetuximab. J. Clin. Oncol. **25**, 4132.
- De Roock, W. et al. (2008) KRAS wild-type state predicts survival and is associated to early radiological response in metastatic colorectal cancer treated with cetuximab. Ann. Oncol. 19, 508.
- Di Fiore, F. et al. (2007) Clinical relevance of KRAS mutation detection in metastatic colorectal cancer treated by cetuximab plus chemotherapy. Br. J. Cancer **96**, 1166.
- Dingemans, A.M. et al. (2013) A phase II study of sorafenib in patients with platinumpretreated, advanced (Stage IIIb or IV) non-small cell lung cancer with a KRAS mutation. Clin. Cancer Res. **3**, 743.
- Finocchiaro, G. et al. (2007) EGFR, HER2, and Kras as predictive factors for cetuximab sensitivity in colorectal cancer. J. Clin. Oncol. **25**, 4021.
- Jänne, P.A. et al. (2013) Selumetinib plus docetaxel for KRAS-mutant advanced nonsmall-cell lung cancer: a randomised, multicentre, placebo-controlled, phase 2 study. Lancet Oncol. **1**, 38.
- Karapetis C. et al. (2008) KRAS mutation status is a predictive biomarker for cetuximab benefit in the treatment of advanced colorectal cancer. Results from NCIC CTG CO.17: A phase III trial of cetuximab versus best supportive care. 10th World Congress on Gastrointestinal Cancer: Abstract o-037. Presented June 27, 2008.
- Khambata-Ford, S. et al. (2007) Expression of Epiregulin and Amphiregulin and K-ras mutation status predict disease control in metastatic colorectal cancer patients treated with cetuximab. J. Clin. Oncol. **25**, 3230.
- Lièvre A. et al. (2008) KRAS mutations as an independent prognostic factor in patients with advanced colorectal cancer treated with cetuximab. J. Clin. Oncol. **26**, 374.
- Lievre, A. et al. (2006) KRAS mutation status is predictive of response to cetuximab therapy in colorectal cancer. Cancer Res. **66**, 3992.
- Reckamp, K.L. et al. (2014) A phase 2 trial of dacomitinib (PF-00299804), an oral, irreversible pan-HER (human epidermal growth factor receptor) inhibitor, in patients with advanced non-small cell lung cancer after failure of prior chemotherapy and erlotinib. Cancer. 120, 1145.
- Tejpar, S. et al. (2008) Relationship of efficacy with K-RAS status (wild type versus mutant) in patients with irinotecan-refractory metastatic colorectal cancer (mCRC), treated with irinotecan (q2w) and escalating doses of cetuximab (q1w): The EVEREST experience (preliminary data). J. Clin. Oncol. **26**, (May 20 suppl; abstr 4001).
- Thelwell, N. et al. (2000) Mode of action and application of Scorpion primers to mutation detection. Nucleic Acids Res. **28**, 3752.
- Van Cutsem, E. et al. (2008) K-RAS status and efficacy in the first-line treatment of patients with metastatic colorectal cancer (mCRC) treated with FOLFIRI with or without cetuximab: The CRYSTAL experience. J Clin Oncol. **26**, (May 20 suppl; abstr 2).

# <span id="page-111-0"></span>Biểu tượng

[Các bi](https://www.google.co.uk/url?sa=i&source=images&cd=&cad=rja&uact=8&ved=2ahUKEwj36tD4ibrbAhWB0RQKHUIQAg0QjRx6BAgBEAU&url=https://www.heartgenetics.com/ce-ivd-products/&psig=AOvVaw0diZpz4dwYdQo23169C_6T&ust=1528204066220345)ểu tượng sau đây có thể xuất hiện trên bao bì và nhãn dán:

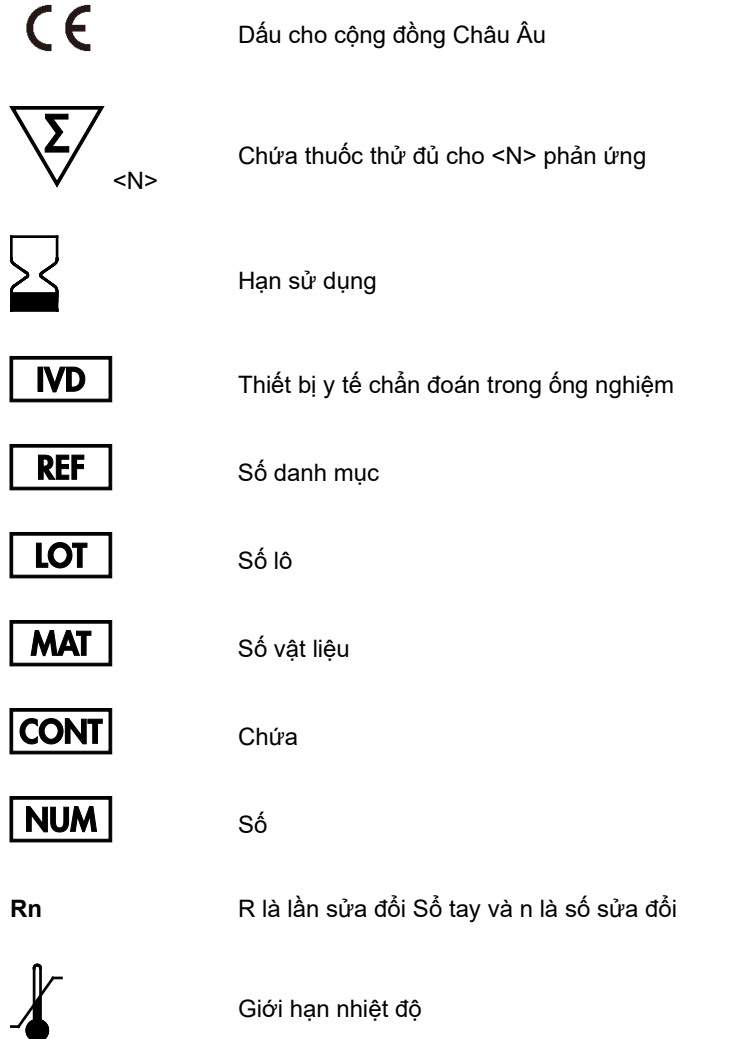

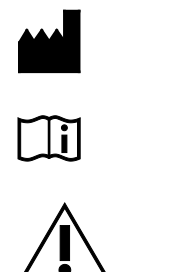

Nhà sản xuất

Tham khảo hướng dẫn sử dụng

Thân trong

## Thông tin Liên hệ

Để được hỗ trợ kỹ thuật và biết thêm thông tin, vui lòng xem Trung tâm Hỗ trợ Kỹ thuật của chúng tôi tại **[www.qiagen.com/Support](https://www.qiagen.com/bg/support/?akamai-feo=off)**, gọi 00800- 22- 44- 6000 hoặc liên hệ với một trong các Bộ phận Dịch vụ Kỹ thuật của QIAGEN hoặc các nhà phân phối địa phương (xem bìa sau hoặc truy cập **[www.qiagen.com](http://www.qiagen.com/)**).

## Phụ lục 1: Quy trình Thủ công *therascreen* KRAS RGQ PCR Kit

Phần này chứa hướng dẫn sử dụng *therascreen* KRAS RQG PCR Kit với phần mềm RGQ phiên bản 2.3 ở chế độ mở (tức là không sử dụng KRAS Assay Package).

### Thông tin chung

- $\bullet$  Để biết các vật tư yêu cầu, xem Các vật tư yêu cầu nhưng không được cung cấp.
- Để được hướng dẫn đầy đủ về cách chuẩn bị mẫu và bố cục mẫu, xem Quy trình: Đánh giá mẫu DNA và Quy trình: Phát hiện Đột biến KRAS.

### Quy trình: Tạo hồ sơ nhiệt độ

Trước khi bắt đầu, hãy tạo một hồ sơ nhiệt độ để phân tích KRAS. Các thông số chu kỳ giống nhau đối với cả Đánh giá Mẫu và Phát hiện Đột biến.

### Quy trình

Các thông số chu kỳ được trình bày trong B[ảng 36](#page-122-0).

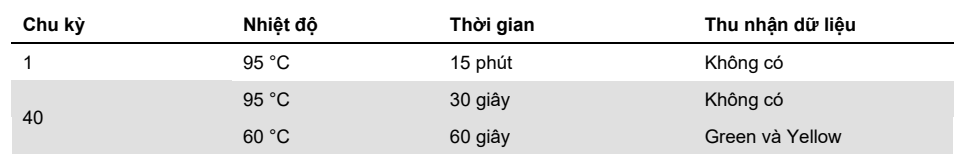

#### **Bảng 36. Thông số chu kỳ**

1. Nhấp đúp vào biểu tượng phần mềm Rotor-Gene Q Series Software 2.3 trên màn hình máy tính xách tay được kết nối với dụng cụ Rotor-Gene Q MDx 5plex HRM. Chọn thẻ Advanced (Nâng cao) trong cửa sổ New Run (Lần chạy mới).

- 2. Để tạo một mẫu mới, chọn **Empty Run** (Lần chạy trống), sau đó nhấp vào **New** (Mới) để vào New Run Wizard (Trình hướng dẫn Lần chạy mới).
- 3. Chon 72-Well Rotor (Rô-to 72 lo) làm loại rô-to. Xác nhân rằng vòng khóa đã được gắn và chọn hộp **Locking Ring Attached** (Đã gắn Vòng khóa). Nhấp vào **Next** (Tiếp theo) ([Hình 26](#page-114-0)).

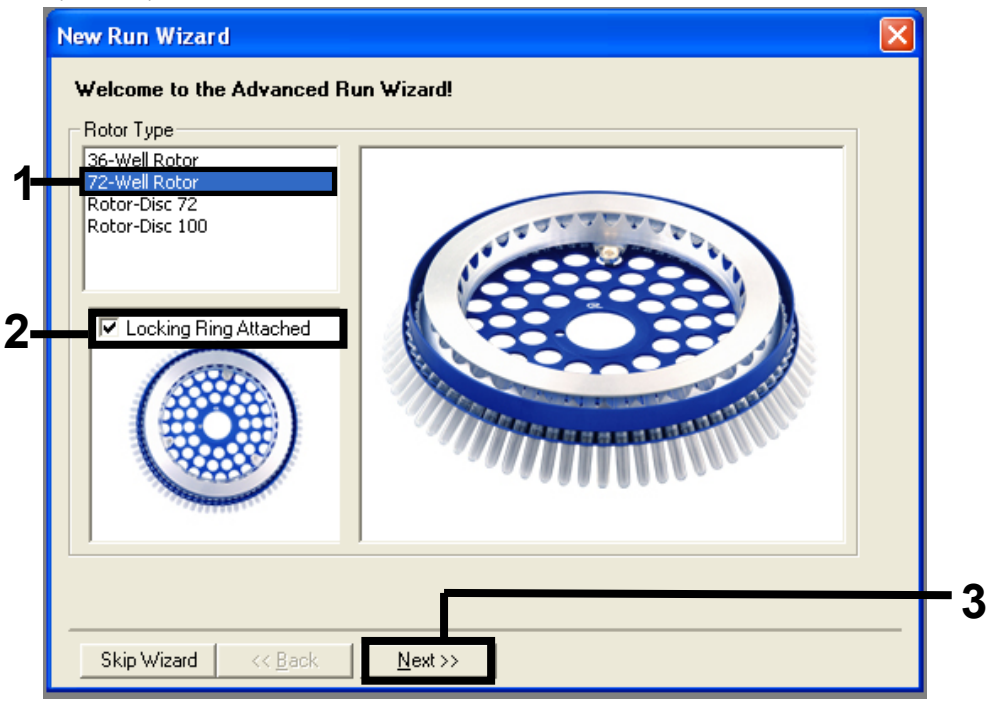

<span id="page-114-0"></span>**Hình 26. Hộp thoại New Run Wizard (Trình hướng dẫn Lần chạy mới).** 1 = Rotor type (Loại rô-to), 2 = hộp Locking Ring Attached (Đã gắn Vòng khóa), 3 = Next (Tiếp theo).

4. Nhập tên của người vận hành. Thêm bất kỳ **Lưu ý** nào và nhập thể tích phản ứng là **25**. Đảm bảo rằng trường **Sample Layout** (Bố cục Mẫu) chứa giá trị **1, 2, 3…**. Nhấp vào **Next** (Tiếp theo) [\(Hình 27](#page-115-0)).

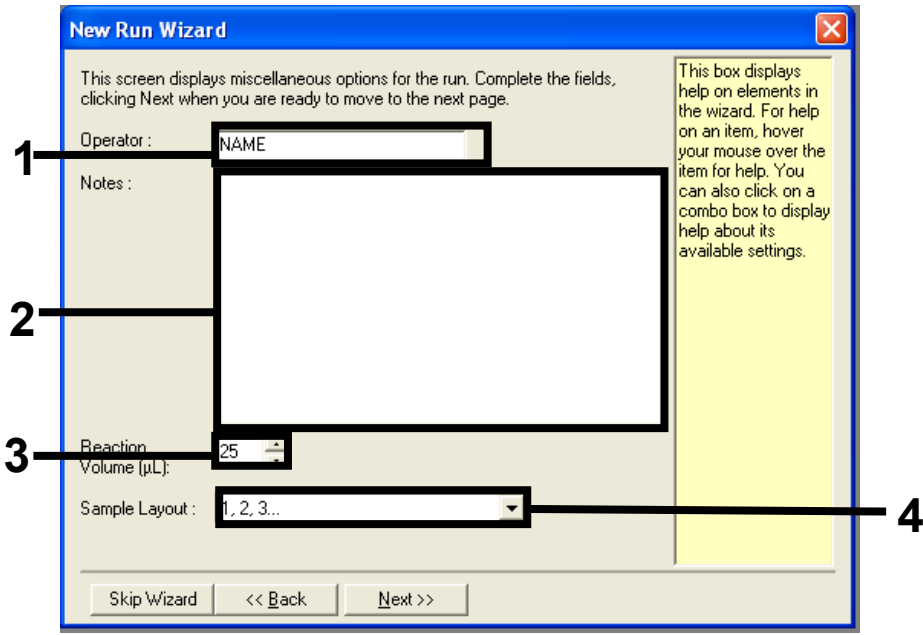

<span id="page-115-0"></span>**Hình 27. Nhập tên của người vận hành và thể tích phản ứng.** 1= trường hộp thoại Operator (Người vận hành), 2 = trường hộp thoại Notes (Lưu ý), 3 = trường Reaction Volume (Thể tích Phản ứng), 4 = trường Sample Layout (Bố cục Mẫu), 5 = Next (Tiếp theo).

5. Nhấp vào **Edit Profile** (Chỉnh sửa Hồ sơ) trong cửa sổ New Run Wizard (Trình hướng dẫn Lần chạy mới) [\(Hình 28](#page-116-0)) và lập trình hồ sơ nhiệt độ theo thông tin trong các bước sau.

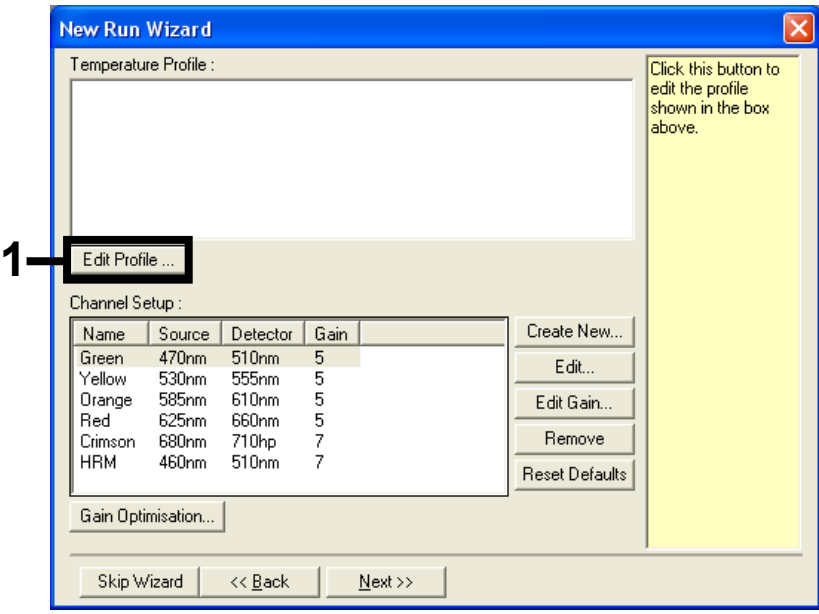

<span id="page-116-0"></span>**Hình 28. Chỉnh sửa hồ sơ.**

6. Nhấp vào **Insert after** (Chèn sau) và chọn **New Hold at Temperature** (Nhiệt độ giữ mới) [\(Hình 29](#page-117-0)).

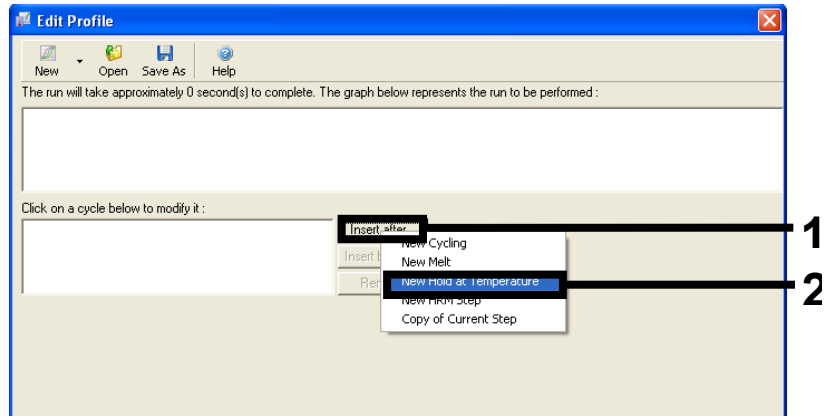

<span id="page-117-0"></span>**Hình 29. Chèn bước ủ ban đầu.** 1 = Insert after (Chèn sau), 2 = New Hold at Temperature (Nhiệt độ giữ mới).

7. Đặt giá trị trong trường **Hold Temperature** (Nhiệt độ giữ) thành **95 °C** và trường **Hold Time** (Thời gian giữ) thành **15 mins 0 secs** (15 phút 0 giây). Nhấp vào **Insert After** (Chèn sau), sau đó chọn **New Cycling** (Chu kỳ mới) [\(Hình 30](#page-117-1)).

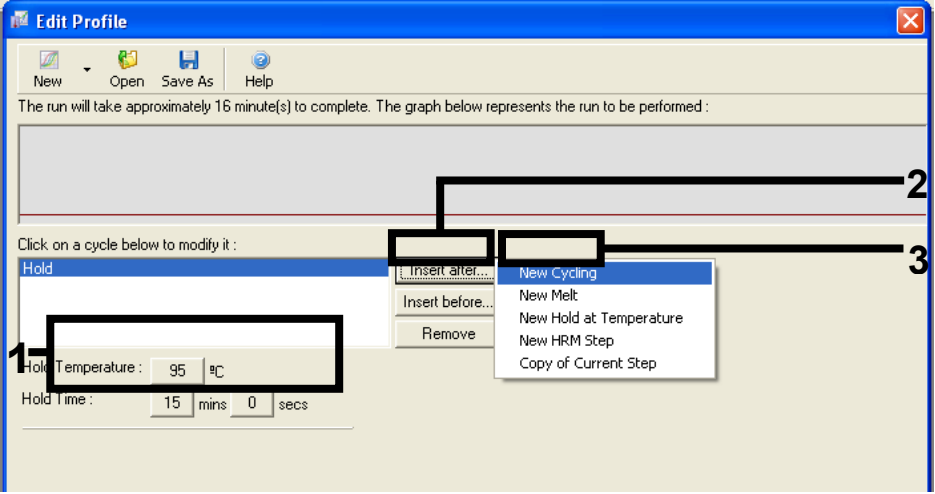

<span id="page-117-1"></span>**Hình 30. Bước ủ ban đầu ở 95 ˚C.** 1 = Hold Temperature and Hold Time (Nhiệt độ giữ và Thời gian giữ), 2 = Insert after (Chèn sau), 3 = New Cycling (Chu kỳ mới).

8. Đặt số lần lặp lại chu kỳ thành **40**. Chọn bước đầu tiên và đặt thành **95°C for 30 secs** (95 ˚C trong 30 giây) ([Hình 31](#page-118-0)).

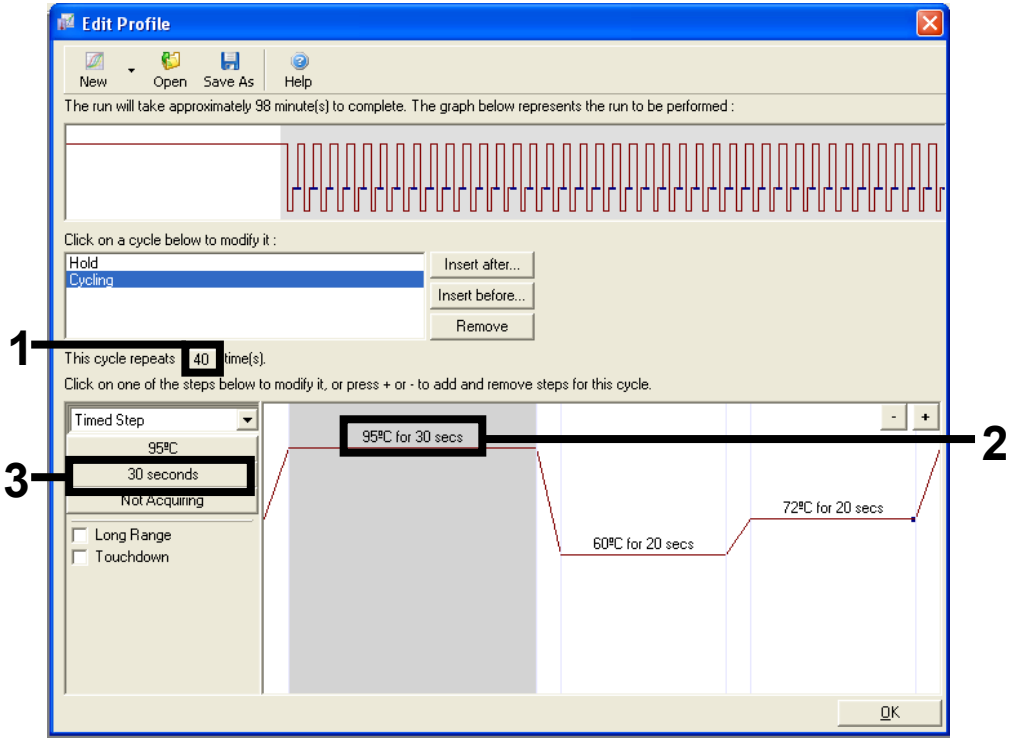

<span id="page-118-0"></span>**Hình 31. Bước chu kỳ ở 95 °C.** 1 = hộp Cycle repeats (Lặp lại chu kỳ), 2 = bước một cài đặt nhiệt độ, 3 = bước một cài đặt thời gian.

9. Đánh dấu bước thứ hai và đặt thành **60°C for 60 secs** ( 60 °C trong 60 giây). Để cho phép thu nhận dữ liệu trong bước này, hãy nhấp vào **Not Acquiring** (Không Thu nhận) ([Hình 32](#page-119-0)).

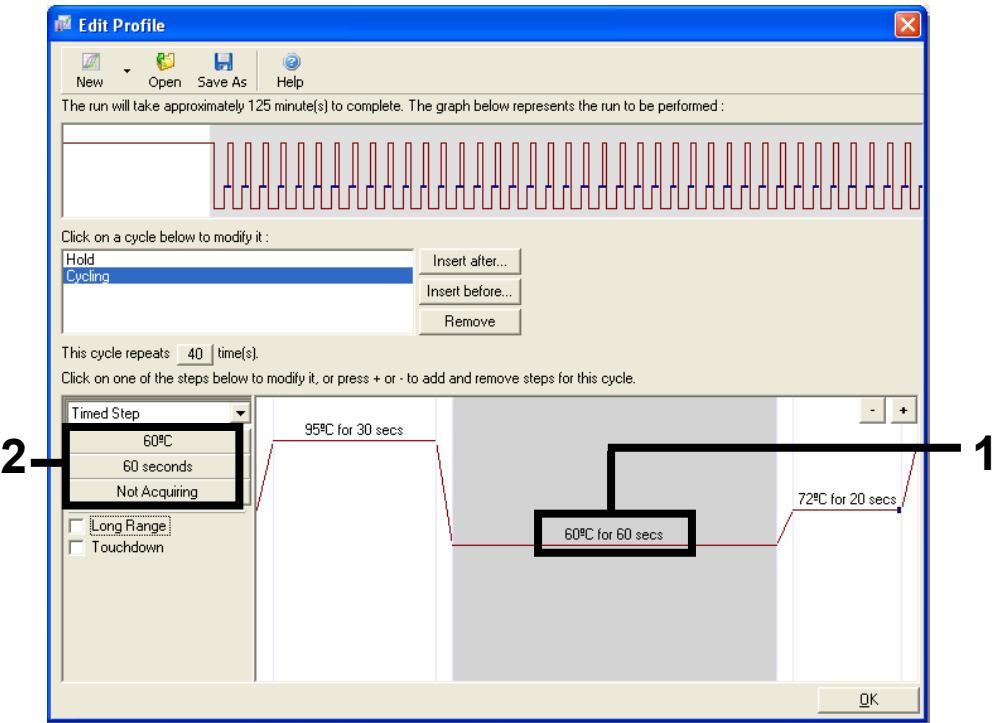

<span id="page-119-0"></span>**Hình 32. Bước chu kỳ ở 60 °C.** 1 = bước hai cài đặt nhiệt độ và thời gian, 2 = Not Acquiring (Không Thu nhận).

10. Trong danh sách Available Channels (Kênh Khả dụng), chọn **Green** và **Yellow** sau đó nhấp vào **>** để di chuyển chúng đến danh sách Acquiring Channels (Kênh Thu nhận). Nhấp vào **OK** ([Hình 33](#page-120-0)).

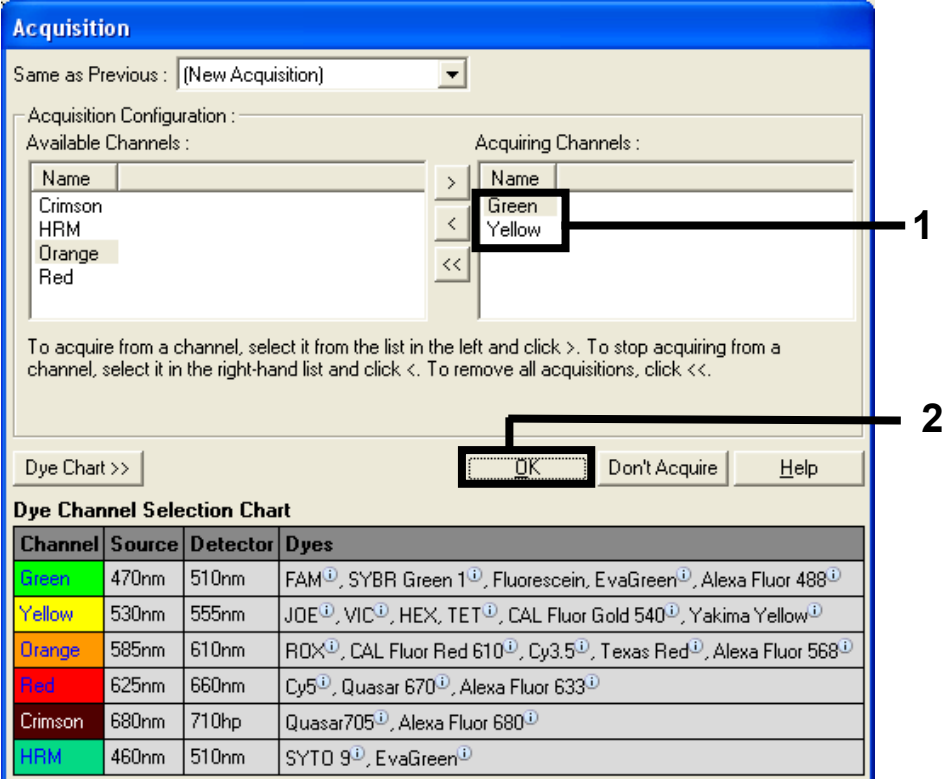

<span id="page-120-0"></span>**Hình 33. Thu nhận ở bước chu kỳ 60 °C.**

11. Đánh dấu bước thứ ba và nhấp vào **–** để xóa. Nhấp vào **OK** ([Hình 34](#page-121-0)).

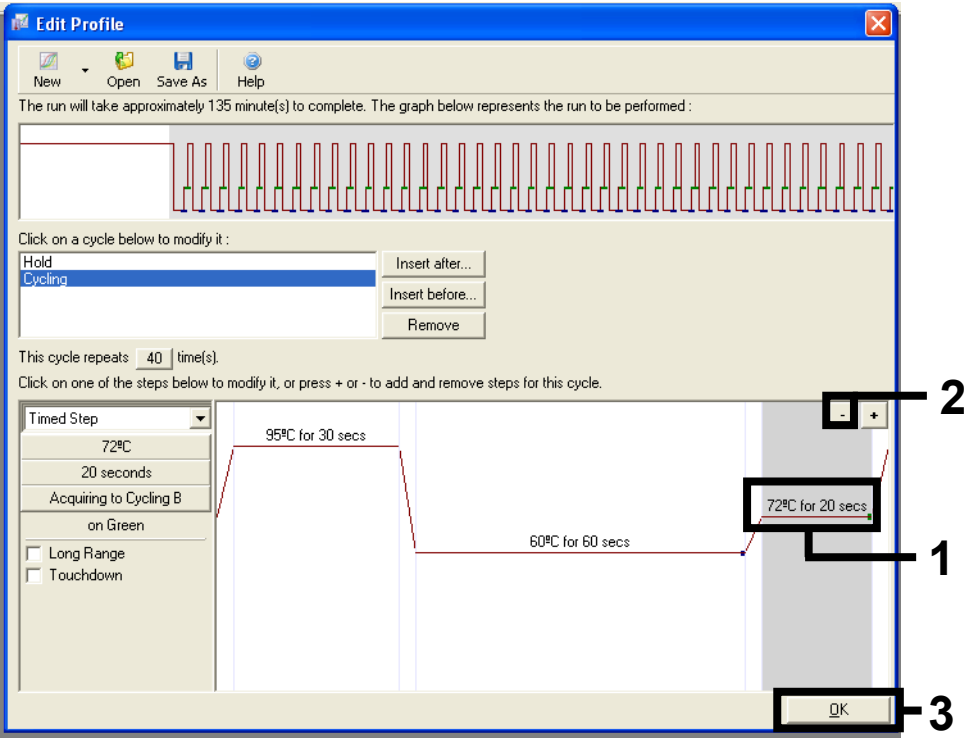

<span id="page-121-0"></span>**Hình 34. Loại bỏ bước mở rộng.**

12. Trong cửa sổ tiếp theo, nhấp vào **Gain Optimisation** (Tối ưu hóa Khuếch đại) [\(Hình](#page-122-0) 35).

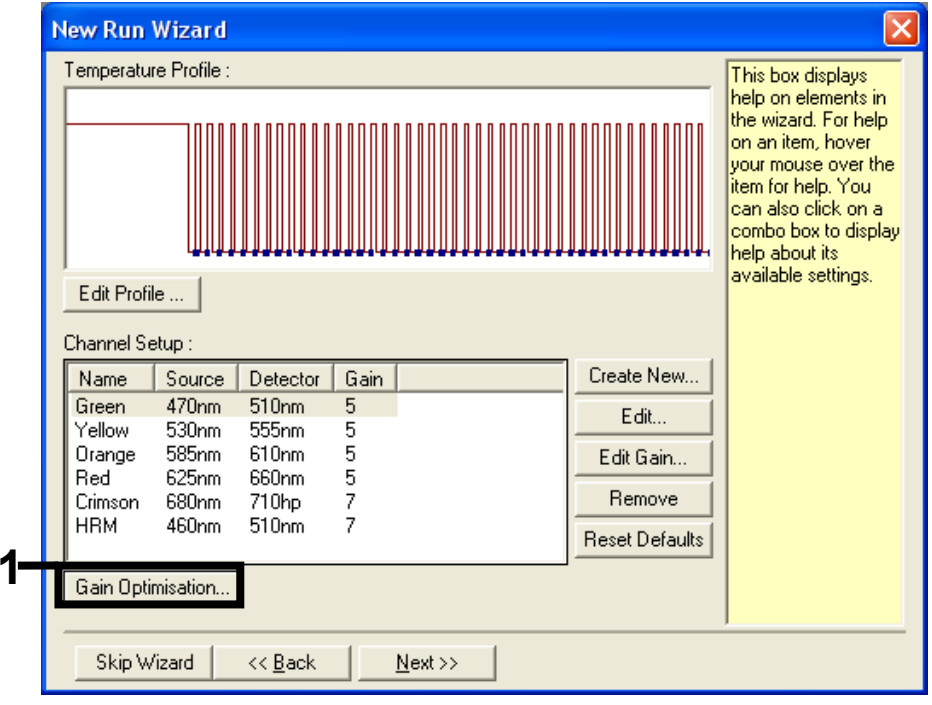

<span id="page-122-0"></span>**Hình 35. Gain Optimization (Tối ưu hóa Khuếch đại).**

13. Nhấp vào **Optimize Acquiring** (Tối ưu hóa Thu nhận). Cài đặt kênh được hiển thị cho mỗi kênh. Nhấp vào **OK** để chấp nhận các giá trị mặc định này. ([Hình 36](#page-123-0)).

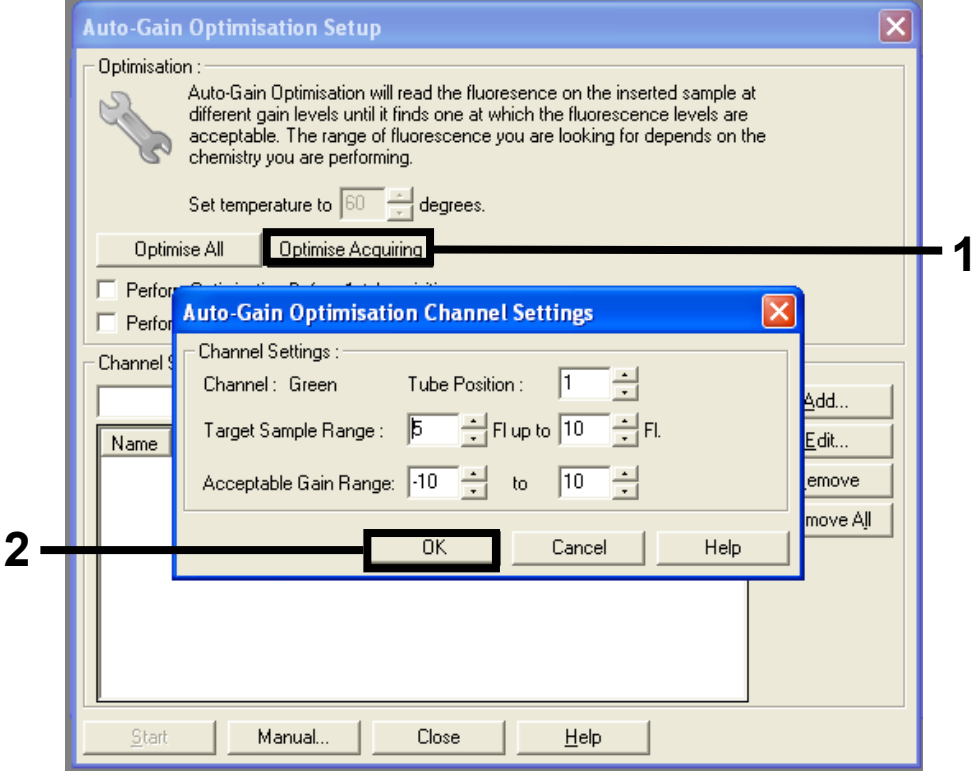

<span id="page-123-0"></span>**Hình 36. Auto-gain Optimization (Tối ưu hóa Khuếch đại Tự động) cho kênh green.**

14. Đánh dấu vào ô **Perform Optimisation before 1st Acquisition** (Thực hiện Tối ưu hóa trước khi Thu nhận lần 1), sau đó nhấp vào **Close** (Đóng) để quay lại trình hướng dẫn ([Hình 37](#page-124-0)).

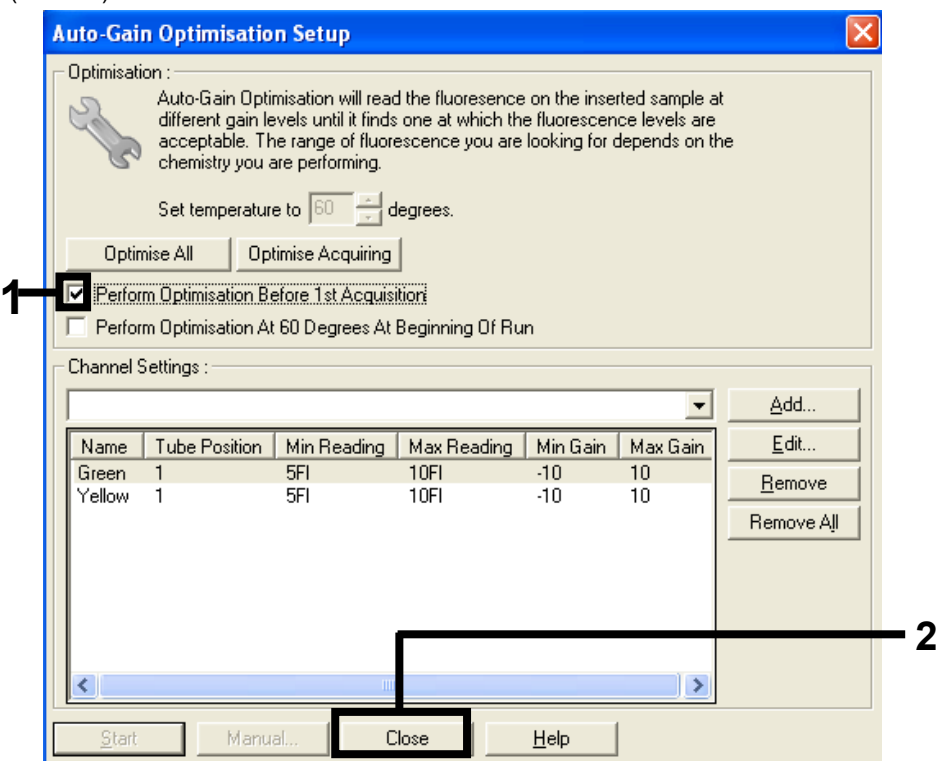

**Hình 37. Lựa chọn các kênh green và yellow.**

<span id="page-124-0"></span>15. Nhấp vào **Next** (Tiếp theo). Sau đó, nhấp vào **Save** (Lưu) để lưu mẫu vào một vị trí thích hợp.

### Quy trình: Đánh giá mẫu (thủ công)

Quy trình này được sử dụng để đánh giá tổng số DNA có thể khuếch đại trong các mẫu và cần được thực hiện trước khi phân tích đột biến KRAS.

- Chuẩn bị các mẫu như mô tả trong Quy trình: Đánh giá mẫu DNA.
- Thiết lập lần chạy PCR trên dụng cụ Rotor-Gene Q MDx 5plex HRM5plex HRM như được mô tả trong Quy trình: thiết lập *therascreen* KRAS PCR RGQ.
- Sau khi lần chạy hoàn tất, phân tích dữ liệu theo hướng dẫn trong Phân tích dữ liệu đánh giá mẫu.

Quy trình: Phát hiện đột biến KRAS (thủ công)

Khi đã qua quá trình đánh giá mẫu, mẫu có thể được xét nghiệm để phát hiện đột biến **KRAS** 

- Chuẩn bị các mẫu như mô tả trong Quy trình: Đánh giá mẫu DNA.
- Thiết lập lần chạy PCR trên dụng cụ Rotor-Gene Q MDx 5plex HRM5plex HRM như được mô tả trong Quy trình: thiết lập *therascreen* KRAS PCR RGQ.
- Sau khi lần chạy hoàn tất, phân tích dữ liệu theo hướng dẫn trong Phân tích dữ liệu đánh giá mẫu.

Quy trình: thiết lập *therascreen* KRAS PCR RGQ

- 1. Mở phần mềm Rotor-Gene Q series 2.3 và hồ sơ nhiệt độ đã tạo thích hợp.
- 2. Tạo hồ sơ nhiệt độ theo Quy trình: Tạo hồ sơ nhiệt độ.

Đảm bảo rằng đã chọn đúng rô-to và chọn hộp **Locking Ring Attached** (Đã gắn Vòng khóa). Nhấp vào **Next** (Tiếp theo) ([Hình](#page-126-0) 38).

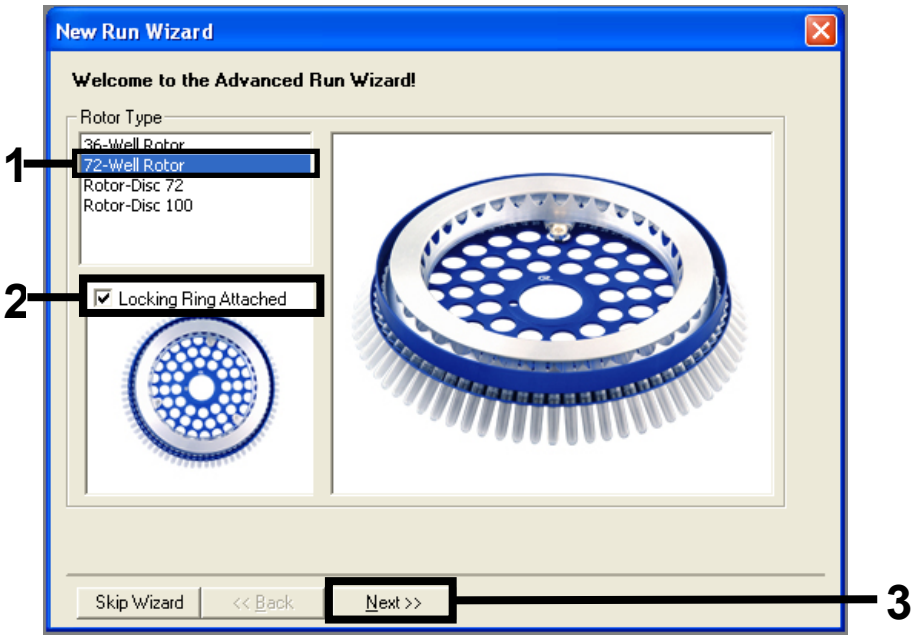

<span id="page-126-0"></span>**Hình 38. Hộp thoại New Run Wizard (Trình hướng dẫn Lần chạy mới) và màn hình chào mừng.** 1 = Rotor type (Loại rô-to), 2 = hộp Locking Ring Attached (Đã gắn Vòng khóa), 3 = Next (Tiếp theo).

3. Nhập tên của người vận hành. Thêm bất kỳ **Lưu ý** nào và kiểm tra xem trường **Reaction Volume** (Thể tích Phản ứng) có được đặt thành **25** và trường **Sample Layout** (Bố cục Mẫu) có chứa giá trị **1, 2, 3…** không. Nhấp vào **Next** (Tiếp theo) [\(Hình](#page-127-0) 39).

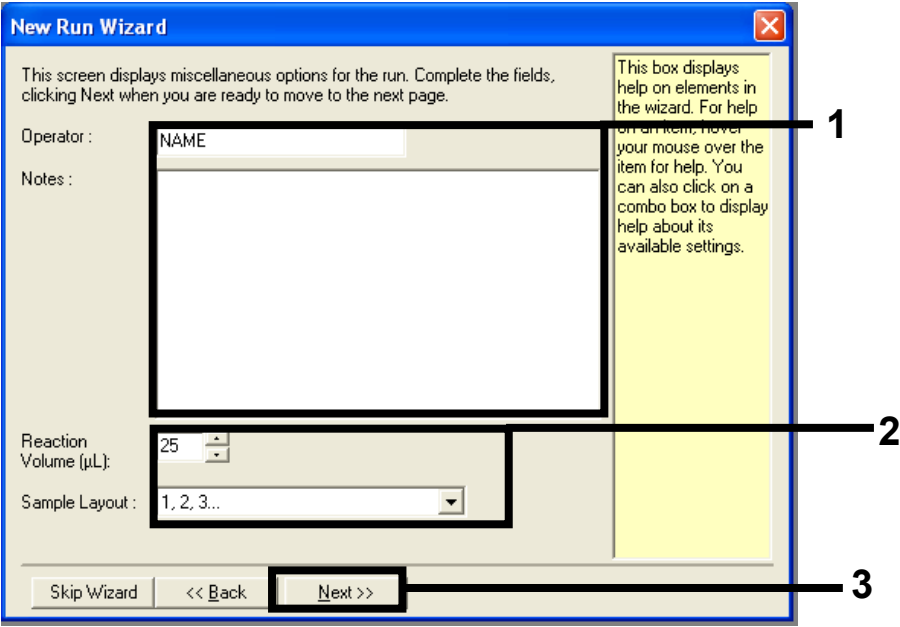

<span id="page-127-0"></span>**Hình 39. Hộp thoại New Run Wizard (Trình hướng dẫn Lần chạy mới).** 1 = trường Operator (Người vận hành) và Notes (**Lưu ý**), 2 = trường Reaction Volume (Thể tích Phản ứng) và Sample Layout (Bố cục Mẫu), 3 = Next (Tiếp theo).

4. Giữ nguyên tất cả các giá trị trong cửa sổ tiếp theo. Không cần chỉnh sửa vì hồ sơ nhiệt độ đã được tạo theo hướng dẫn trong Quy trình: Tạo hồ sơ nhiệt độ. Nhấp vào **Next** (Tiếp theo) [\(Hình 40](#page-128-0)).

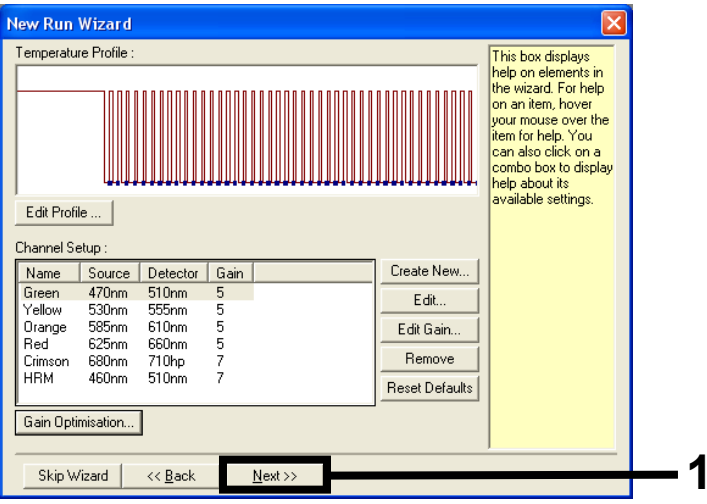

<span id="page-128-0"></span>Hình 40. Hộp thoại New Run Wizard (Trình hướng dẫn Lần chạy mới) và màn hình chỉnh sửa nhiệt độ. 1 = Next (Tiếp theo).

5. Xem lại bản tóm tắt và nhấp vào **Start Run** (Bắt đầu chạy) để lưu tệp lần chạy và bắt đầu chạy ([Hình 41\)](#page-129-0).

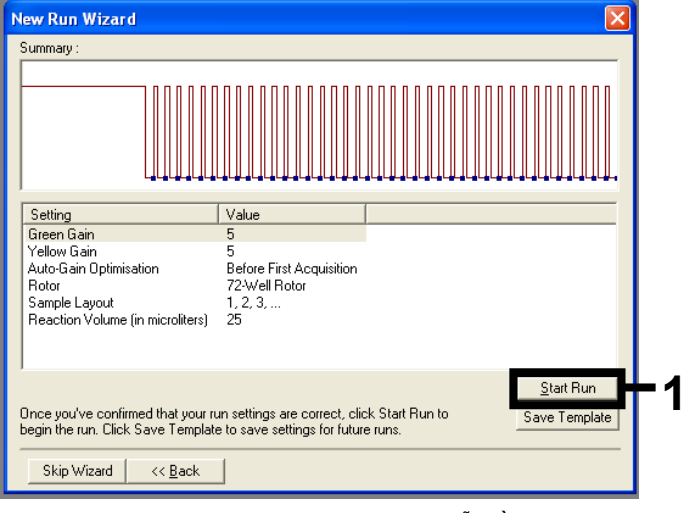

**Hình 41. Hộp thoại New Run Wizard (Trình hướng dẫn Lần chạy mới).**  1 = Start Run (Bắt đầu chạy).

<span id="page-129-0"></span>**Lưu ý**: Sau khi lần chạy bắt đầu, một cửa sổ mới sẽ xuất hiện trong đó bạn có thể nhập tên mẫu ngay hoặc nhấp vào **Finish** (Kết thúc) và nhập sau đó bằng cách chọn nút **Sample** (Mẫu) trong lần chạy hoặc khi lần chạy hoàn tất.

Nếu bạn nhấp vào **Finish and Lock Samples** (Kết thúc và Khóa mẫu), bạn không thể chỉnh sửa tên mẫu nữa. Bạn nên đặc biệt Lưu ý khi nhập tên mẫu để đảm bảo việc xét nghiệm và phân tích mẫu chính xác.

**Lưu ý**: Khi đặt tên cho mẫu, nên để trống các vị trí ống rỗng trong cột Name (Tên).

- 6. Sau khi chạy xong, phân tích dữ liệu theo các phần Phân tích dữ liệu đánh giá mẫu hoặc Phân tích phát hiện đột biến KRAS, nếu thích hợp.
- 7. Nếu cần báo cáo định lượng, nhấp vào biểu tượng **Reports** (Báo cáo) trên thanh công cụ trong tệp lần chạy Rotor-Gene Q.

## Phụ lục 2: Cài đặt therascreen KRAS Assay Package

*therascreen* KRAS RGQ PCR Kit được thiết kế để sử dụng với Rotor-Gene Q MDx 5plex HRM có rô-to 72 lọ. *therascreen* KRAS Assay Package được cung cấp riêng trên CD (số danh mục 9023675).

*therascreen* KRAS Assay Package có sẵn để tải xuống từ trang web sản phẩm *therascreen* KRAS RGQ PCR Kit tương ứng tại [www.qiagen.com.](https://www.qiagen.com/us/) Có thể tìm thấy thông tin tải xuống trong phần Product Resources (Tài nguyên Sản phẩm) trong thẻ Supplementary Protocols (Quy trình Bổ sung). Cũng có thể đặt mua Assay Package trên đĩa CD.

Gói bao gồm *therascreen* KRAS CE QC Locked Template và *therascreen* KRAS CE Locked Template.

**Lưu ý**: *therascreen* KRAS Assay Package sẽ chỉ hoạt động với phần mềm Rotor-Gene Q phiên bản 2.3 tương ứng có *therascreen* KRAS Assay Package phiên bản 3.0.3 (QIAGEN, số danh mục 9023675). Đảm bảo cài đặt đúng phiên bản phần mềm Rotor-Gene Q trước khi tiếp tục cài đặt *therascreen* KRAS Assay Package.

Quy trình (tải xuống)

- 1. Tải xuống *therascreen* KRAS RGQ Assay Package từ trang web sản phẩm *therascreen* KRAS RGQ PCR Kit tương ứng tại **[www.qiagen.com](https://www.qiagen.com/us/)**.
- 2. Bấm đúp vào tệp và giải nén tệp bên trong kho lưu trữ.
- 3. Nhấp đúp vào **therascreen\_KRAS\_Assay\_Package\_3.0.3.exe** để bắt đầu cài đặt.

### Quy trình (CD)

1. Đặt mua CD *therascreen* KRAS RGQ Assay Package CE tương thích với Phần mềm Rotor-Gene Q đã cài đặt (xem ở trên) do QIAGEN cung cấp riêng.

Phiên bản 3.0.3. Số danh mục 9023675.

- 2. Đưa đĩa CD vào ổ CD của máy tính xách tay được kết nối với dụng cụ Rotor Gene Q MDx 5plex HRM.
- 3. Nhấp đúp vào **therascreen\_KRAS\_Assay\_Package\_3.0.3.exe** hoặc **therascreen\_KRAS\_Assay\_Package\_1.0.12.exe** để bắt đầu cài đặt

Trình hướng dẫn thiết lập sẽ xuất hiện.

4. Nhấp vào **Next** (Tiếp theo) để tiếp tục [\(Hình 42](#page-131-0)).

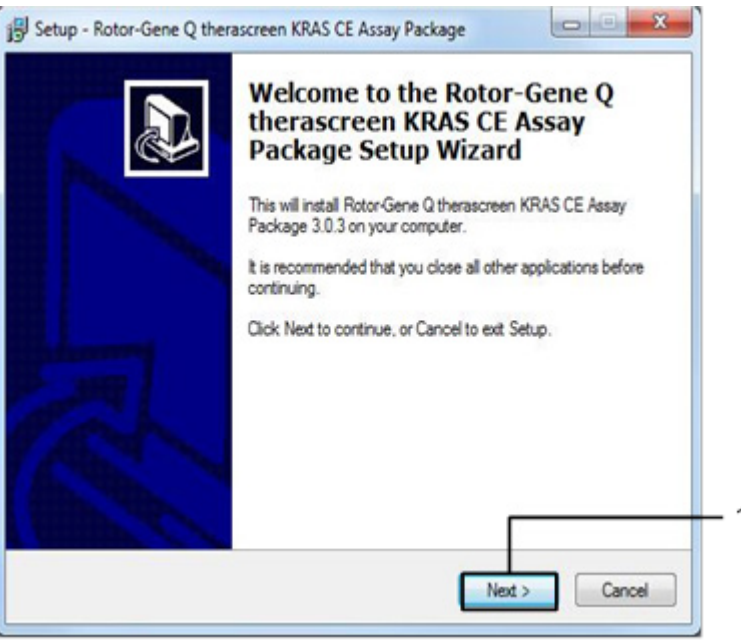

<span id="page-131-0"></span>**Hình 42. Hộp thoại Setup (Thiết lập).** 1 = Next (Tiếp theo).

5. Đọc Thỏa thuận Cấp phép trong hộp thoại License Agreement (Thỏa thuận Cấp phép) và chọn **I accept the agreement** (Tôi chấp nhận thỏa thuận). Nhấp vào **Next** (Tiếp theo) để tiếp tục [\(Hình 43](#page-132-0)).

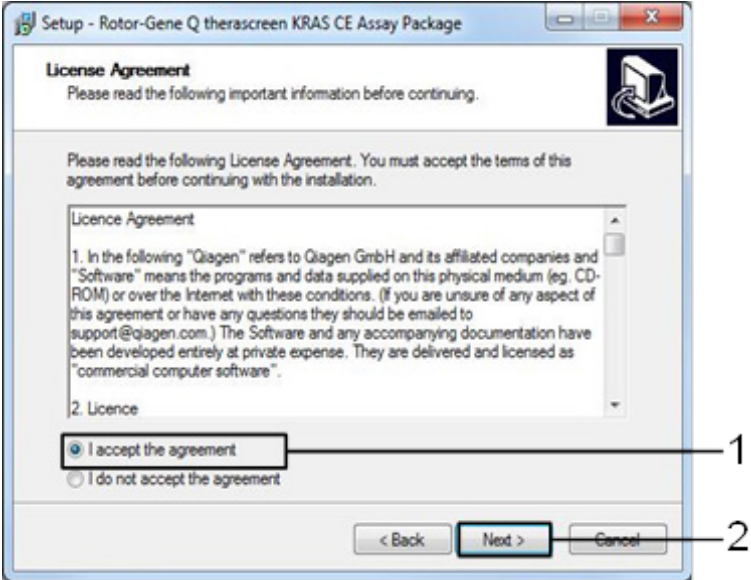

<span id="page-132-0"></span>**Hình 43. Hộp thoại License Agreement (Thỏa thuận Cấp phép).** 1 = I accept the agreement (Tôi chấp nhận thỏa thuận), 2 = Nex (Tiếp theo).

Quá trình thiết lập mẫu sẽ tự động bắt đầu.

6. Trong cửa sổ Setup (Thiết lập) cuối cùng, nhấp vào **Finish** (Kết thúc) để thoát khỏi trình hướng dẫn thiết lập. ([Hình 44\)](#page-133-0).

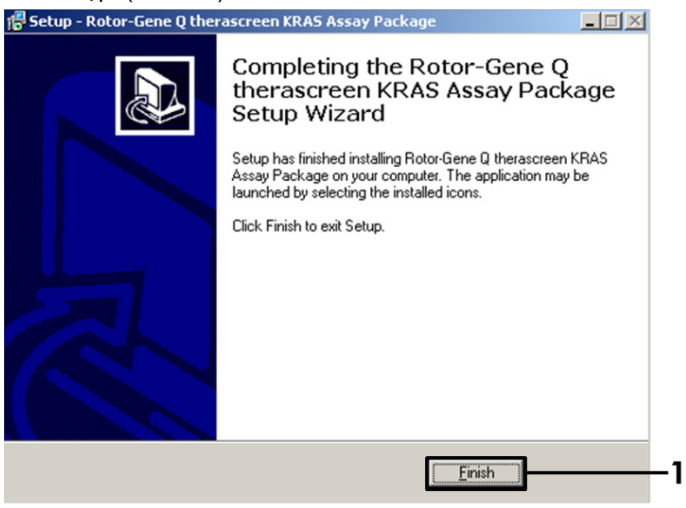

**Hình 44. Hoàn tất trình hướng dẫn.**

<span id="page-133-0"></span>7. Khởi động lại máy tính. Các phím tắt cho cả therascreen KRAS QC Locked Template và *therascreen* KRAS Locked Template được tạo tự động và xuất hiện trên màn hình nền.

## Thông tin Đặt hàng

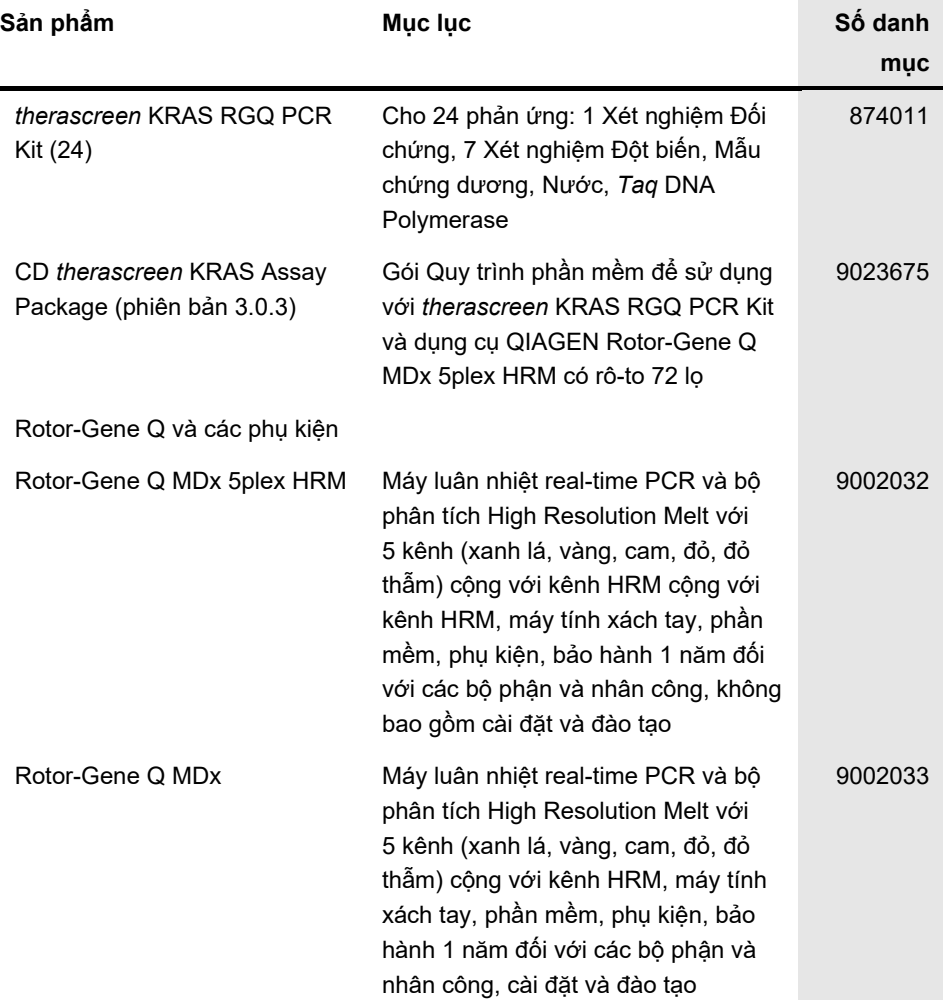

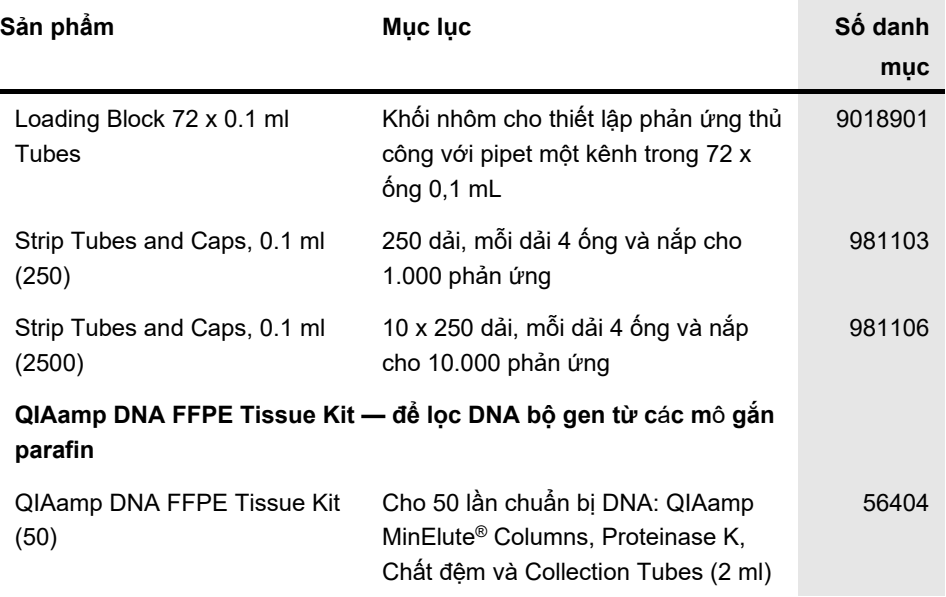

Để biết thông tin cập nhật về cấp phép và tuyên bố từ bỏ trách nhiệm cụ thể theo sản phẩm, xem cẩm nang hoặc hướng dẫn sử dụng bộ dụng cụ QIAGEN tương ứng. Cẩm nang và hướng dẫn sử dụng bộ dụng cụ QIAGEN có sẵn tại **[www.qiagen.com](https://www.qiagen.com/us/)** hoặc có thể được yêu cầu từ bộ phận Dịch vụ Kỹ thuật của QIAGEN hoặc nhà phân phối tại địa phương của bạn.

## Lịch sử Sửa đổi Tài liệu

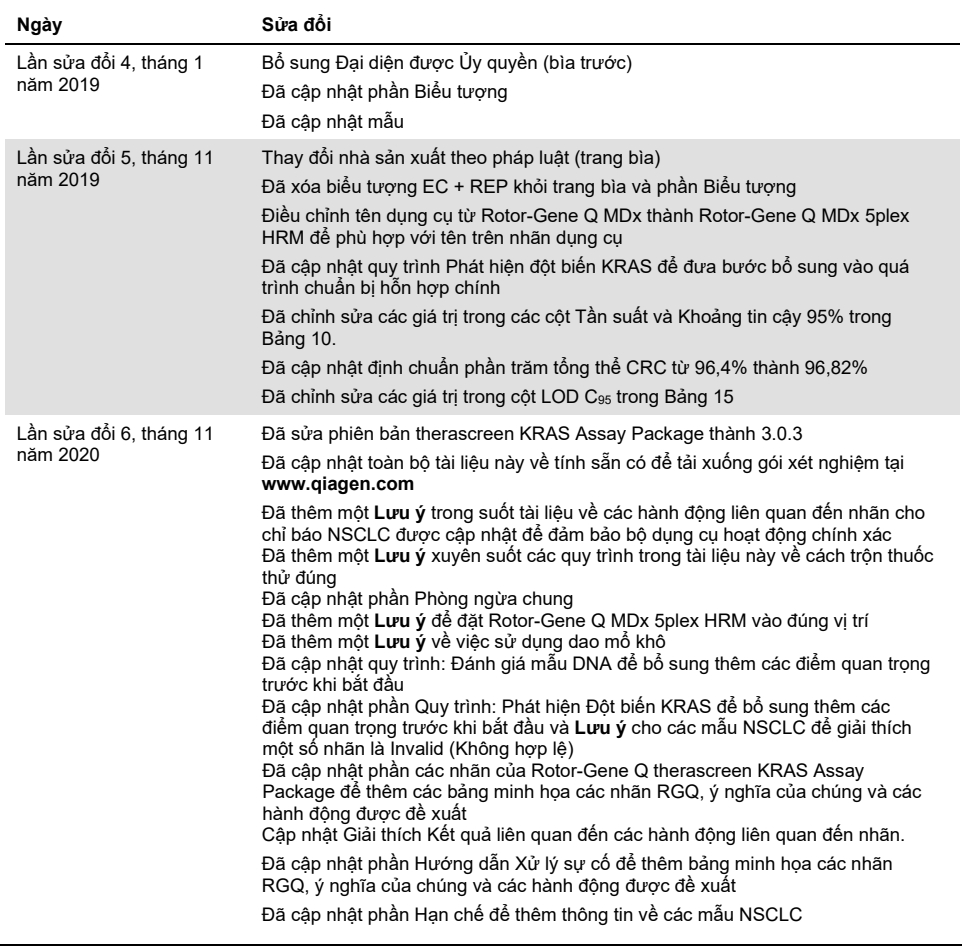

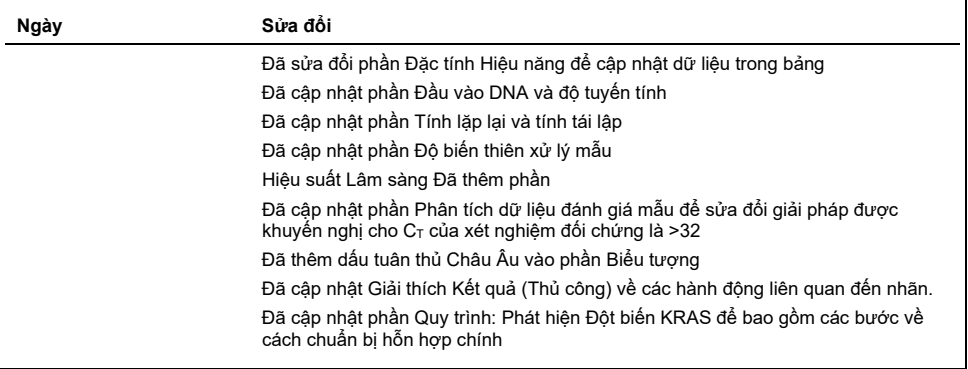

Trang này được để trống có chủ ý

#### **Thỏa thuận Cấp ph**é**p Giới hạn cho therascreen® KRAS RGQ PCR Kit**

Việc sử dụng sản phẩm này biểu thị thỏa thuận của bất kỳ người mua hoặc người dùng sản phẩm nào với các điều khoản sau:

- 1. Sản phẩm chỉ có thể được sử dụng theo các quy trình được cung cấp kèm theo sản phẩm và sổ tay này và chỉ được sử dụng với các thành phần có trong bộ dụng cụ. QIAGEN không cấp giấy phép theo bất kỳ tài sản trí tuệ nào để sử dụng hoặc kết hợp các thành phần kèm theo của bộ dụng cụ này với bất kỳ thành phần nào không có trong bộ dụng cụ này trừ khi được mô tả trong các quy trình được cung cấp cùng với sản phẩm, sổ tay này và các quy trình bổ sung có sẵn tại **[www.qiagen.com](http://www.qiagen.com/)**. Một số quy trình bổ sung này đã được người dùng QIAGEN cung cấp cho người dùng QIAGEN. Các quy trình này chưa được QIAGEN kiểm tra kỹ lưỡng hoặc tối ưu hóa. QIAGEN không bảo hành chúng cũng không đảm bảo rằng chúng không vi phạm các quyền của bên thứ ba.
- 2. Ngoài các giấy phép được nêu rõ ràng, QIAGEN không bảo đảm rằng bộ dụng cụ này và/hoặc (các) công dụng của nó không vi phạm các quyền của bên thứ ba.
- 3. Bộ dụng cụ này và các thành phần của bộ dụng cụ được cấp phép sử dụng một lần và không được tái sử dụng, tân trang hoặc bán lại.
- 4. QIAGEN đặc biệt từ chối bất kỳ giấy phép nào khác, được thể hiện rõ ràng hoặc ngụ ý ngoài những giấy phép được nêu.
- 5. Người mua và người dùng bộ dụng cụ này đông ý không thực hiện hoặc cho phép bât kỳ ai khác thực hiện các bước có thể dân đên hoặc tạo điêu<br>Kiện cho bất kỳ hành vi nào bị cấm ở trên. QIAGEN có thể thực thi các lệnh cấm c thu hồi tất cả các chi phí điều tra và Tòa án, bao gồm phí luật sư, trong bất kỳ hành động nào để thực thi Thỏa thuận Cấp phép Hạn chế này hoặc bất kỳ quyền sở hữu trí tuệ nào liên quan đến bộ dụng cụ và/hoặc các thành phần của nó.

Để biết các điều khoản cấp phép được cập nhật, hãy truy cập **[www.qiagen.com](http://www.qiagen.com/)**.

Nhãn hiệu: QIAGEN®, Sample to Insight®, QIAamp®, MinElute®, Rotor-Gene®, Scorpions®, *therascreen*® (Tập đoàn QIAGEN); ARMS® (AstraZeneca Ltd.); LUMYKRAS®, FAM™, HEX™ (Thermo Fisher Scientific, Inc.).

Các tên, nhãn hiệu, v.v. đã đăng ký được sử dụng trong tài liệu này, kể cả khi không được đánh dấu cụ thể như vậy được coi là được bảo vệ về pháp lý.

*Không sử dụng với mẫu ph*â*n.*

*Không sử dụng với mẫu nước tiểu.*

*Không sử dụng với axit nucleic ngoại bào từ mẫu máu.*

*Không sử dụng với mẫu tủy xương không có tế bào.*

*Không sử dụng với mẫu nước bọt.*

NGƯỜI MUA SẢN PHÂM NÀY ĐƯỢC CẤP QUYỀN THEO MỘT SỐ BẰNG SÁNG CHẾ ROCHE ĐỂ CHỈ SỬ DUNG SẢN PHÂM CHO VIỆC CUNG CẤP CÁC DỊCH VỤ CHẨN ĐOÁN TRONG ỐNG NGHIỆM CHO NGƯỜI. KHÔNG CẤP BẰNG SÁNG CHẾ CHUNG HOẶC GIẤY PHÉP NÀO KHÁC THEO ĐÂY NGOÀI QUYỀN SỬ DỤNG CỤ THỂ TỪ VIỆC MUA HÀNG NÀY*.*

1127513 HB-1861-006 04-2022 © 2022 QIAGEN, tất cả quyền được bảo lưu.

Đặt hàng **[www.qiagen.com/shop](https://www.qiagen.com/us/shop/?akamai-feo=off&clear=true)** | Hỗ trợ Kỹ thuật **[support.qiagen.com](https://www.qiagen.com/us/landing-pages/support/technical-service?intcmp=supportlink1401&akamai-feo=off)** | Trang web **[www.qiagen.com](https://www.qiagen.com/us/)**